# ANÁLISIS Y DIMENSIONADO DE LOS CONVERTIDORES CC/CC, SIN AISLAMIENTO GALVÁNICO

Trabajo de fin de grado

Celia Rodríguez Vicente

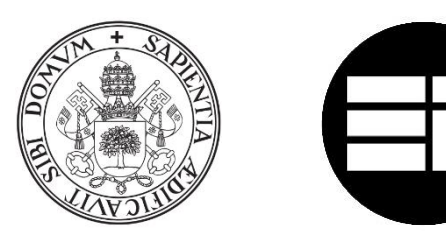

Universidad de Valladolid

ESCUELA DE INGENIERÍAS INDUSTRIALES

Grado en Ingeniería en Electrónica Industrial y Automática

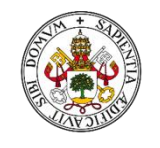

Universidad deValladolid

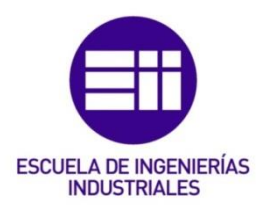

## UNIVERSIDAD DE VALLADOLID

## ESCUELA DE INGENIERIAS INDUSTRIALES

Grado en Ingeniería en Electrónica Industrial y Automática

## Análisis y dimensionado de los convertidores CC/CC, sin aislamiento galvánico

Autora: Rodríguez Vicente, Celia

Tutor:

Buey Cuesta, José Julio Departamento de Tecnología Electrónica

Valladolid, enero 2022

## **RESUMEN**

En este trabajo de fin de grado se analizarán los principales convertidores CC/CC sin aislamiento galvánico (reductor, elevador y reductorelevador), previamente introducida la situación actual en cuanto a convertidores CC/CC. A lo largo del proyecto también serán explicados los elementos que los componen.

Además del análisis, se mostrará un dimensionado teórico de los convertidores, que será puesto en práctica mediante una sencilla herramienta, cuyo desarrollo y funcionamiento se explicará al final del trabajo. El propósito de dicha herramienta es la comprobación de los cálculos para futuros dimensionados.

#### Palabras clave

Reductor, elevador, electrónica, potencia, Excel.

### **ABSTRACT**

In this work, main DC/DC converters without galvanic isolation (buck, boost, buck-boost) will be analysed. Prior to this, the current DC/DC converter situation would be introduced. Over the project, the elements that define the converters will be explained too.

Besides the analysis, a theoretical measurement will be made and put into practice by a simple tool, whose development is explained at the end of the work. The aim of the tool is the verification of calculations for future measurements.

#### Keywords

Buck, boost, electronic, power, Excel.

## ÍNDICE

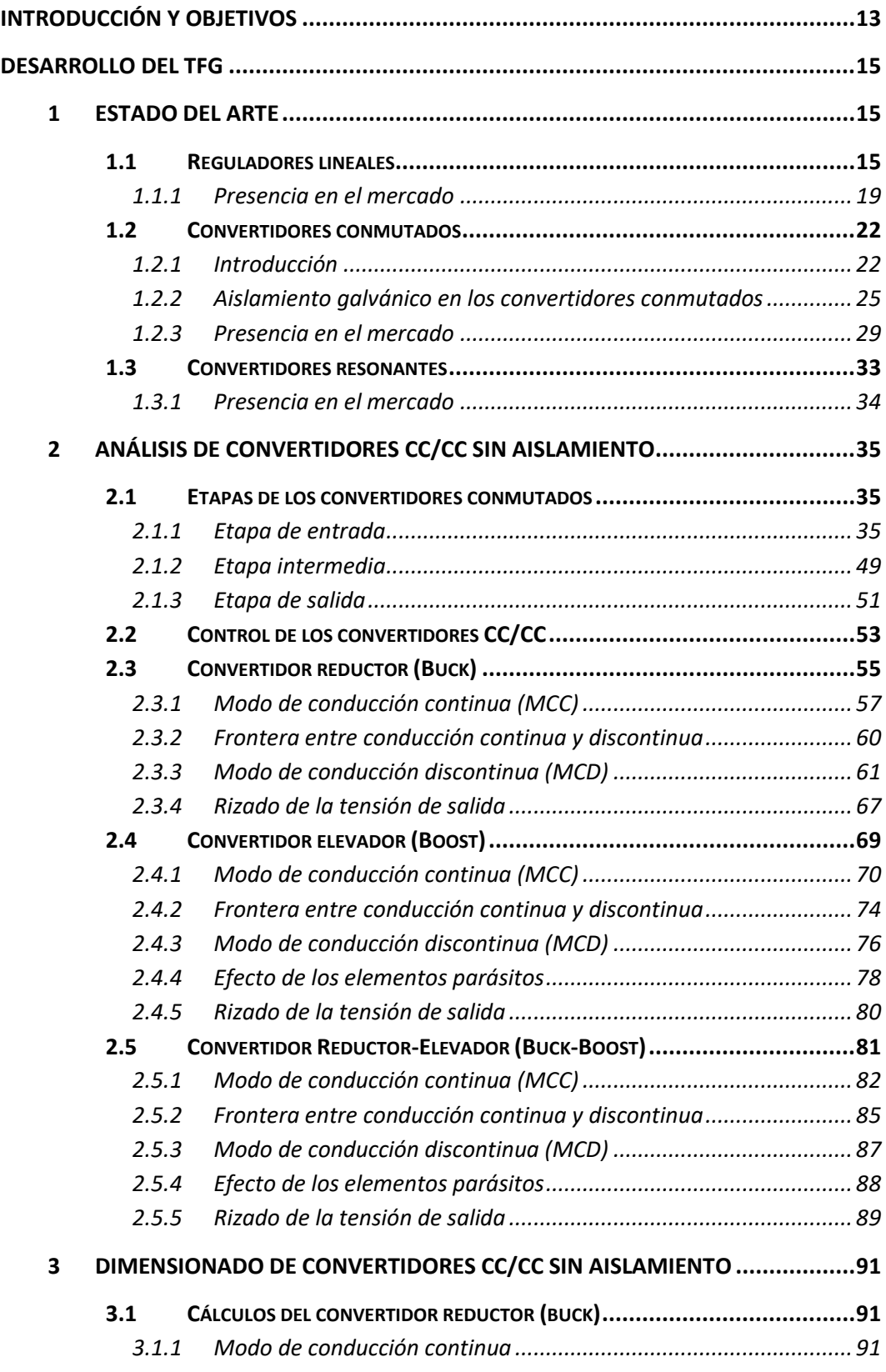

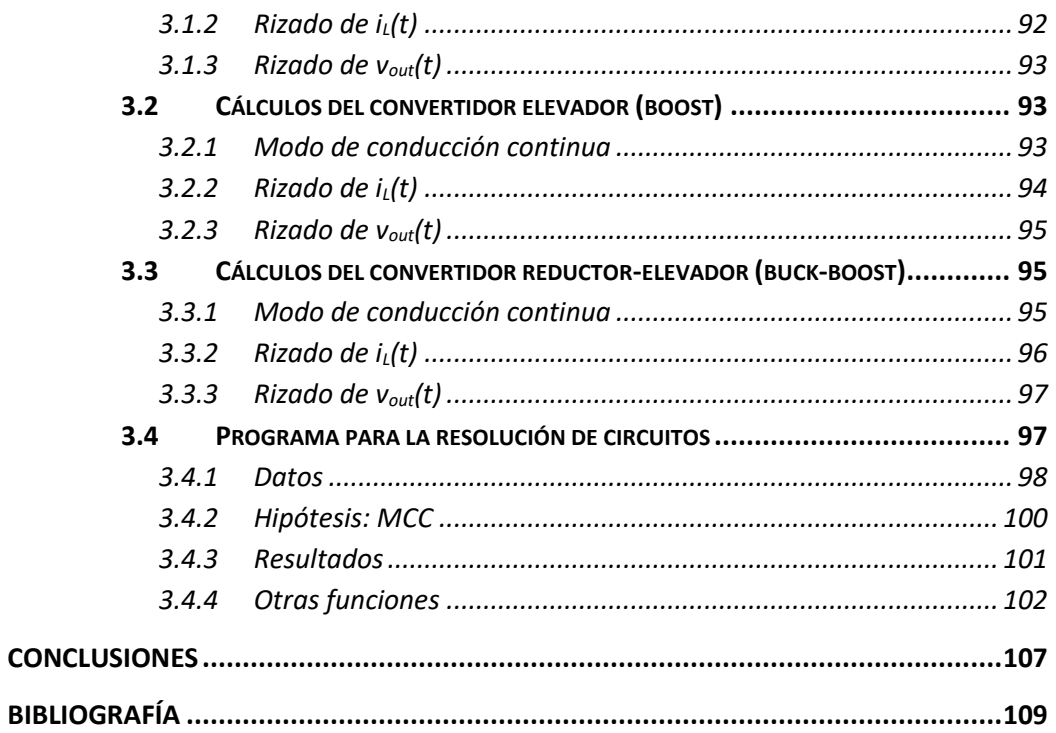

## ÍNDICE DE FIGURAS

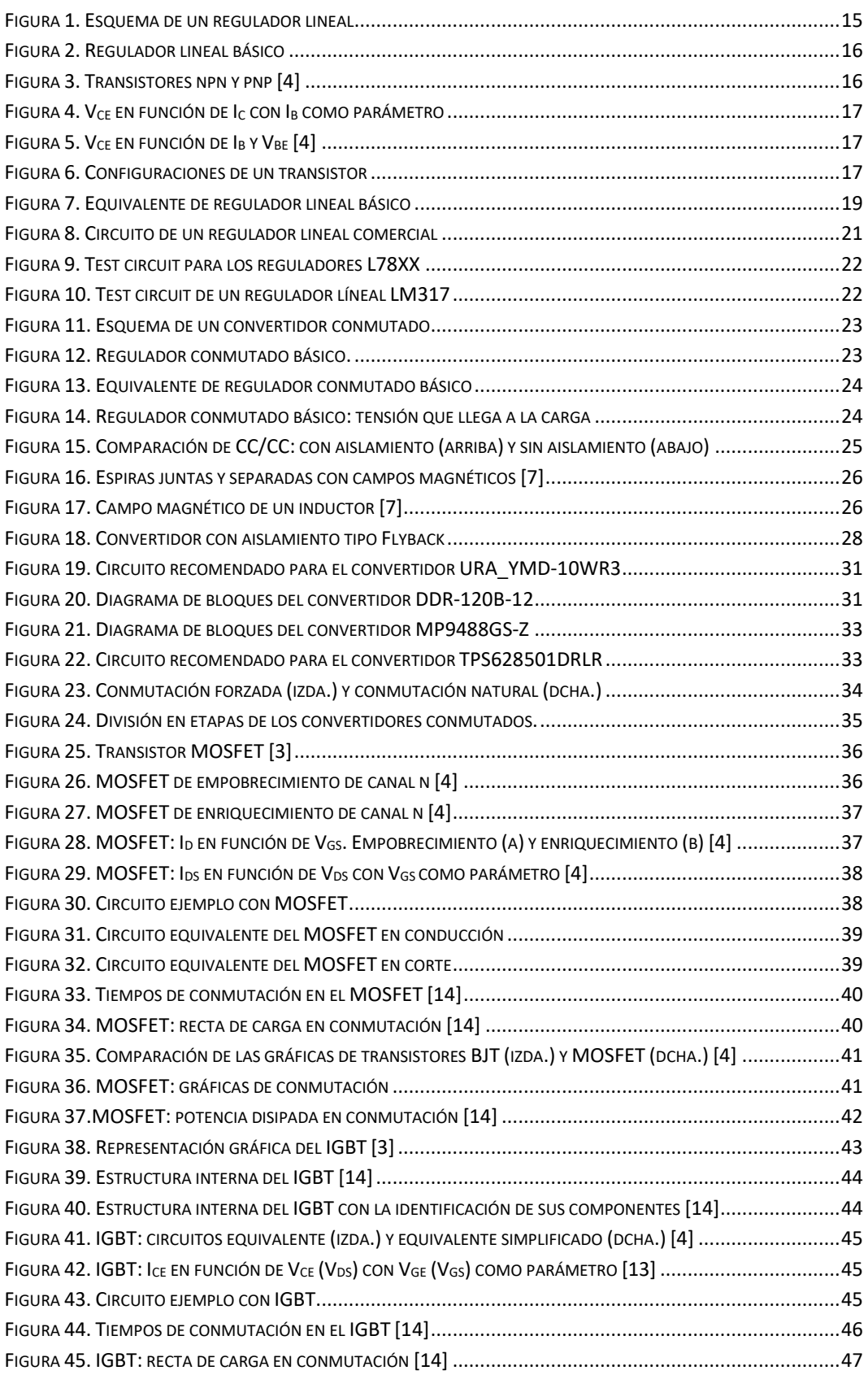

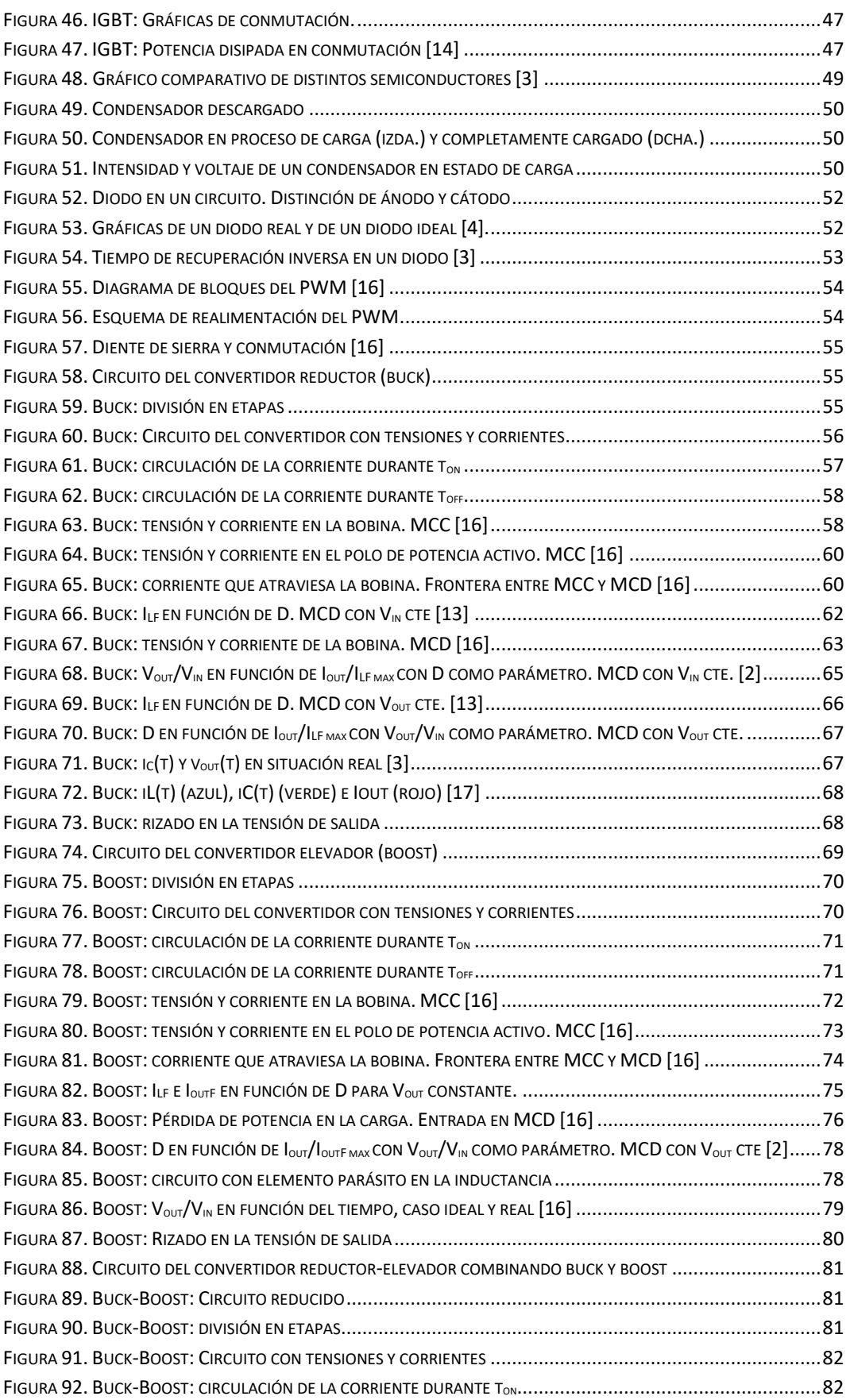

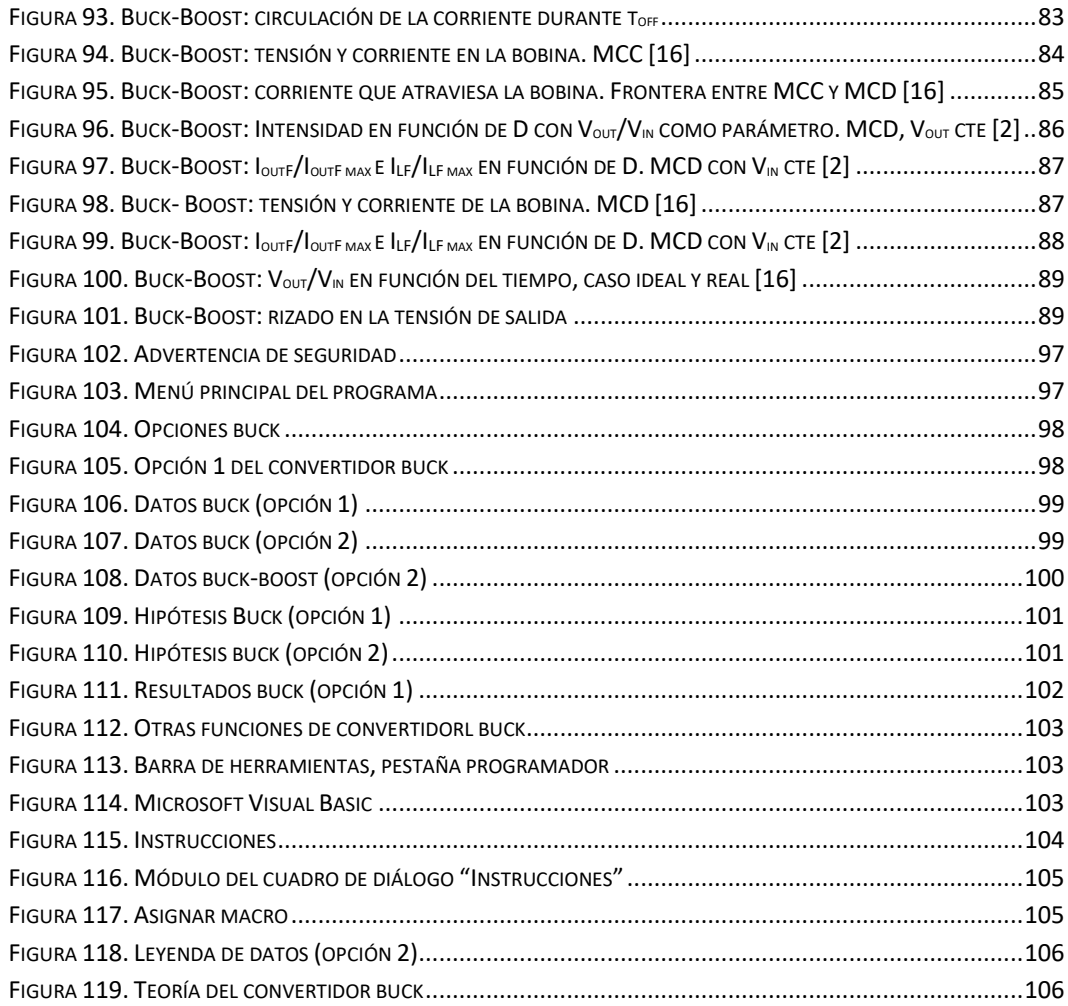

## ÍNDICE DE TABLAS

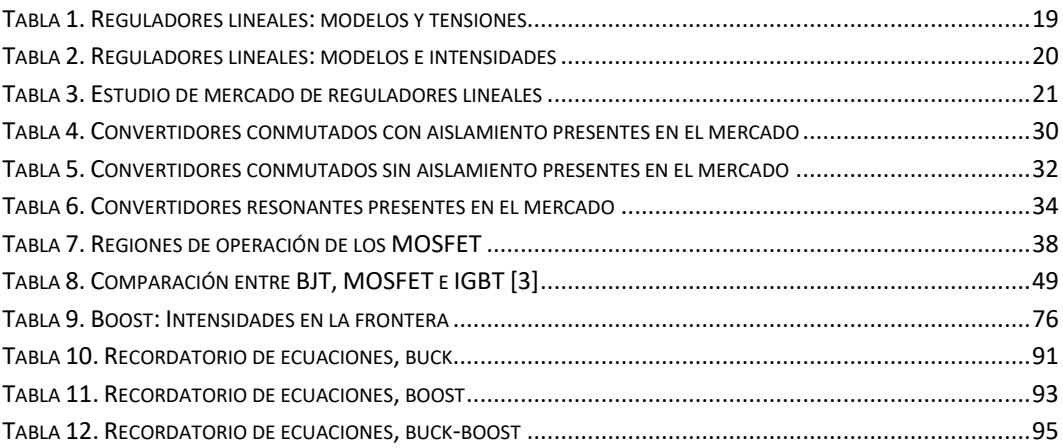

## <span id="page-14-0"></span>INTRODUCCIÓN Y OBJETIVOS

Actualmente, vivimos rodeados de convertidores CC/CC. Están presentes en los sistemas de alimentación de muchos de los dispositivos electrónicos que usamos a diario, ya sea como reguladores conmutados de tensión o formando parte de fuentes de alimentación de tensión y corriente. Además, los convertidores CC/CC también están presentes en los reguladores de velocidad de motores de corriente continua, en sistemas fotovoltaicos y en vehículos eléctricos (alimentación de sistemas auxiliares, frenado regenerativo con ultracondensadores, cargadores de baterías, etc.). [1]

El objetivo de este trabajo es realizar un estudio de los convertidores CC/CC principales (reductor, elevador y reductor-elevador) así como desarrollar una aplicación de Excel pensada tanto para fines académicos como para apoyo en la comprobación de cálculos dimensionados.

El trabajo consta de tres apartados principales: Estado del Arte, Análisis y Dimensionado. Primeramente, en e[l Estado de Arte](#page-16-1) se dará una visión general de todos los convertidores CC/CC (reguladores lineales, convertidores conmutados con y sin aislamiento y convertidores resonantes) y se mostrará un pequeño estudio de mercado de cada tipo. En el apartado 2 se realiza un análisis profundo de los convertidores sin aislamiento galvánico. Según se vayan mencionando a lo largo del trabajo los distintos elementos que conforman los convertidores (bobina, transformador, condensador, BJT, MOSFET…) se irán estudiando y explicando, para que cuando se llegue el apartado 2.3 se puedan comprender los convertidores en su conjunto. El último apartado del trabajo está dedicado al dimensionado de los convertidores, donde se mostrarán los cálculos necesarios y se explicará la aplicación de Excel desarrollada, pensada tanto para fines académicos como para apoyo en la comprobación de cálculos de dimensionado.

## <span id="page-16-0"></span>DESARROLLO DEL TFG

## <span id="page-16-1"></span>1 Estado del arte

Un convertidor continua-continua es un dispositivo que transforma un nivel de tensión continua no regulada en otro nivel de tensión continua regulada. Una tensión regulada es aquella que permanece constante ante variaciones en la tensión de entrada y en la carga.

Los convertidores continua-continua se pueden clasificar en tres grupos: reguladores lineales, convertidores conmutados y convertidores resonantes, siendo los convertidores conmutados los más utilizados. Estos a su vez se dividen en dos subgrupos: con aislamiento galvánico y sin aislamiento galvánico. Los primeros constan de un transformador encargado de realizar un aislamiento entre la entrada y la salida, evitando los problemas derivados de los retornos por masas comunes, careciendo los segundos de él. En este apartado se explicarán los fundamentos teóricos de cada uno, así como los componentes que los conforman, y su presencia en el mercado. [1], [2]

### <span id="page-16-2"></span>1.1 Reguladores lineales

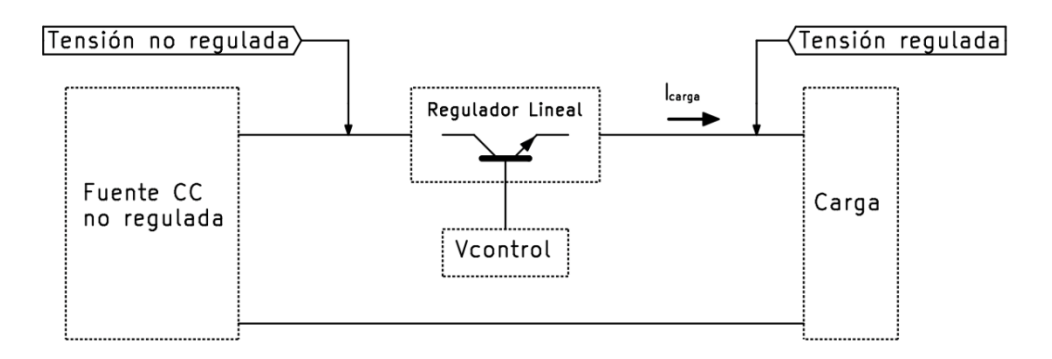

*Figura 1. Esquema de un regulador lineal*

<span id="page-16-3"></span>La principal característica de los reguladores lineales es que el polo de potencia activo, normalmente un transistor bipolar, trabaja en la región activa, lo que implica que haya elevadas pérdidas de potencia:

$$
P_{disipada} = V_{reg} \cdot I_{carga} \tag{1}
$$

Siendo V<sub>reg</sub> la diferencia de potencial entre la tensión regulada y la no regulada e Icarga la intensidad que lo atraviesa.

Esta es la razón por la cual los reguladores lineales se emplean principalmente en aplicaciones de pequeña potencia, del orden de 100W. Estos dispositivos únicamente pueden lograr una tensión de salida menor que la de entrada, además, la polaridad de la tensión de salida siempre es igual a la de entrada. Las principales ventajas de los reguladores lineales son que no producen interferencias electromagnéticas (EMI) y que los circuitos sus son sencillos y económicos. [2]

El regulador lineal más básico existente es simplemente una fuente de tensión con un transistor bipolar y la carga. [3]

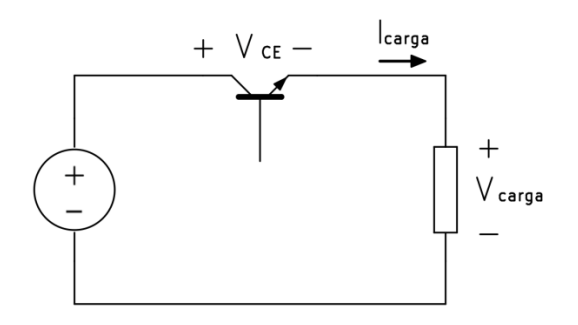

*Figura 2. Regulador lineal básico*

<span id="page-17-0"></span>El transistor bipolar (BJT) es un dispositivo formado por la combinación de semiconductores tipo p o n. La zona p contiene portadores de carga positiva (huecos) y la zona n contiene portadores de carga negativa (electrones), su recombinación es lo que permite la existencia de la corriente. Los transistores pueden ser npn o pnp según la disposición de los tipos de semiconductor. Independientemente del tipo que sean, ambos tienen los mismos terminales: base, colector y emisor.

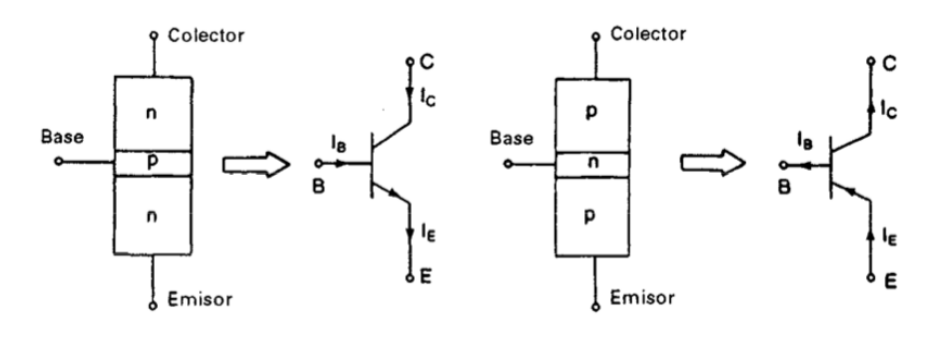

*Figura 3. Transistores npn y pnp* [4]

<span id="page-17-1"></span>Cuando exista una corriente en la base aparecerá una diferencia de potencial entre el colector y el emisor, y, por consiguiente, una corriente los atravesará. Los transistores tienen tres regiones de operación: corte, activa y saturación. Se dice que el transistor está en corte cuando no existe corriente en la base o es insuficiente, lo que provoca que el transistor esté desactivado, es decir, que funciona como un interruptor abierto entre el colector y el emisor. Cuando el transistor trabaja en activa se comporta como un amplificador, la corriente que llega a la base hace amplificar la del colector mediante una ganancia. A mayor corriente, menor diferencia de potencial entre colector y emisor, lo que nos lleva al último estado de operación: saturación. Si se encuentra en saturación es porque la corriente de base es tan grande que apenas existe una diferencia de potencial entre colector y emisor, lo que le hace tener un comportamiento de interruptor cerrado. [4]

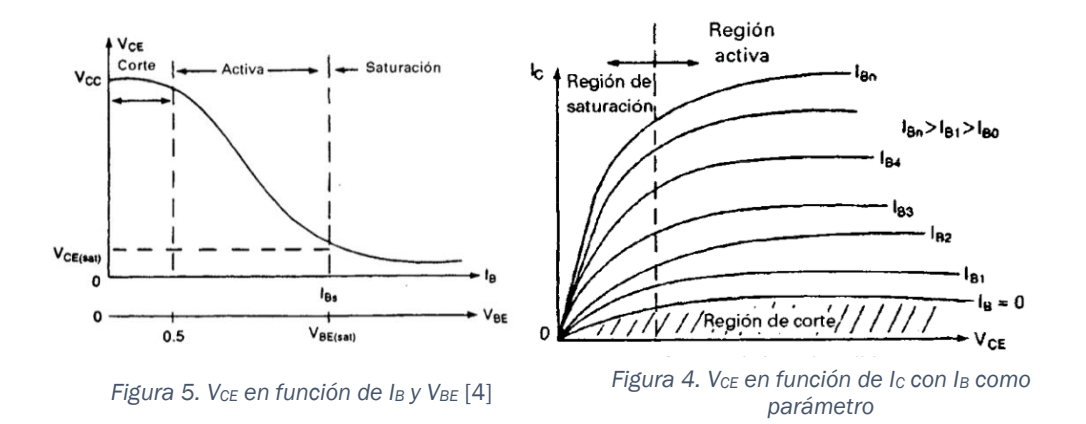

<span id="page-18-0"></span>*como*  A la hora de diseñar circuitos existen tres configuraciones posibles para *paráme* el transistor: base común, colector común y emisor común. En el ejemplo básico de regulador lineal de la figura 2 la configuración es en base común. Sin embargo, es la configuración en emisor común la que generalmente se utiliza para los convertidores, ya que es la más adecuada para aplicaciones de conmutación, donde el transistor es utilizado como un interruptor, trabaja pasando de corte a saturación evitando la zona activa. [4]

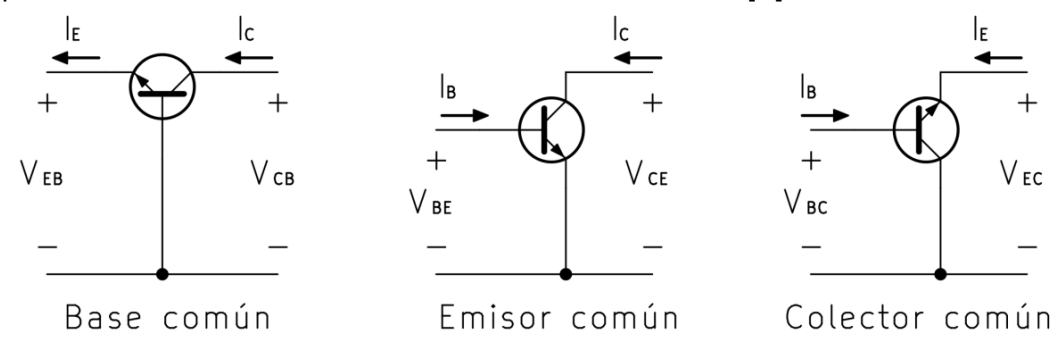

*Figura 6. Configuraciones de un transistor*

<span id="page-18-1"></span>La ecuación que relaciona las corrientes de un transistor es la siguiente:

$$
I_E = I_C + I_B \tag{2}
$$

La corriente del colector y la de la base están relacionadas mediante el parámetro beta o ganancia de corriente:

$$
\beta = h_{fe} = \frac{I_c}{I_B} \tag{3}
$$

La ganancia de corriente indica cómo de grande tiene que ser la corriente de base para saturar al transistor. Por ejemplo, si un transistor tiene  $h_{fe} = 20$ , y va a conducir una corriente de colector de 60 A, tomando la ecuación (3):

$$
h_{fe} = \frac{I_C}{I_B}
$$

$$
I_B = \frac{I_C}{h_{fe}} = \frac{60A}{20} = 3A
$$

Para que el transistor sature, la corriente de base tendrá que ser de, al menos, 3 amperios. Los transistores de potencia normalmente suelen tener una  $h_{fe}$ baja, lo que implica que haga falta una corriente de base de mayor magnitud para que sature. [3]

Por otro lado, la corriente de emisor y la de la base están relacionadas mediante el parámetro alfa [4]:

$$
\alpha = \frac{I_C}{I_E} \tag{4}
$$

Juntando las expresiones (3) y (4), obtenemos:

$$
\begin{cases}\nI_C = \beta \cdot I_B \\
I_C = \alpha \cdot I_E\n\end{cases}
$$

Tomando  $(2)$  y  $(4)$ :

$$
I_C = \alpha \cdot I_C + \alpha \cdot I_B
$$
  
\n
$$
I_C \cdot (1 - \alpha) = \alpha \cdot I_B
$$
  
\n
$$
\frac{I_C}{I_B} = \frac{\alpha}{1 - \alpha}
$$
 (5)

Tomando  $(2)$  y  $(5)$ :

$$
\beta = \frac{\alpha}{1 - \alpha} \tag{6}
$$

Una vez analizado el funcionamiento del transistor bipolar, se puede ver que el transistor del circuito del regulador conmutado básico es capaz de funcionar como una resistencia variable. Ajustando la corriente de base se puede controlar la intensidad que llega a la carga para así poder corregirla ante variaciones de la fuente de alimentación o de la propia carga. [3]

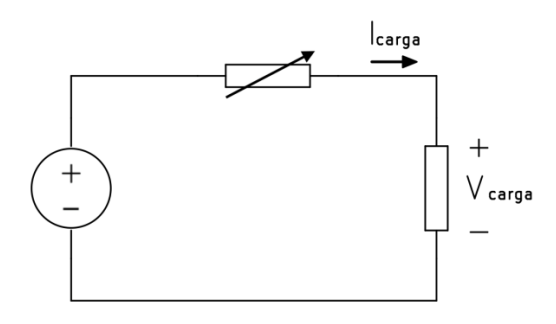

*Figura 7. Equivalente de regulador lineal básico*

<span id="page-20-1"></span>En la práctica este circuito no se lleva a cabo debido a su escasa eficiencia. Una corriente de base pequeña supondría una gran pérdida de potencia en el transistor, ya que se disiparía mucha potencia en él. Conceptualmente este circuito se puede asociar a un regulador lineal como el de la figura 1, pudiendo asociar los siguientes términos:

$$
I_E = I_C = I_{Carga} \tag{7}
$$

$$
V_{CE} = V_{No\ regularada} - V_{Regulada} \tag{8}
$$

<span id="page-20-0"></span>Siendo V<sub>control</sub> quien proporcionase una corriente de base. [1]

#### 1.1.1 Presencia en el mercado

La familia más común de reguladores lineales es la 78XX, están diseñados para obtener una tensión regulada fija a partir de otra no regulada. Las dos últimas cifras del número del modelo indican la tensión a la que regulan la salida. Por ejemplo, el modelo 7803 regula la salida a 3V, el modelo 7810 la regulará a 10V, etc. [1]

<span id="page-20-2"></span>

|                          | n.º   7803   7805   7806   7808   7809   7810   7812   7815   7818   7824 |    |    |  |  |                                  |  |
|--------------------------|---------------------------------------------------------------------------|----|----|--|--|----------------------------------|--|
| $V_{\text{out}}$ 3.3V 5V |                                                                           | 6V | 8V |  |  | 9V   10V   12V   15V   18V   24V |  |

*Tabla 1. Reguladores lineales: modelos y tensiones*

Existe una familia complementaria a la 78XX, es la 79XX, que proporciona una tensión regulada negativa. La numeración de los modelos es exactamente la misma que para la 78XX. [5]

En el número del modelo también puede haber una letra intercalada, que indica cuál es la corriente máxima de salida que ofrece el modelo:

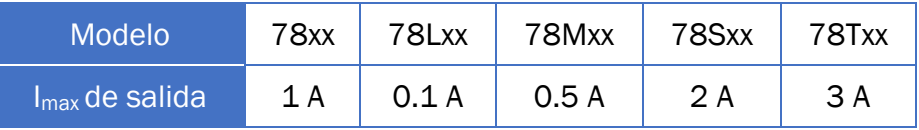

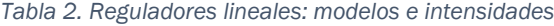

<span id="page-21-0"></span>Por otro lado, están los reguladores lineales ajustables, que pueden variar su tensión de salida (siempre que sea menor que la tensión de entrada). El primer regulador lineal ajustable fue el LM117, después vino el LM337 y finalmente, el LM317, que se ha convertido en el más popular. Uno de los fabricantes más conocidos de este regulador es *Texas Instruments*. El LM317 es capaz de proporcionar tensiones entre 1,25 y 37V. El regulador complementario al LM317 es el ya mencionado LM337, que ofrece las mismas características, pero para regular tensiones negativas. [6]

En la siguiente tabla se muestran diferentes modelos hechos por distintos fabricantes y sus respectivos costes. Como se puede apreciar, son circuitos muy económicos.

<span id="page-21-1"></span>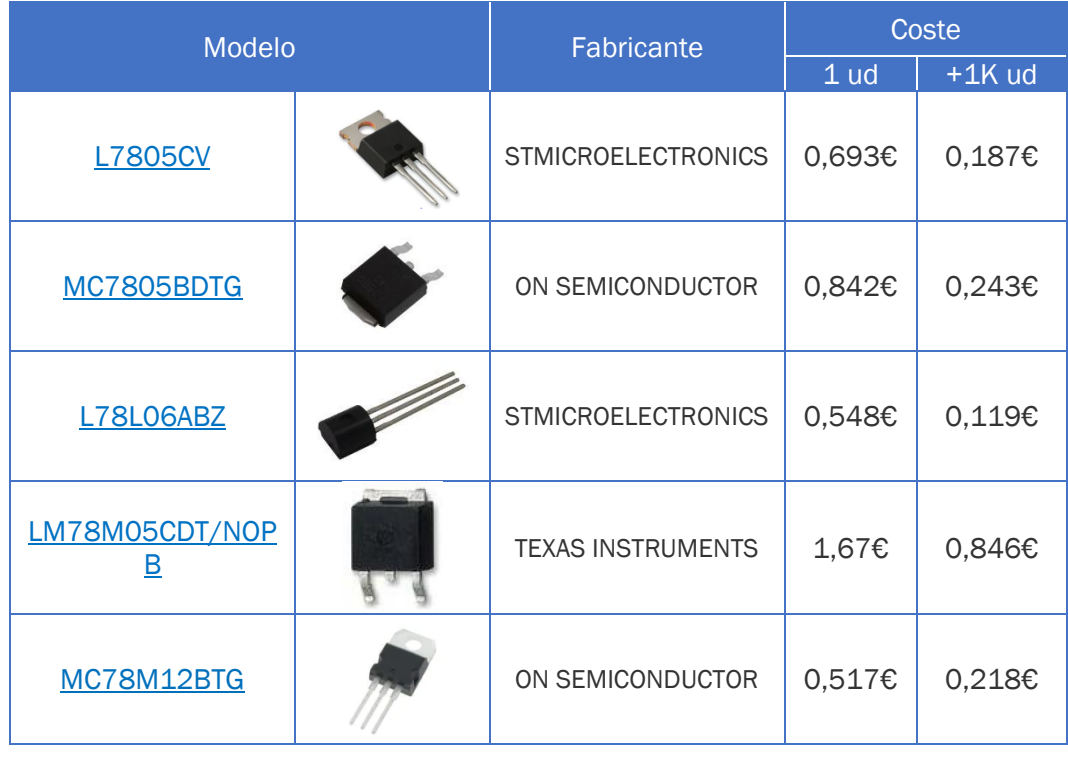

<span id="page-22-2"></span>

| <b>L78S15CV</b>  | <b>STMICROELECTRONICS</b> | 1,19€  | 0,359€           |
|------------------|---------------------------|--------|------------------|
| LM317LZ-AP       | <b>STMICROELECTRONICS</b> | 0,762€ | $0,164 \epsilon$ |
| LM317AT/NOPB     | <b>TEXAS INSTRUMENTS</b>  | 1,96€  | 1,03€            |
| LM317MBTG        | ON SEMICONDUCTOR          | 1,03€  | 0,346€           |
| LM337LZ/NOPB     | <b>TEXAS INSTRUMENTS</b>  | 1,27€  | 0,446€           |
| <b>LM337D2TG</b> | ON SEMICONDUCTOR          | 1,63€  | 0,819€           |

*Tabla 3. Estudio de mercado de reguladores lineales*

<span id="page-22-1"></span>En la figura 8 se muestra el circuito interno de un regulador lineal 7805 fabricado por *STMicroelectronics.* Está conformado mayoritariamente por transistores bipolares, resistencias y algunos condensadores y diodos. Como se puede comprobar, se trata de un circuito más complejo que un simple transistor bipolar.

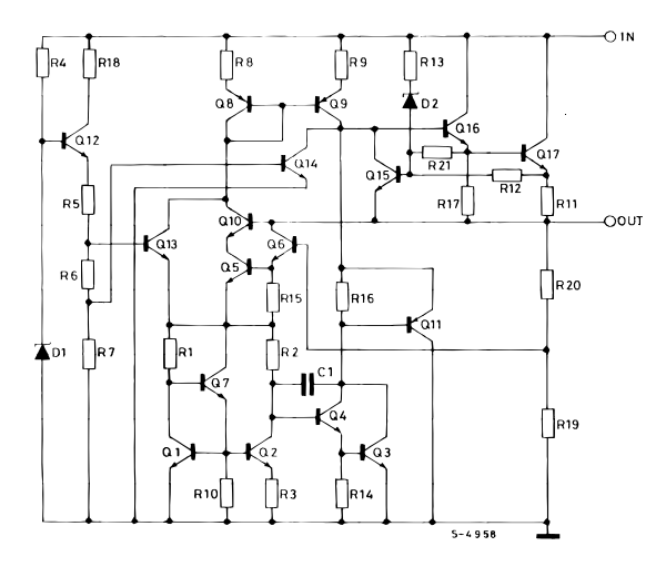

<span id="page-22-0"></span>*Figura 8. Circuito de un regulador lineal comercial*

Cada fabricante suele incluir uno o varios diseños de *test circuit*, que son circuitos que se proponen para probar el funcionamiento del regulador lineal. La figura 9 muestra el *test circuit* para el [regulador 7805 del fabricante](#page-21-1)  *[STMicroelectronics](#page-21-1)*, pero también es válido para otro tipo de reguladores del tipo 78XX.

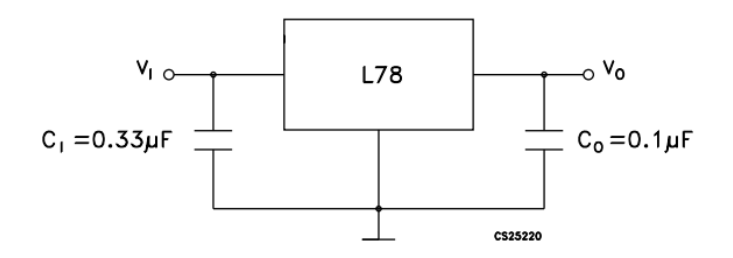

*Figura 9. Test circuit para los reguladores L78XX*

<span id="page-23-2"></span>La figura 10 muestra el *test circuit* para el un [regulador lineal 317 del](#page-22-2)  fabricante *[STMicroelectronics](#page-22-2)*. Como es un tipo de regulador lineal ajustable, se puede observar que tiene tres terminales: *in*, *out* y *Adj*. El último de ellos es para ajustar el voltaje de salida del regulador, de hecho, se aprecia una resistencia variable, R2, con la cual se puede controlar la corriente que le llega al terminal de ajuste.

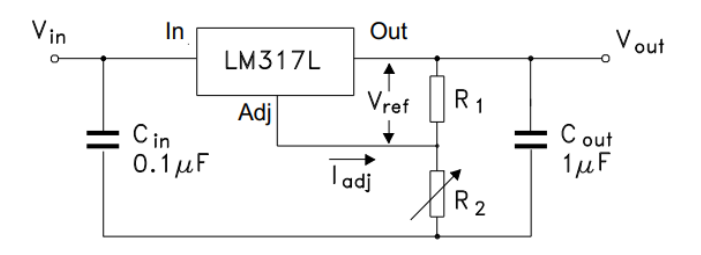

*Figura 10. Test circuit de un regulador líneal LM317*

### <span id="page-23-3"></span><span id="page-23-0"></span>1.2 Convertidores conmutados

#### <span id="page-23-1"></span>1.2.1 Introducción

Los convertidores conmutados son circuitos cuyos polos de potencia activos funcionan idealmente como interruptores, evitando así su zona activa para funcionar entre corte y saturación. Su principal ventaja es que disipan mucha menos energía que los polos de potencia de los reguladores lineales, que trabajan en la región activa.

Los polos de potencia de los convertidores conmutados pueden ser transistores (BJT, MOSFET o IGBT) o tiristores. La elección del tipo de polo de potencia dependerá de la aplicación que tenga el convertidor.

Otra ventaja de los convertidores conmutados es que con ellos se puede conseguir una tensión de salida mayor, igual o menor que la de entrada, y una polaridad igual u opuesta a la de entrada. Si se recuerda, los reguladores lineales solo podían conseguir una tensión de salida menor a la de entrada y con la misma polaridad.

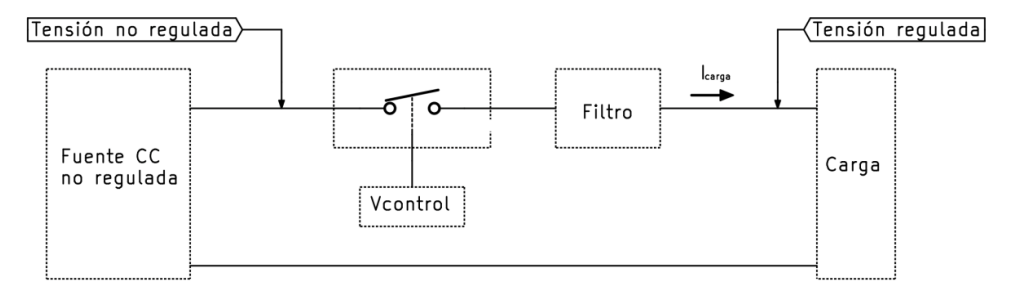

*Figura 11. Esquema de un convertidor conmutado*

<span id="page-24-0"></span>Además, estos dispositivos pueden conseguir reducir considerablemente sus dimensiones y su peso. Esto es por dos motivos, el primero es debido a los polos de potencia activos. En conmutación, la misma potencia de trabajo requiere menos espacio que para su uso en la zona activa, por lo que se pueden emplear transistores más pequeños. El segundo, es porque los inductores y condensadores presentes en los circuitos admiten una frecuencia mucho mayor que la de red, lo que implica una reducción de tamaño.

En principio todo parecen ventajas respecto los reguladores lineales, sin embargo, hay que considerar que todas las ventajas mencionadas implican circuitos de una mayor complejidad y por tanto, no tan económicos como los de los reguladores lineales. Además, se pueden producir interferencias electromagnéticas (EMI) en ellos debidas a las altas frecuencias de la conmutación, por lo que hay que tomar medidas para prevenirlas. [2]

El convertidor conmutado más básico existente es simplemente una fuente de tensión con un transistor bipolar y la carga. Ajustando la corriente de base del transistor se puede controlar su estado en corte o saturación, es decir, su funcionamiento en conmutación. [3]

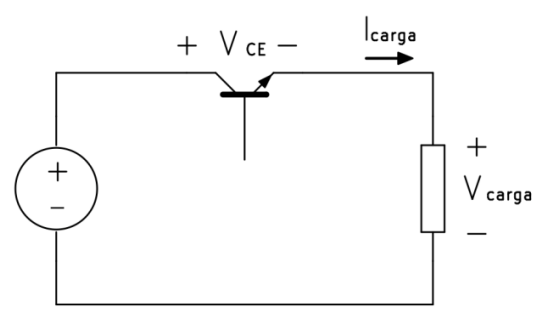

<span id="page-24-1"></span>*Figura 12. Regulador conmutado básico.*

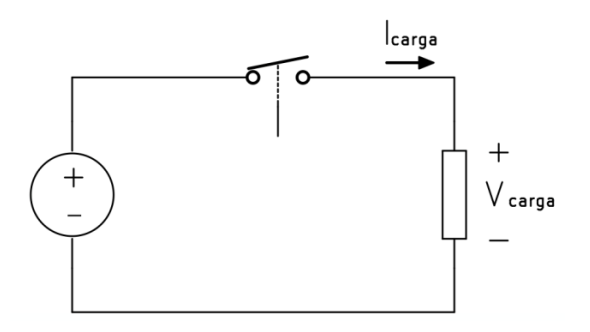

*Figura 13. Equivalente de regulador conmutado básico*

<span id="page-25-0"></span>Suponiendo un interruptor ideal, la tensión que llega a la carga son pulsos periódicos alternando una tensión igual a la de entrada (interruptor en *on*) y una tensión igual a cero (interruptor en *off*). Estos pulsos se suelen generar a una frecuencia fija, y su proporción se puede controlar mediante el ciclo de servicio, D, cuyo valor está comprendido entre 0 y 1. [1], [3]

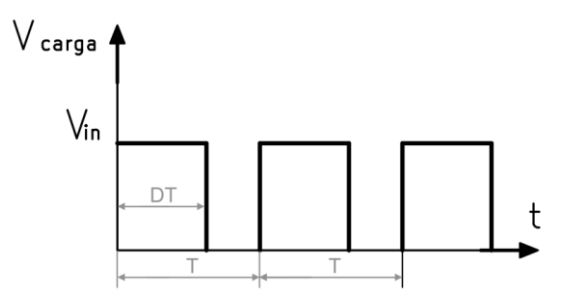

<span id="page-25-1"></span>*Figura 14. Regulador conmutado básico: tensión que llega a la carga*

$$
D = \frac{t_{on}}{t_{on} + t_{off}} = \frac{t_{on}}{T} = t_{on} \cdot f
$$
 (9)

$$
DT = \frac{t_{on}}{T} \cdot T = t_{on} \tag{10}
$$

Si  $0 \le D \le 1$  y  $t_{on} = DT$ , entonces:

$$
(1 - D)T = \left(1 - \frac{t_{on}}{T}\right)T = T - t_{on} = t_{off}
$$
 (11)

El valor medio de la tensión que le llega a la carga será:

$$
V_{carga} = \frac{1}{T} \int_0^T v_{carga}(t) \, dt = \frac{1}{T} \int_0^{DT} V_{in} \, dt = \frac{1}{T} \cdot V_{in} \cdot D \cdot T = V_{in} \cdot D \tag{12}
$$

#### <span id="page-26-0"></span>1.2.2 Aislamiento galvánico en los convertidores conmutados

Existen dos tipos principales de convertidores conmutados: convertidores conmutados con aislamiento galvánico y sin aislamiento galvánico. Los primeros tienen un transformador que aísla la entrada de la de salida, y los segundos, en lugar de un transformador tienen un inductor.

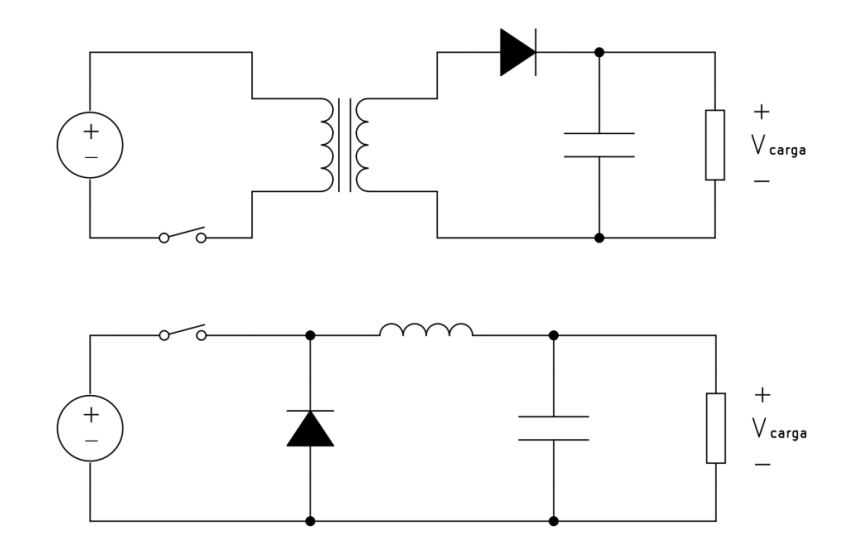

*Figura 15. Comparación de CC/CC: con aislamiento (arriba) y sin aislamiento (abajo)*

<span id="page-26-1"></span>El inductor o bobina es un elemento pasivo compuesto por un tramo de alambre enrollado en forma de bobina alrededor de un núcleo. Cuando existe una corriente que lo atraviesa se genera un campo electromagnético, dando lugar a un almacenamiento de energía. La diferencia de potencial que se genera entre los dos terminales del inductor es directamente proporcional a la variación de la intensidad que lo atraviesa en el tiempo.

$$
v_L(t) = L \frac{di_L(t)}{dt}
$$
 (13)

Siendo  $L$  la inductancia del inductor, expresada en henrios. Como se puede observar por la ecuación 13, en el momento en el que la intensidad que atraviesa el inductor se vuelve constante, la diferencia de potencial entre sus terminales pasa a valer cero.

La generación de un campo magnético único para toda la bobina se debe a la interacción entre campos magnéticos individuales. Cada espira genera un pequeño campo magnético, como la corriente que atraviesa todas las espiras tiene una única dirección, cada campo magnético tendrá el mismo sentido. En la figura 16 se muestran dos espiras separadas, se aprecia cómo

en las proximidades de dos campos adyacentes los sentidos de éstos son contrarios, por lo que, si las espiras están más próximas, los campos opuestos se cancelan y se origina un único campo. [7]

Campos opuestos entre espiras

<span id="page-27-0"></span>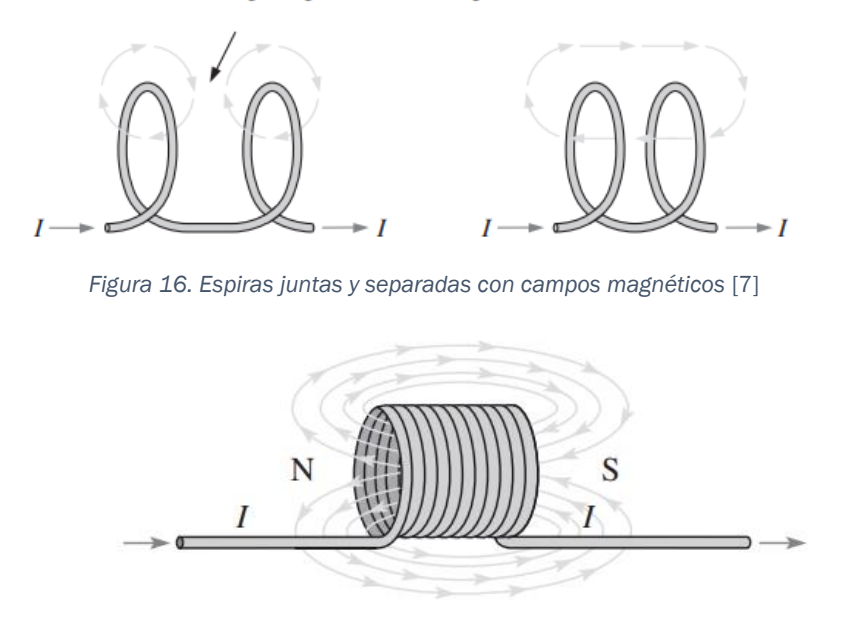

*Figura 17. Campo magnético de un inductor* [7]

<span id="page-27-1"></span>La inductancia del inductor depende del número de espiras  $(N)$ , del área de cada vuelta  $(A)$ , de la longitud del inductor  $(l)$  y de la permeabilidad del núcleo (μ) que es un parámetro que mide cuán afectados resultan los materiales por la presencia de un campo magnético. [8]

$$
L = \mu \frac{N^2 A}{l} \tag{14}
$$

Si se despeja la intensidad de (13) nos queda la siguiente expresión:

$$
i_L(t) = \frac{1}{L} \int_{-\infty}^t v_L(\tau) d\tau
$$
\n(15)

Siendo  $t$  el tiempo en el que el la bobina alcanza la máxima energía. Si se desarrolla (15) se puede llegar a la siguiente expresión:

$$
i_L(t) = \frac{1}{L} \int_{-\infty}^{t_0} v_L(\tau) d\tau + \frac{1}{L} \int_{t_0}^t v_L(\tau) d\tau
$$
 (16)

Siendo  $t_0$  el instante asociado a la energía inicial de la bobina. Se asume que en el tiempo −∞ tanto la energía como el la intensidad valen cero [8].

$$
\frac{1}{L} \int_{-\infty}^{t_0} v_L(\tau) d\tau = i_L(t_0) - i_L(-\infty) = i_L(t_0)
$$
\n(17)

Por lo tanto, sustituyendo (17) en (16):

$$
i_L(t) = i_L(t_0) + \frac{1}{L} \int_{t_0}^t v_L(\tau) d\tau
$$
 (18)

Cuando a una bobina atravesada por una corriente alterna se le coloca otra cerca, el campo magnético de la primera se transfiere a la segunda, induciendo así un voltaje en ella. Se dice que las dos bobinas están en acople magnético, creando un aislamiento eléctrico al no existir conexión eléctrica entre ellas, solamente transferencia magnética. Según la ley de Faraday, el voltaje inducido en una bobina es el siguiente:

$$
V(t) = N \frac{d\phi(t)}{dt}
$$
 (19)

Siendo N el número de espiras y  $\phi$  el flujo magnético. [7], [8]

El transformador es un dispositivo que está compuesto de dos o más bobinas acopladas y de un núcleo de material ferromagnético que hace aumentar el acople magnético. Si el número de espiras del devanado primario es mayor que el del secundario, la tensión transferida al devanado secundario se reducirá. Por el contrario, si el número de espiras del devanado primario es menor que el del secundario, la tensión transferida al devanado secundario aumentará. La potencia que se transfiere permanece constante (considerando un transformador ideal), por lo que cuando el transformador aumente la tensión de salida, ello implicará una reducción de la corriente y viceversa. [8], [9]

Suponiendo un transformador ideal con un acople magnético perfecto, se puede afirmar que los flujos magnéticos que atraviesan cada bobina son iguales:

$$
\phi_1(t) = \phi_2(t) \tag{20}
$$

$$
\frac{d\phi_1(t)}{dt} = \frac{d\phi_2(t)}{dt} \tag{21}
$$

Si se despeja la ecuación (19) y se sustituye:

$$
\frac{V_1(t)}{N_1} = \frac{V_2(t)}{N_2}
$$
 (22)

$$
\frac{V_1(t)}{V_2(t)} = \frac{N_1}{N_2}
$$
\n(23)

Sabiendo que la potencia permanece constante:

$$
P_1(t) = P_2(t) \tag{24}
$$

$$
V_1(t) \cdot I_1(t) = V_2(t) \cdot I_2(t) \tag{25}
$$

$$
\frac{V_1(t)}{V_2(t)} = \frac{I_2(t)}{I_1(t)}
$$
\n(26)

Concluyendo:

$$
\frac{V_1(t)}{V_2(t)} = \frac{I_2(t)}{I_1(t)} = \frac{N_1}{N_2}
$$
\n(27)

Volviendo a los convertidores con aislamiento galvánico, la función que cumple el transformador que los compone no es la de modificar la tensión de la etapa de salida, sino únicamente la de aislar eléctricamente la etapa de entrada de la de salida, por lo que tanto el devanado primario como el secundario tendrán el mismo número de espiras para mantener la misma tensión y corriente en ambas etapas.

Este tipo de transformadores se denominan transformadores de aislamiento. Suelen ser utilizados por motivos de seguridad, sobre todo cuando se manejan altas tensiones; o para evitar bucles de masa, que son corrientes no deseadas que aparecen cuando dos puntos que deberían tener el mismo potencial en realidad no lo tienen, lo que puede causar tanto interferencias como accidentes eléctricos. [10], [11]

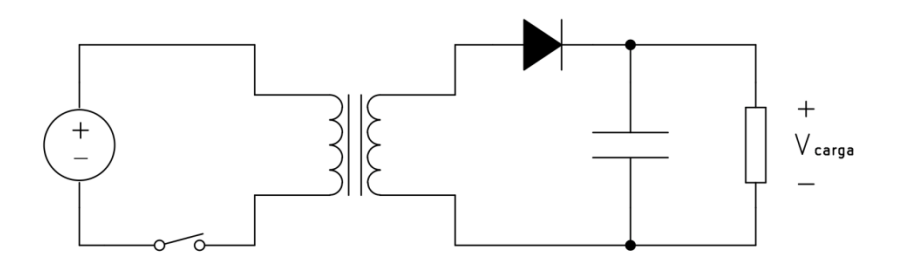

<span id="page-29-0"></span>*Figura 18. Convertidor con aislamiento tipo Flyback*

Se ha mencionado con anterioridad que un transformador es un elemento que trabaja con corriente alterna, ya que para que exista flujo magnético es necesaria una variación en la tensión (ec. 19). En el caso de los convertidores CC/CC con aislamiento galvánico se puede observar siempre un polo de potencia en la etapa de entrada. La conmutación continuada de este polo da lugar a variaciones periódicas en la tensión (y por tanto, en la corriente) que permiten el funcionamiento del transformador. [12]

En un principio, se puede pensar que los convertidores con aislamiento son más ventajosos respecto a los no aislados dado a la seguridad que ofrecen, sin embargo, estos tienen una serie de desventajas a tener en cuenta. La primera es su coste, ya que el transformador hace encarecer su precio en comparación con el inductor de los transformadores no aislados. La segunda es su tamaño, y es que, los transformadores suelen ser más grandes que los inductores. Además, el hecho de que el inductor pueda funcionar a frecuencias más altas, hace que se pueda reducir aún más su tamaño. Por último, la eficiencia. Por lo general, un transformador es siempre más ineficiente que un inductor. Además, los convertidores CC/CC no aislados, dado el pequeño tamaño del inductor, pueden colocarse cerca de la carga para reducir pérdidas. Esto no se puede realizar tan habitualmente con los convertidores aislados debido al tamaño del transformador. [10]

Una vez explicadas las diferencias entre los convertidores conmutados CC/CC con y sin aislamiento, se procede a realizar un análisis de mercado. Los convertidores CC/CC sin aislamiento galvánico se explican de manera detallada en el apartado [2.](#page-36-0)

#### <span id="page-30-0"></span>1.2.3 Presencia en el mercado

#### ➢ Convertidores con aislamiento galvánico

La tabla 4 muestra una selección de convertidores CC/CC con aislamiento galvánico ordenados de menor a mayor potencia de salida. Aunque hay excepciones, parece haber una relación entre la potencia y el precio de cada uno. Los precios son muy dispares, se pueden encontrar convertidores aislados desde apenas 1€ hasta los 400€ dependiendo de sus características y aplicaciones.

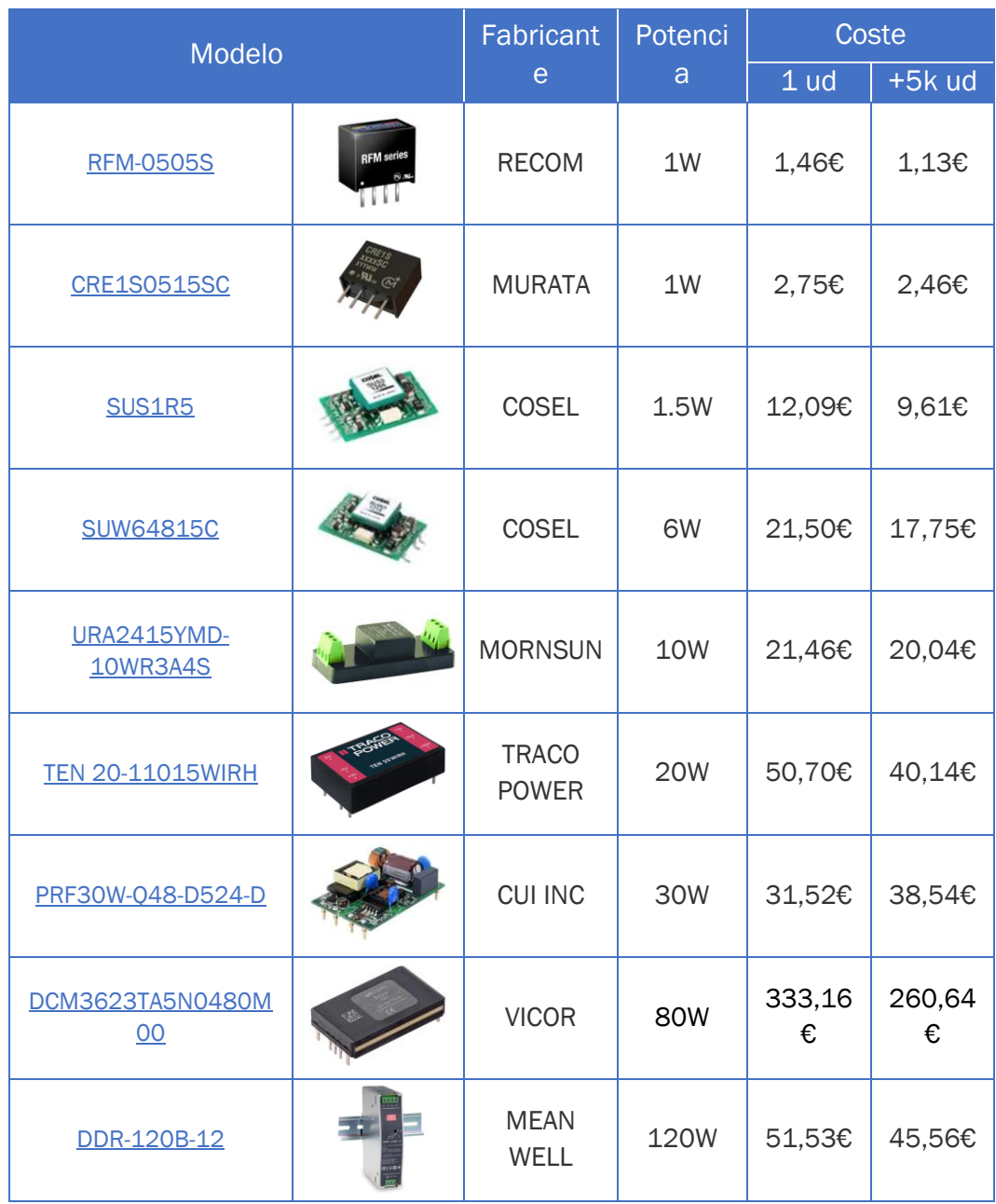

*Tabla 4. Convertidores conmutados con aislamiento presentes en el mercado*

<span id="page-31-0"></span>En los *datasheet* de algunos convertidores suele haber un diagrama de bloques en el que se explica el funcionamiento del circuito integrado, así como algunos circuitos de ejemplo para la instalación del convertidor.

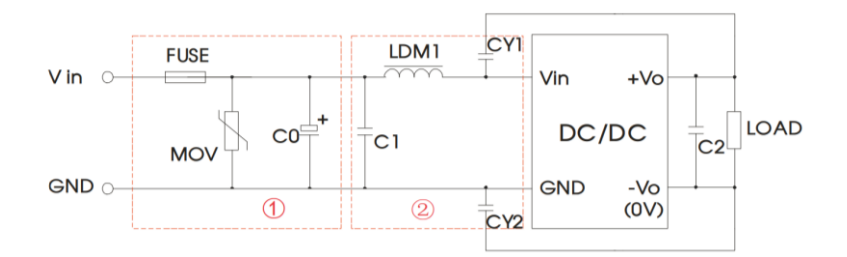

*Figura 19. Circuito recomendado para el convertidor URA\_YMD-10WR3*

<span id="page-32-0"></span>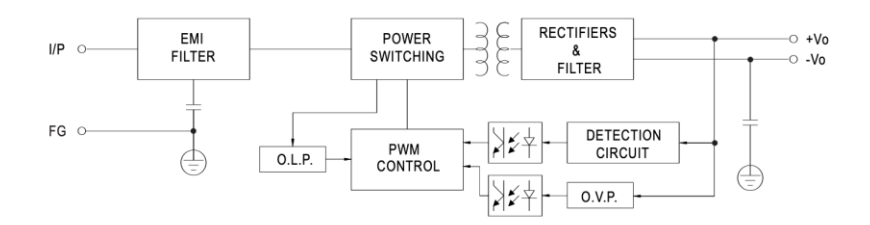

*Figura 20. Diagrama de bloques del convertidor DDR-120B-12*

#### <span id="page-32-1"></span>➢ Convertidores sin aislamiento galvánico

La tabla 5 muestra una selección de convertidores CC/CC sin aislamiento galvánico. En principio, no parece haber una clara relación entre el coste de cada uno y sus características principales, como el rango de tensiones (o tensión) de entrada que admiten y el rango de tensiones (o tensión) de salida que proporcionan. En general, se puede afirmar que son dispositivos económicos, más que los convertidores aislados en los que, como ya se comentó en el apartado [1.2.2,](#page-26-0) la presencia de un transformador hace encarecer su precio.

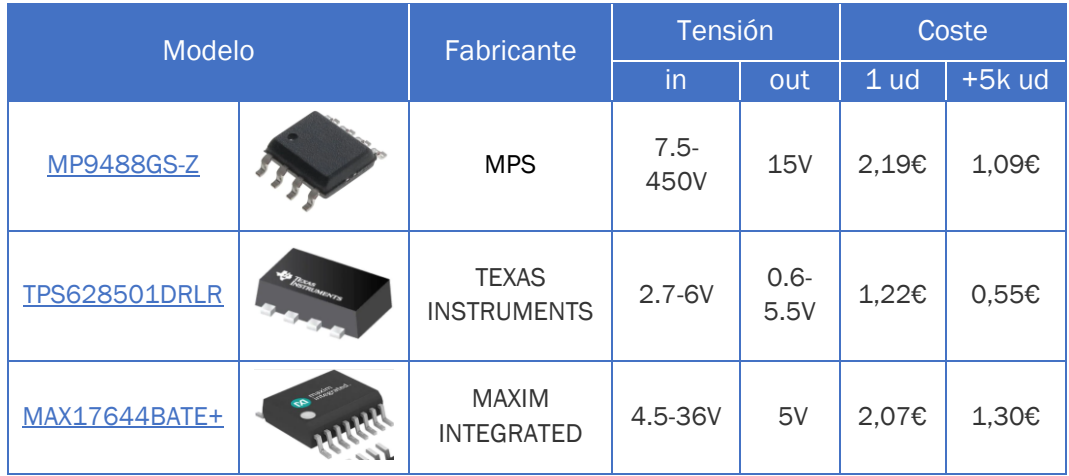

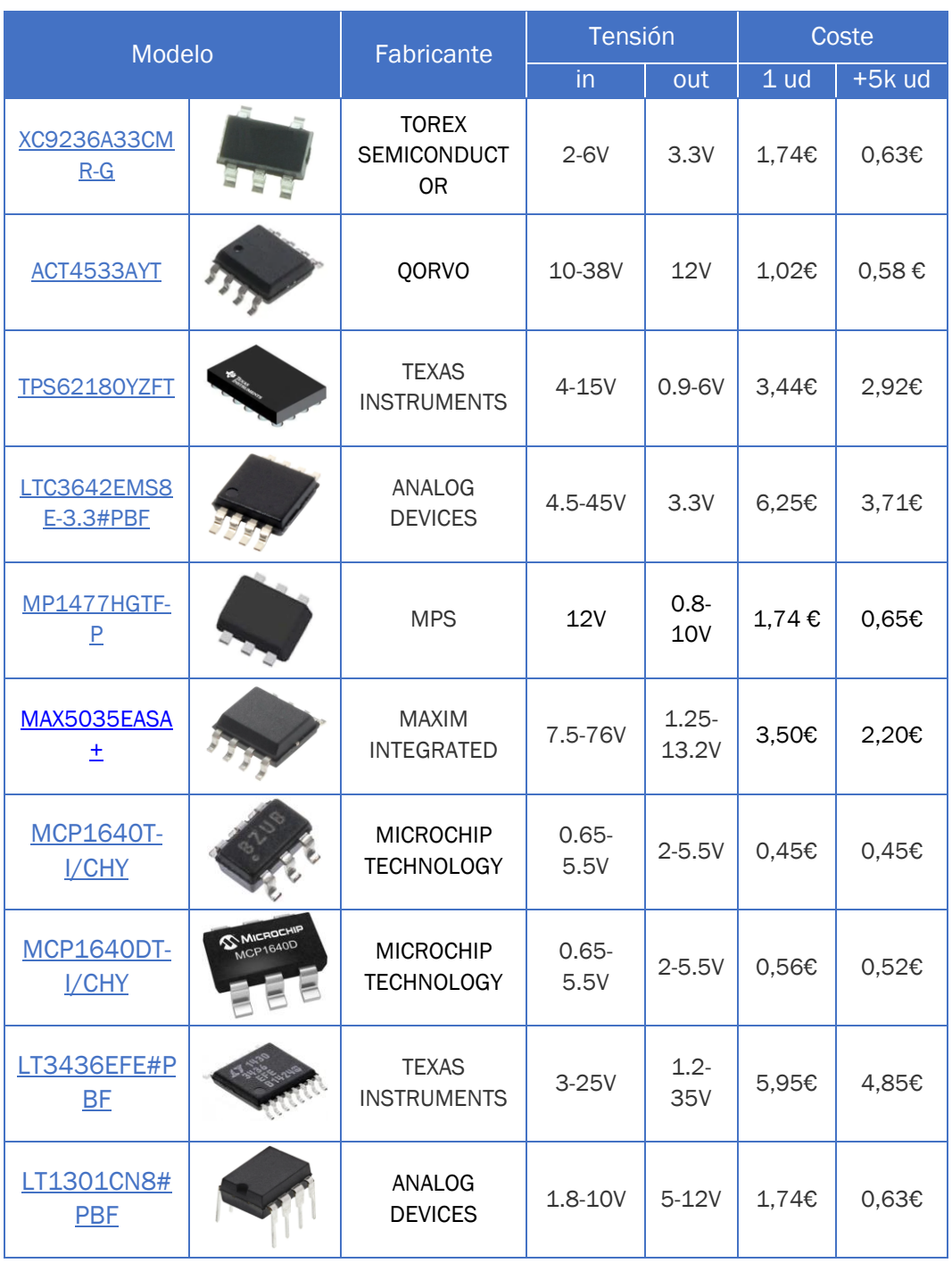

*Tabla 5. Convertidores conmutados sin aislamiento presentes en el mercado*

<span id="page-33-0"></span>Al igual que en los convertidores con aislamiento, los *datasheet* de los convertidores sin aislamiento muestran diagramas de bloques de los circuitos integrados y aplicaciones típicas.

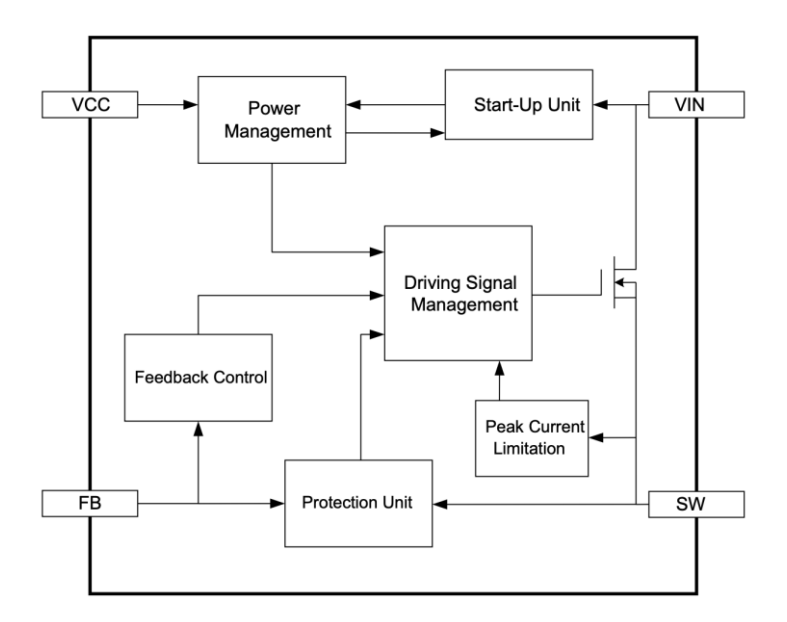

*Figura 21. Diagrama de bloques del convertidor MP9488GS-Z*

<span id="page-34-1"></span>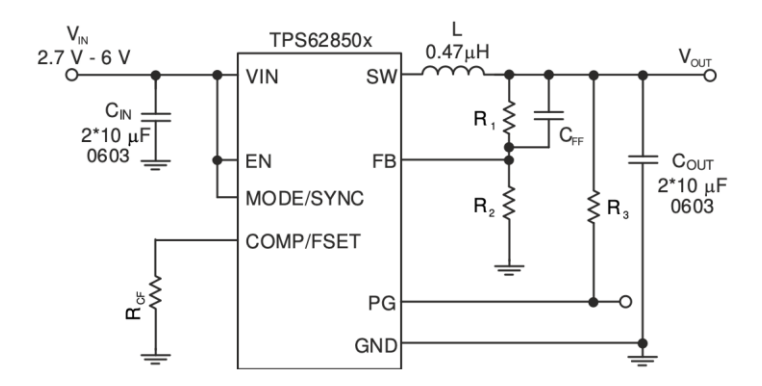

*Figura 22. Circuito recomendado para el convertidor TPS628501DRLR*

### <span id="page-34-2"></span><span id="page-34-0"></span>1.3 Convertidores resonantes

Los convertidores resonantes trabajan a frecuencias mucho más elevadas que los reguladores lineales o los convertidores conmutados, del orden de 200 kHz. Al trabajar en tales frecuencias, los componentes que conforman sus circuitos pueden adquirir un tamaño menor, reduciéndose así el tamaño general del convertidor. [2]

Si se utilizaran las técnicas de conmutación empleadas en los convertidores tradicionales para los convertidores resonantes, se generarían muchas pérdidas de potencia debido a la elevada frecuencia de trabajo, por lo que se los convertidores resonantes conmutan cuando la tensión o la corriente en el polo de potencia se anula, lo que se denomina conmutación natural. [13]

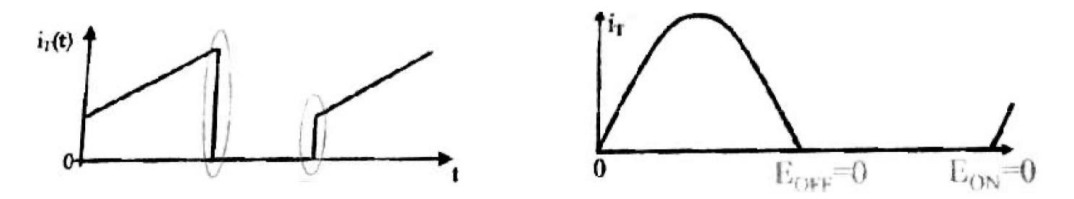

*Figura 23. Conmutación forzada (izda.) y conmutación natural (dcha.)*

#### <span id="page-35-1"></span><span id="page-35-0"></span>1.3.1 Presencia en el mercado

La tabla 6 muestra una selección de los principales convertidores CC/CC resonantes presentes en el mercado. Se puede afirmar que son bastante económicos.

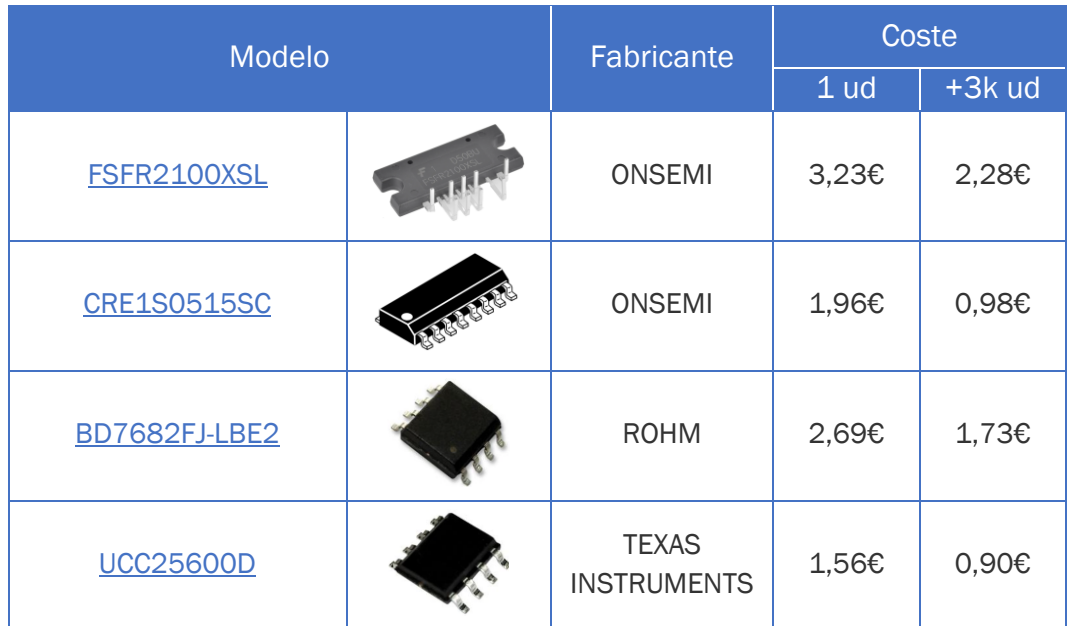

<span id="page-35-2"></span>*Tabla 6. Convertidores resonantes presentes en el mercado*
# 2 Análisis de convertidores CC/CC sin aislamiento

## <span id="page-36-0"></span>2.1 Etapas de los convertidores conmutados

Los convertidores conmutados se pueden dividir en tres etapas diferenciadas explicadas a continuación.

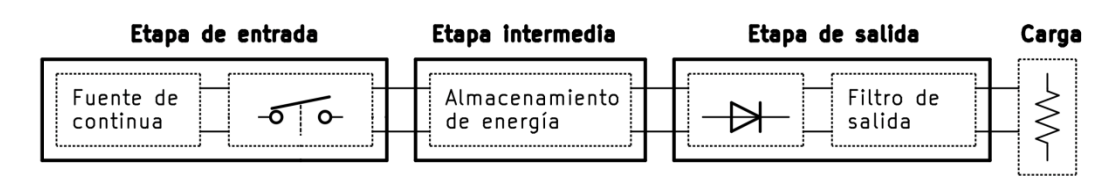

*Figura 24. División en etapas de los convertidores conmutados.*

#### 2.1.1 Etapa de entrada

En la etapa de entrada se encuentra la fuente de continua, que puede ser de tensión o de corriente, y un polo de potencia activo que trabaja en conmutación y al cual se podrá controlar, que usualmente es un MOSFET o IGBT. [2]

El MOSFET es un transistor controlado por tensión. Consta de tres terminales llamados puerta (G, gate), drenador (D, drain), fuente (S, source) y substrato (B, buck). Lo habitual es que la fuente y el sustrato estén conectados entre sí, por lo que gráficamente solo se suelen representar la puerta, el drenador y la fuente. Existen MOSFET de empobrecimiento y de enriquecimiento, siendo más utilizados los segundos.

Los MOSFET de empobrecimiento constan de un canal entre el drenador y la fuente por donde pasa la corriente. El drenador, la fuente y el canal pueden ser de tipo p o n, solo que el drenador y la fuente están más dopados que el canal. En cambio, los MOSFET de enriquecimiento no tienen canal físico, los electrones pasan del drenador a la fuente a través de un canal virtual que se forma por recombinación de los portadores del sustrato.

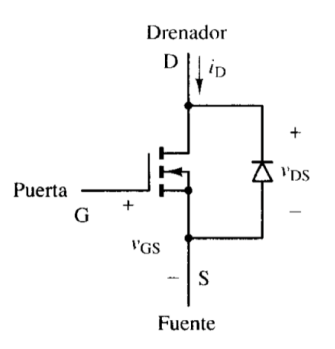

*Figura 25. Transistor MOSFET* [3]

En los MOSFET de empobrecimiento de canal n, la tensión que existe entre la puerta y la fuente,  $V_{GS}$ , puede ser positiva o negativa. Cuanto más negativa sea, menor será la intensidad que atraviese drenador y la fuente, I<sub>D</sub>, ya que mayor será la resistencia existente entre el drenador y la fuente,  $R_{DS}$ . Esto es debido a que los portadores positivos del sustrato (huecos) serán atraídos hacia el canal y lo estrecharán. V<sub>GS</sub> se conoce como voltaje de estrechamiento cuando la resistencia es tan grande que l<sub>D</sub> pasa a valer cero. Por el contrario, si  $V_{GS}$  se hace positivo se reducirá la resistencia existente drenador y fuente e I<sub>D</sub> crecerá. Los MOSFET de empobrecimiento de canal P tienen el mismo funcionamiento, la diferencia es que se invierten las polaridades de  $V_{DS}$ ,  $I_D y V_{GS}$ .

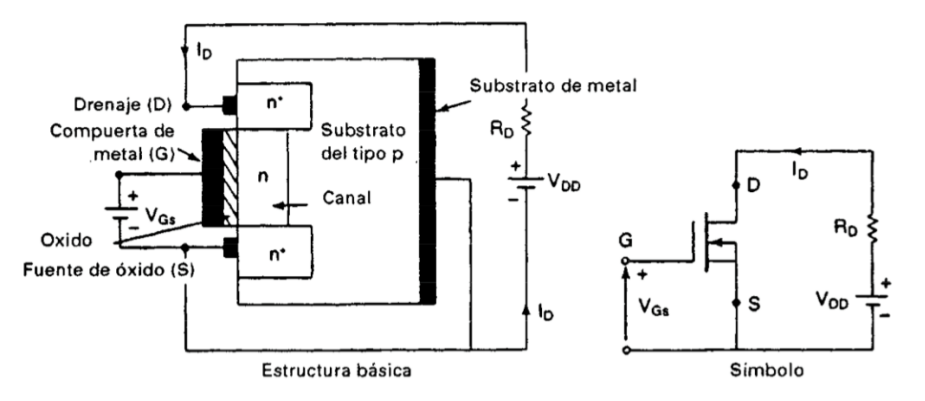

*Figura 26. MOSFET de empobrecimiento de canal n* [4]

En los MOSFET de enriquecimiento de canal n se comenzará a crear un canal virtual que permita el paso de los electrones cuando  $V_{GS}$  sea positivo, ya que atraerá a los portadores negativos (electrones) del sustrato. Si V<sub>GS</sub> supera el voltaje umbral  $V<sub>T</sub>$ , el canal virtual podrá dar paso a la corriente que atraviesa el drenador y la fuente,  $I_{DS}$ . Cuanto mayor sea  $V_{GS}$ , más amplio será el canal, menos resistencia habrá entre el drenador y la fuente y mayor será l<sub>DS</sub>. Los MOSFET de enriquecimiento de canal P tienen el mismo funcionamiento, la diferencia es que se invierten las polaridades de  $V_{DS}$ ,  $I_{DS}$  y  $V_{GS}$ .

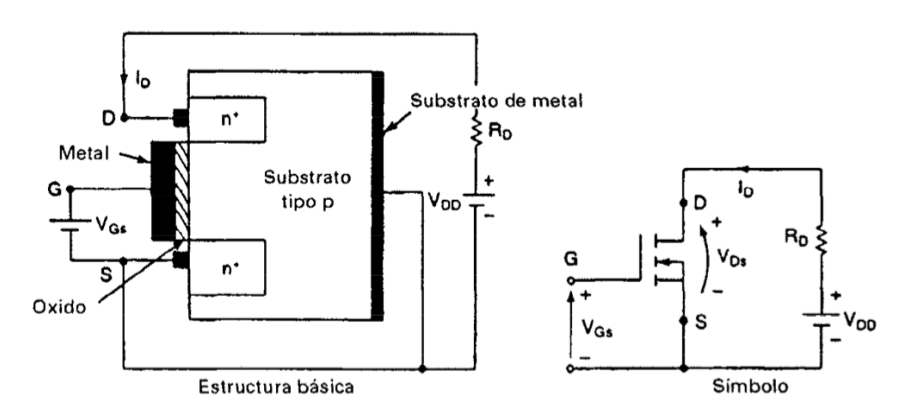

*Figura 27. MOSFET de enriquecimiento de canal n* [4]

Al ser un dispositivo controlado por voltaje, el MOSFET tiene una impedancia de entrada muy alta, pero existe una pequeña corriente de fuga en la puerta, del orden de nanoamperios, debida a la carga de la pequeña capacidad que se forma cuando conduce, constituida por el metal (conductor), el óxido (aislante) y el semiconductor (conductor).

El MOSFET tiene tres regiones de operación: corte, lineal y saturación. Cuando la tensión entre la puerta y la fuente es menor a la tensión umbral, VGS  $\leq$  V<sub>T</sub>, siendo V<sub>T</sub> habitualmente 2V, se encontrará en corte, es decir, funcionará como un interruptor abierto entre el drenador y la fuente.

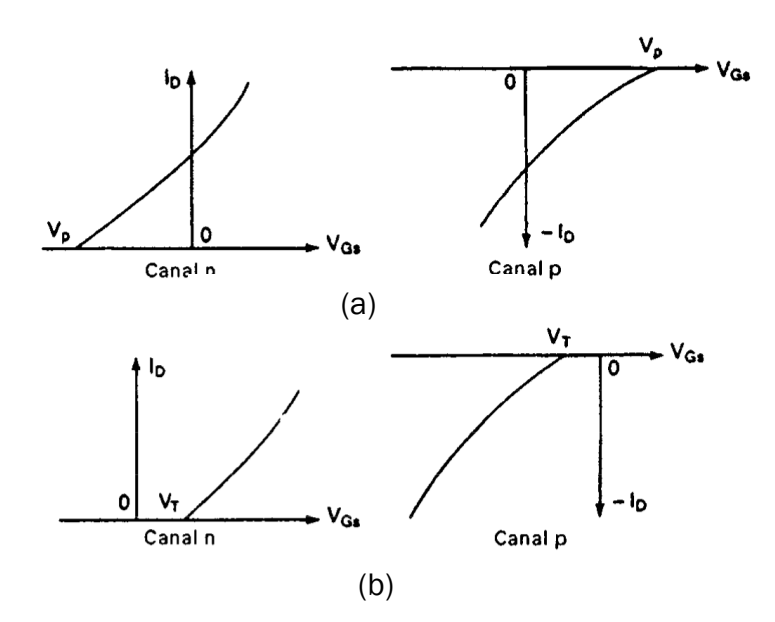

*Figura 28. MOSFET: I<sup>D</sup> en función de VGS. Empobrecimiento (a) y enriquecimiento (b) [4]*

Cuando el MOSFET trabaja en la región lineal u óhmica, la corriente de drenaje, I<sub>D,</sub> varía proporcionalmente con la tensión existente entre drenador y fuente,  $V_{DS}$ . Es en esta región donde se opera para acciones de conmutación debido a la alta corriente  $I_{DS}$  y al bajo valor de  $V_{DS}$ , lo que provoca una menor disipación de potencia. Cuando trabaja en la región de saturación o

estrechamiento, la corriente de drenaje, l<sub>D</sub>, se conserva prácticamente constante ante aumentos de  $V_{DS}$ , esta es la razón por la que se utilizan como amplificadores de voltaje cuando operan en esta región. [4]

| Corte                        | Saturación<br>Lineal        |                             |
|------------------------------|-----------------------------|-----------------------------|
| $V_{GS} \leq VT$             | $V_{GS}$ > $V_T$            | $V_{GS}$ > $V_T$            |
| $\qquad \qquad \blacksquare$ | $V_{DS}$ < $V_{GS}$ – $V_T$ | $V_{DS}$ > $V_{GS}$ – $V_T$ |
| $I_D = 0$                    | $I_{DS} \neq 0$             | $I_{DS} \neq 0$             |

*Tabla 7. Regiones de operación de los MOSFET*

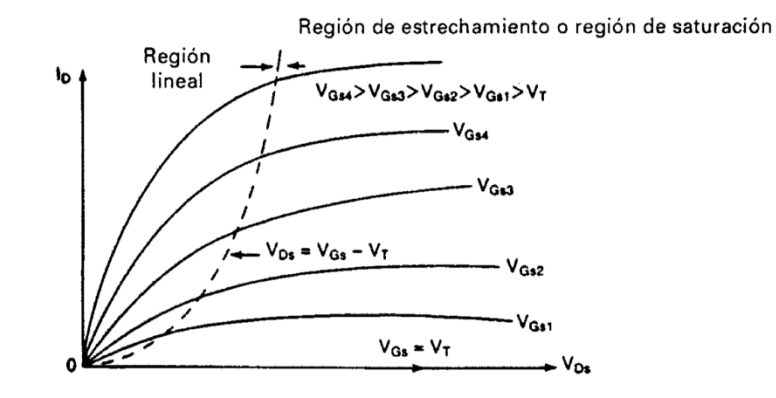

*Figura 29. MOSFET: IDS en función de VDS con VGS como parámetro* [4]

Cuando los MOSFET trabajan en conmutación, la transición del estado de corte al lineal no es inmediata, sino que hay unos tiempos que lo marcan.

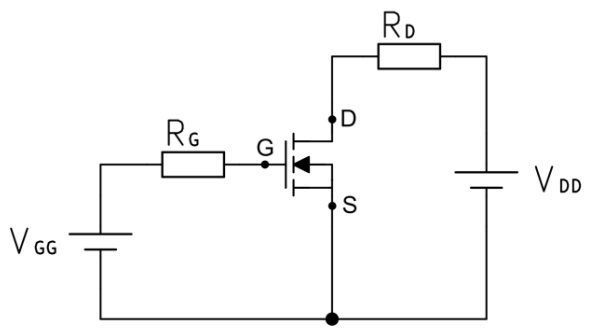

*Figura 30. Circuito ejemplo con MOSFET*

Si por ejemplo  $V_{GG}$  pasa de -15V a +15V, existe un tiempo de retardo en el encendido, t<sub>d(on)</sub>, en el que se comienza a cargar la capacidad del MOSFET hasta que V<sub>GS</sub> alcanza la tensión umbral V<sub>T</sub>. Una vez se alcanza, comienza el tiempo de subida,  $t_r$ , correspondiente al tiempo que tarda  $V_{GS}$  en alcanzar su valor final correspondiente a la zona lineal, mientras la corriente I<sub>DS</sub> comienza a aumentar y V<sub>DS</sub> disminuye ( $V_{DS} = I_{DS} \cdot R_{DS}$ ).

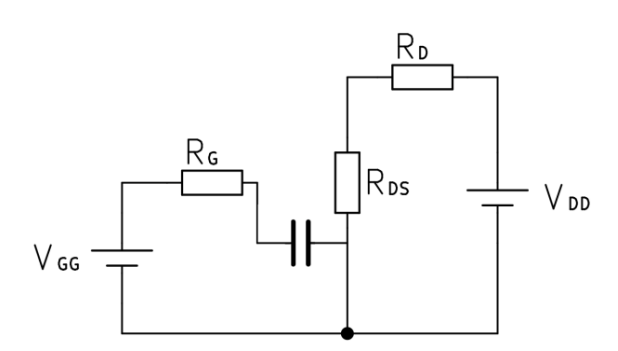

*Figura 31. Circuito equivalente del MOSFET en conducción*

En el estado de conducción,  $I_D$  está determinada por la fuente  $V_{DD}$ ,  $R_D$  y la resistencia entre drenador y surtidor, R<sub>DS</sub>:

$$
I_D = \frac{V_{DD}}{R_D + R_{DS}} \approx \frac{V_{DD}}{R_D} \tag{28}
$$

Cuando V<sub>GG</sub> pasa de +15V a -15V se inicia la transición hacia la región de corte. Existe un tiempo de retardo durante el apagado, t<sub>d(off)</sub>, durante el cual se descarga la capacidad hasta que alcanza el valor de V<sub>T</sub>. Una vez se alcanza, comienza el periodo denominado tiempo de caída, tf, donde la corriente l<sub>D</sub> comienza a disminuir hasta los cero amperios mientras que  $V_{DS}$  aumenta. [14], [15]

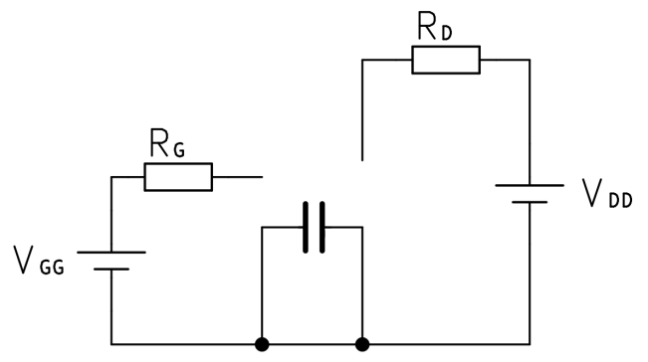

*Figura 32. Circuito equivalente del MOSFET en corte*

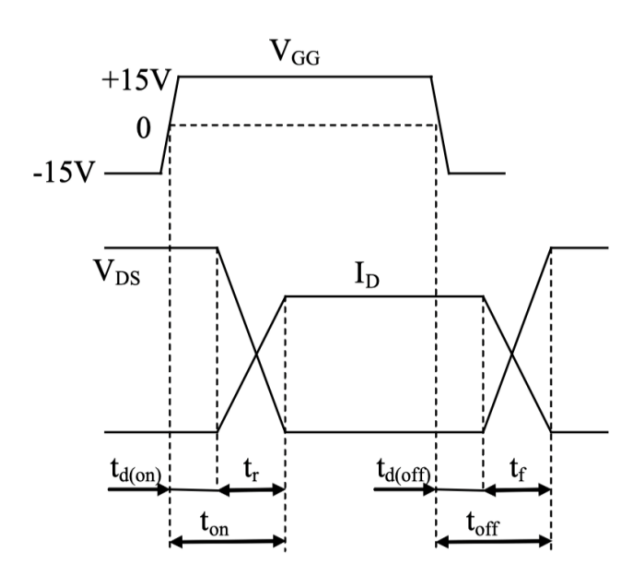

*Figura 33. Tiempos de conmutación en el MOSFET* [14]

Para calcular los puntos de funcionamiento del MOSFET hay que construir la recta de carga, para la cual se necesita saber la máxima l<sub>p</sub> correspondiente con una tensión  $V_{DS}$  nula, es decir, como si entre el drenador y la fuente hubiese un cortocircuito, y la V<sub>DS</sub> máxima, correspondiente a un circuito abierto entre drenador y fuente. El punto de trabajo para la conmutación estará en la recta correspondiente al valor de VGS coincidente con la zona lineal. Aplicándolo al circuito de la figura 30 el resultado sería el siguiente [14]:

$$
I_{D \max} = \frac{V_{DD}}{R_D} \tag{29}
$$

$$
V_{DS\,max} = V_{DD} \tag{30}
$$

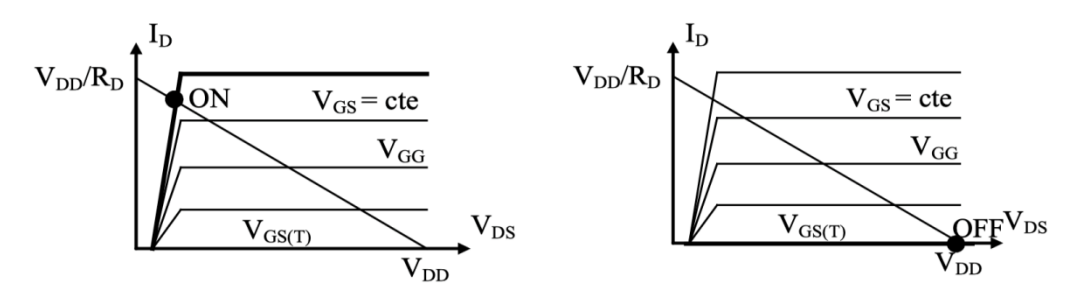

*Figura 34. MOSFET: recta de carga en conmutación* [14]

A modo de observación, si se comparan la gráfica del MOSFET con la del transistor bipolar (figura 35) se aprecia que la denominada zona de saturación en ambas gráficas tienen significados opuestos. Para el BJT la región de saturación se corresponde con el incremento de  $I_c$  en función de  $V_{CE}$ , en

cambio, la región de saturación para el MOSFET se corresponde con una corriente  $I_D$  prácticamente constante ante incrementos de  $V_{DS}$ . [4]

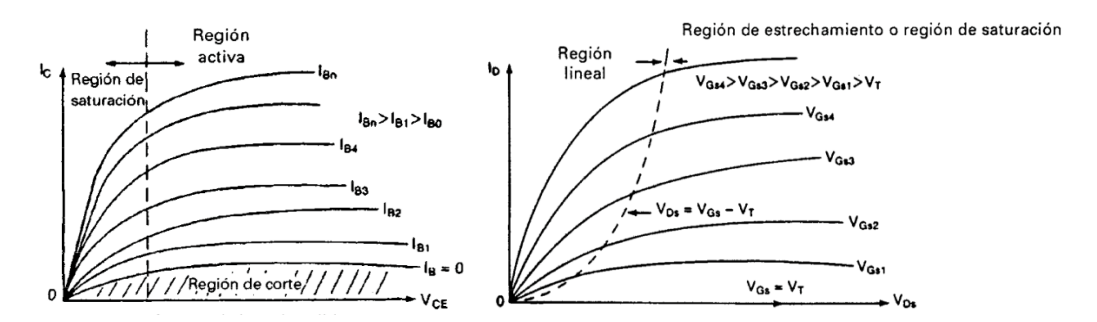

*Figura 35. Comparación de las gráficas de transistores BJT (izda.) y MOSFET (dcha.)* [4]

En cuanto a la potencia disipada, esta es nula cuando el MOSFET está en corte, ya que la corriente es cero, pero no cuando conduce o conmuta.

$$
P_{disipada} = V \cdot I = I^2 \cdot R = \frac{V^2}{R}
$$
 (31)

Como en los convertidores CC/CC los MOSFET se emplean en conmutación, se va a calcular su potencia disipada para este uso. Primero se ha de calcular la potencia durante el periodo de conducción, para ello hay que tener en cuenta el periodo completo de la señal.

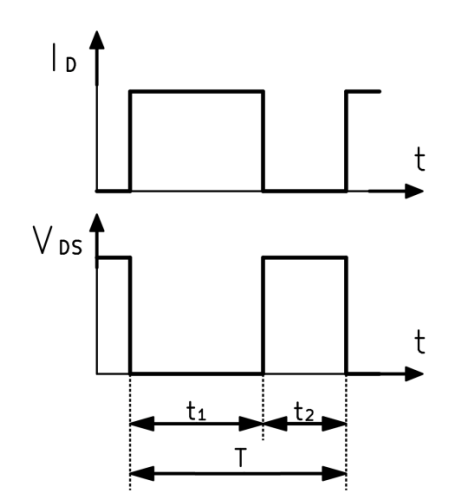

*Figura 36. MOSFET: gráficas de conmutación*

El MOSFET conducirá durante el un tiempo  $t_1$  y permanecerá en corte durante un tiempo  $t_2$ , siendo T el periodo de la señal. Para calcular la potencia disipada durante la conducción habrá que hallar el porcentaje de tiempo que conduce respecto al periodo total.

$$
P_{conducción} = P \cdot \frac{t_1}{t_1 + t_2} = V_{DS} \cdot I_D \cdot \frac{t_1}{T} = I_{DS}^2 \cdot R_{SD} \cdot \frac{t_1}{T}
$$
 (32)

Como ya se vio anteriormente, la conmutación no se produce de manera inmediata, sino que la corriente que atraviesa el MOSFET va aumentando progresivamente a medida que la tensión drenador-fuente disminuye y viceversa, lo que implica que la potencia disipada durante el cambio no sea constante. Como se producen simultáneamente valores elevados tanto de tensión como de corriente, la potencia disipada, será superior a la del periodo de conducción.

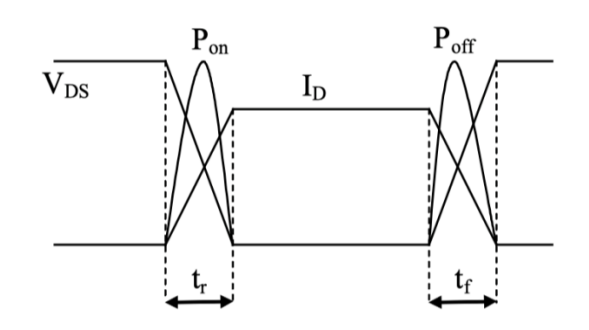

*Figura 37.MOSFET: potencia disipada en conmutación* [14]

Como su valor no es constante, se ha de hallar la energía mediante la integración. Sabiendo que el producto de la potencia por tiempo es igual energía consumida:

$$
P_{on} = \frac{E_{on}}{t_r} = \frac{1}{t_r} \int_0^{tr} P_{on}(t)dt = \frac{1}{t_r} \int_0^{tr} v_{DS}(t) i_D(t)dt
$$
 (33)

Si se aplica la ecuación (33) al circuito de ejemplo de la figura 30, se integran las áreas bajo las rectas que se aprecian en la figura 33 en el momento en el que el MOSFET comienza a conducir:

$$
P_{on} = \frac{1}{t_r} \int_0^{tr} \left( V_{DD} - \frac{V_{DD}}{t_r} t \right) \left( \frac{I_D}{t_r} \cdot t \right) dt
$$

$$
P_{on} = \frac{1}{t_r} \int_0^{tr} \left( V_{DD} - \frac{V_{DD}}{t_r} t \right) \left( \frac{V_{DD}}{R_D} \cdot \frac{t}{t_r} \right) dt
$$

$$
P_{on} = \frac{V_{DD}^2}{6 \cdot R_D}
$$

Para calcular la potencia disipada durante tf se realizan los mismos cálculos:

$$
P_{off} = \frac{E_{off}}{t_f} = \frac{1}{t_f} \int_0^{tf} P_{off}(t)dt = \frac{1}{t_f} \int_0^{tf} v_{DS}(t)i_D(t)dt
$$
 (34)  

$$
P_{off} = \frac{V_{DD}^2}{6 \cdot R_D}
$$

Por tanto, la potencia media disipada durante la conmutación será [14]:

$$
P_{commutación} = P_{on} + P_{off} = \frac{V_{DD}^2}{3 \cdot R_D}
$$
 (35)

Otro polo de potencia que se suele utilizar en los convertidores sin aislamiento es el IGBT, que combina las ventajas de los transistores BJT y de los MOSFET. Al igual que los MOSFET, son dispositivos controlados por tensión, teniendo una alta impedancia de entrada y, al igual que los BJT, tienen bajas pérdidas de conducción en estado activo. [4]

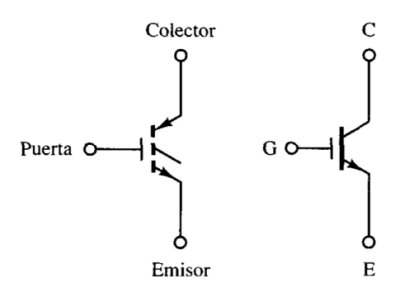

*Figura 38. Representación gráfica del IGBT* [3]

Los terminales del IGBT son tres: puerta (gate, G), colector (collector, C) y emisor (emitter, E). La figura inferior muestra la estructura interna del IGBT, se puede apreciar que las capas n+ y p adyacentes a la puerta y a la fuente son iguales a la estructura de un MOSFET de enriquecimiento de canal n.

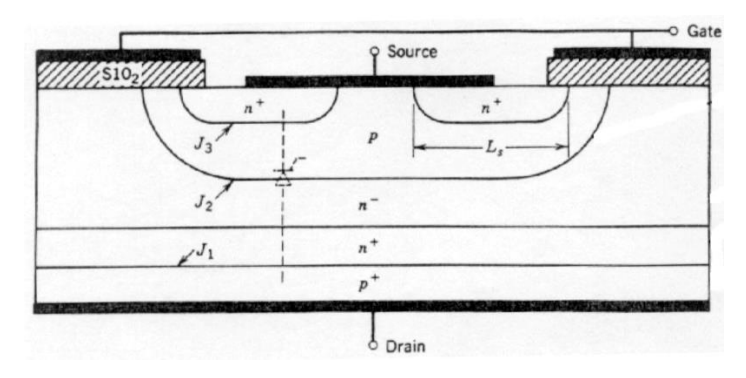

*Figura 39. Estructura interna del IGBT* [14]

El resto de capas, n- y n+, que para los efectos cuenta como una capa n, y p+, conforman, junto con el resto de capas, transistores npn y pnp.

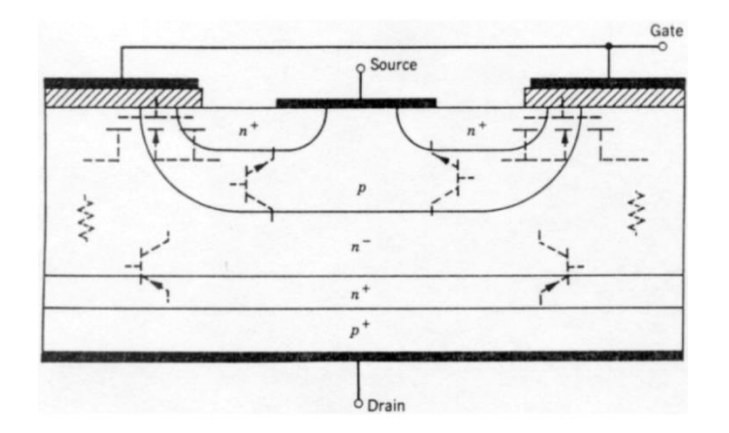

*Figura 40. Estructura interna del IGBT con la identificación de sus componentes* [14]

La combinación de estos transistores hace que el IGBT tenga el circuito equivalente de la figura 41. Habitualmente se trabaja con el circuito simplificado mostrado, ya que el transistor npn no suele entrar en funcionamiento, solo lo hace cuando se da el efecto tiristor, un comportamiento no deseado en el que se puede perder el control del IGBT. El MOSFET controla la corriente de base del transistor pnp, que regula así la corriente principal,  $I_{CE}$ , que atraviesa el IGBT. [14]

El IGBT está en corte cuando la tensión entre la puerta y el emisor,  $V_{GE}$ , que es coincidente con la tensión puerta-fuente del MOSFET, VGS, es menor a la tensión umbral,  $V_{GF} \leq V_{GS(TH)}$ . Esto provoca que el IGBT funcione como un interruptor abierto entre el drenador y la fuente.

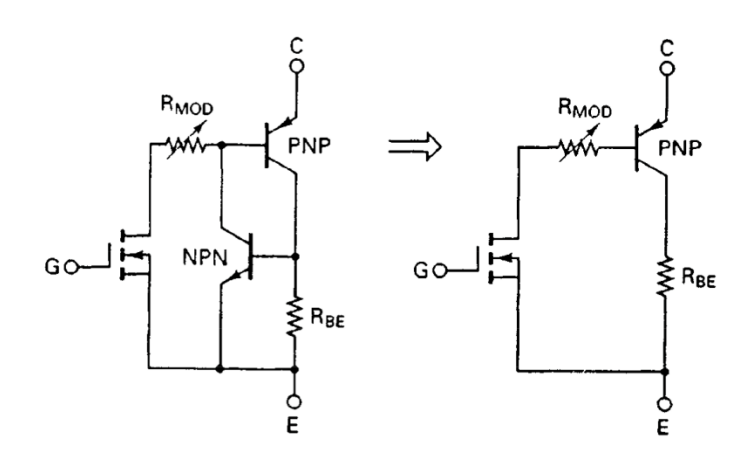

*Figura 41. IGBT: circuitos equivalente (izda.) y equivalente simplificado (dcha.)* [4]

Cuando la tensión puerta-emisor supera la tensión umbral, V<sub>GE</sub> > V<sub>GS(TH)</sub>, el MOSFET permite el paso de corriente a través de él, corriente que se corresponde con la corriente de base del transistor BJT. La corriente de base a su vez permite el paso de la corriente que atraviesa al colector y al emisor, Ic, común tanto al BJT como al IGBT. Cuanto mayor sea V<sub>GE</sub>, mayor será la corriente IC.

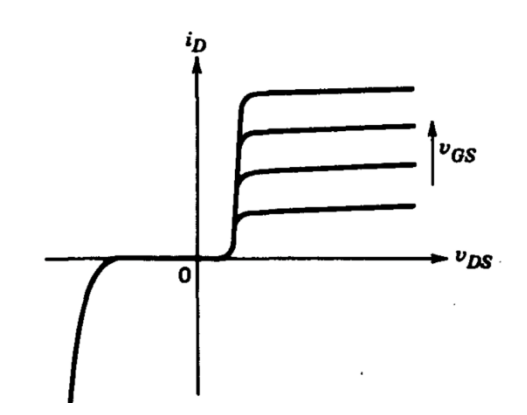

*Figura 42. IGBT: ICE en función de VCE (VDS) con VGE (VGS) como parámetro* [13]

Al igual que el MOSFET, cuando el IGBT trabaja conmutación pasa de la zona de corte a la zona lineal debido a que la disipación de potencia es menor de la que se disiparía si trabajara entre la zona de corte y la de saturación. Además, la transición del estado de corte al lineal tampoco es inmediata, sino que hay unos tiempos que la marcan.

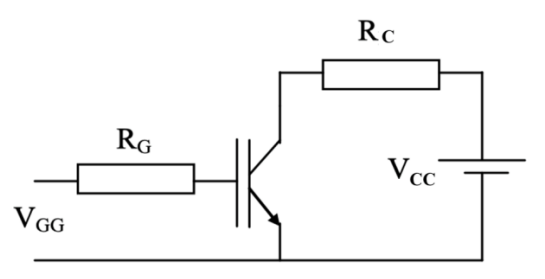

*Figura 43. Circuito ejemplo con IGBT*

Si V<sub>GG</sub> pasa de -15V a +15V (figura 44), existe un tiempo de retardo en el encendido,  $t_{d(0n)}$ , en el que se comienza a cargar la capacidad del IGBT hasta que V<sub>GE</sub> alcanza la tensión umbral V<sub>GS(TH)</sub>. Una vez se alcanza, comienza el tiempo de subida,  $t_r$ , correspondiente al tiempo que tarda  $V_{GE}$  en alcanzar su valor final mientras la corriente  $I_c$  comienza a aumentar y  $V_{CE}$  disminuye. En estado de conducción,  $I_c$  está determinada por  $V_{cc}$ ,  $R_c$  y  $V_{CE}$ :

$$
I_D = \frac{V_{CC} - V_{CE}}{R_C} \approx \frac{V_{CC}}{R_C}
$$
 (36)

Cuando V $_{GG}$  pasa de +15V a -15V se inicia la transición hacia la región de corte. Existe un tiempo de retardo durante el apagado,  $t_{d(off)}$ , durante el cual se descarga la capacidad hasta que alcanza el valor de VGS(TH). Una vez se alcanza, comienza el periodo denominado tiempo de caída, tf, donde la corriente I<sub>C</sub> comienza a disminuir hasta los cero amperios mientras que V<sub>CE</sub> aumenta.

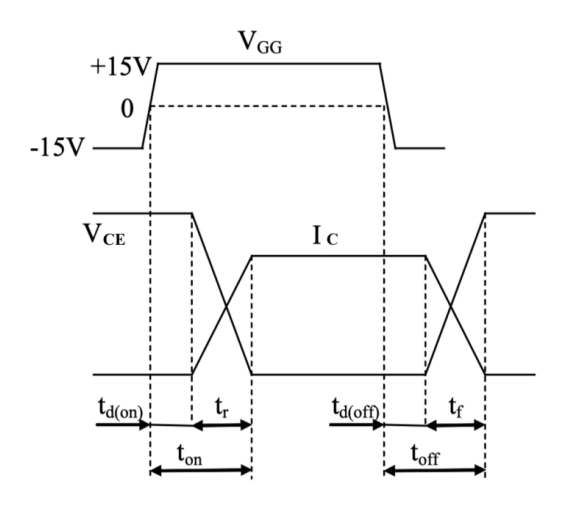

*Figura 44. Tiempos de conmutación en el IGBT* [14]

Para calcular los puntos de funcionamiento del IGBT hay que construir la recta de carga, para la cual se necesita saber la máxima  $I_c$  correspondiente con una tensión V<sub>CE</sub> nula y la V<sub>CE</sub> máxima. El punto de trabajo para la conmutación estará en la recta correspondiente al valor de V<sub>GS</sub> coincidente con la zona lineal. Aplicándolo al circuito de la figura 43 el resultado sería el siguiente:

$$
I_{C \, max} = \frac{V_{CC}}{R_C} \tag{37}
$$

$$
V_{CE \, max} = V_{CC} \tag{38}
$$

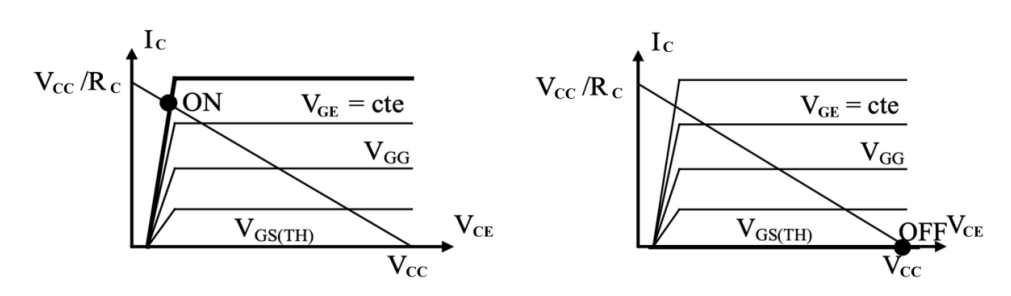

*Figura 45. IGBT: recta de carga en conmutación* [14]

En cuanto a la disipación de potencia ocurre lo mismo que con el MOSFET. El IGBT conducirá durante el un tiempo  $t_1$  y permanecerá en corte durante un tiempo t2. Para calcular la potencia disipada durante la conducción habrá que hallar el porcentaje de tiempo que el IGBT conduce respecto al periodo total.

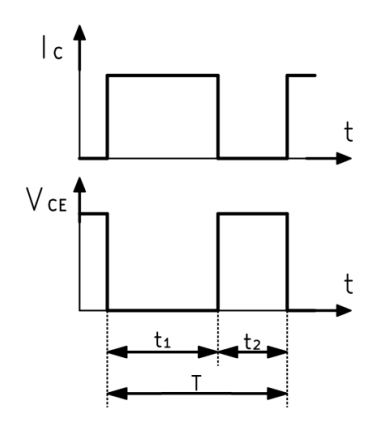

*Figura 46. IGBT: Gráficas de conmutación.*

$$
P_{conducción} = P \cdot \frac{t_1}{t_1 + t_2} = V_{CE} \cdot I_C \cdot \frac{t_1}{T}
$$
 (39)

Como la conmutación no se produce de manera inmediata, sino que la corriente que atraviesa el IGBT va aumentando progresivamente a medida que la tensión colector-emisor disminuye y viceversa, la potencia disipada durante el cambio de estado no es constante. Al producirse simultáneamente valores elevados tanto de tensión como de corriente, la potencia disipada, será superior a la del periodo de conducción.

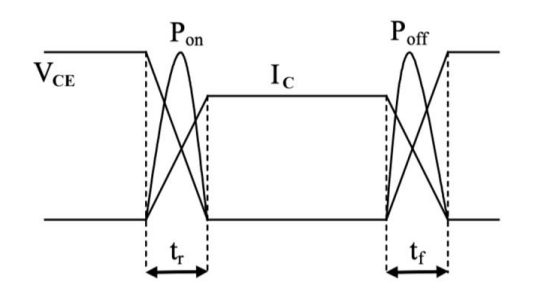

*Figura 47. IGBT: Potencia disipada en conmutación* [14]

Como su valor no es constante, se ha de hallar la energía mediante la integración. Sabiendo que el producto de la potencia por tiempo es igual energía consumida:

$$
P_{on} = \frac{E_{on}}{t_r} = \frac{1}{t_r} \int_0^{tr} P_{on}(t)dt = \frac{1}{t_r} \int_0^{tr} v_{CE}(t)i_c(t)dt
$$
 (40)

Si se aplica la ecuación (40) al circuito de ejemplo de la figura 43, se integran las áreas bajo las rectas que se aprecian en la figura 44 en el momento en el que el IGBT comienza a conducir:

$$
P_{on} = \frac{1}{t_r} \int_0^{tr} \left( V_{CC} - \frac{V_{CC}}{t_r} t \right) \left( \frac{I_C}{t_r} \cdot t \right) dt
$$

$$
P_{on} = \frac{1}{t_r} \int_0^{tr} \left( V_{CC} - \frac{V_{CC}}{t_r} t \right) \left( \frac{V_{CC}}{R_C} \cdot \frac{t}{t_r} \right) dt
$$

$$
P_{on} = \frac{V_{CC}^2}{6 \cdot R_C}
$$

Para calcular la potencia disipada durante  $t_f$  se realizan los mismos cálculos:

$$
P_{off} = \frac{E_{off}}{t_f} = \frac{1}{t_f} \int_0^{tf} P_{off}(t)dt = \frac{1}{t_f} \int_0^{tf} v_{CE}(t)i_C(t)dt
$$
(41)  

$$
P_{off} = \frac{V_{CC}^2}{6 \cdot R_C}
$$

Por tanto, la potencia media disipada durante la conmutación será [14]:

$$
P_{commutación} = P_{on} + P_{off} = \frac{V_{CC}^2}{3 \cdot R_C}
$$
 (42)

A la hora de escoger el polo de potencia más adecuado para un convertidor es necesario tener en cuenta la velocidad de conmutación que se va a requerir, las pérdidas de potencia que se producirán y la potencia que son capaces de soportar.

El BJT es un dispositivo que recombina portadores minoritarios, mientras que el MOSFET recombina los mayoritarios, lo que le aporta una mayor rapidez sobre el BJT. Como se ha visto, el circuito equivalente del IGBT está compuesto por un MOSFET y un BJT, lo que hace que sea un dispositivo no que pueda llegar a frecuencias de conmutación tan altas como el MOSFET. [3]

En cuanto a las pérdidas, el IGBT tiene pérdidas de conducción similares a las del BJT, que son menores que las del MOSFET. El MOSFET tiene bajas pérdidas de conmutación, sin embargo, como es capaz de alcanzar una gran frecuencia de conmutación, éstas pueden adquirir una magnitud comparable a las de conducción. [4], [14]

En cuanto a la potencia soportada, el IGBT soporta corrientes y tensiones bastante mayores que el MOSFET. En general, cuanto mayor es la frecuencia alcanzada por un semiconductor, menor es la potencia que soporta. [3]

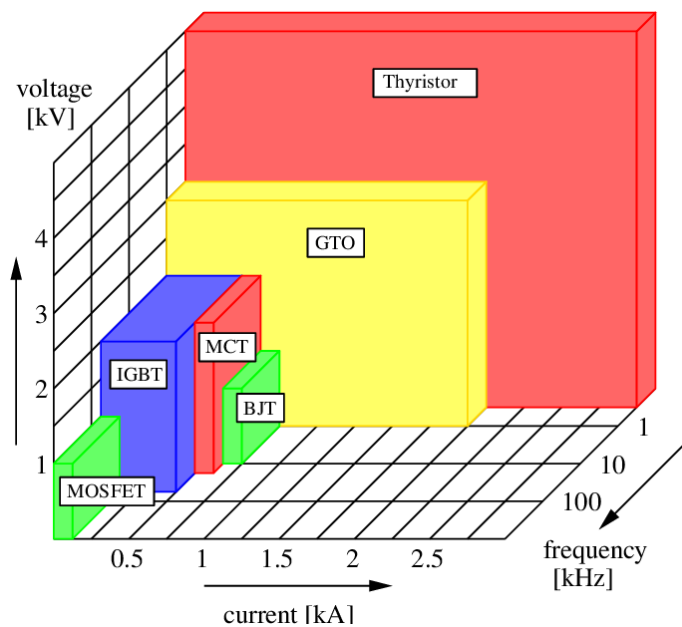

*Figura 48. Gráfico comparativo de distintos semiconductores* [3]

|            | <b>BJT</b>    | <b>MOSFET</b> | <b>IGBT</b>    |
|------------|---------------|---------------|----------------|
| Voltaje    | $<$ 1.5 $kV$  | $<$ 1 $kV$    | $<$ 2 $kV$     |
| Corriente  | $750A$        | $<$ 100A      | $500A$         |
| Frecuencia | $<$ 10 $k$ Hz | $>1$ MHz      | $<$ 100 $k$ Hz |
| Precio     | Bajo          | Medio         | Alto           |

*Tabla 8. Comparación entre BJT, MOSFET e IGBT [3]*

### 2.1.2 Etapa intermedia

La etapa intermedia es la encargada de almacenar energía para después transferirla a la salida. Esta etapa puede estar formada por bobinas y/o condensadores. A continuación, se procede a explicar el funcionamiento del condensador (el funcionamiento de la bobina fue explicado en el apartado [1.2.2\)](#page-26-0). [2]

El condensador es un elemento pasivo compuesto por dos placas metálicas paralelas separadas por un dieléctrico. Cuando existe una diferencia de potencial entre sus placas, se dice que el condensador se carga, es decir, el condensador acumula cargas eléctricas en cada placa, dando lugar a un almacenamiento de energía mediante un campo eléctrico. La intensidad que atraviesa un condensador es directamente proporcional a la variación de la diferencia de potencial en el tiempo.

$$
i_c(t) = C \frac{dv_c(t)}{dt}
$$
 (43)

Siendo  $C$  la capacitancia del condensador, expresada en faradios. Como se puede observar por la ecuación, en el momento en el que la diferencia de potencial entre las placas se vuelve constante, la intensidad que atraviesa el condensador pasa a valer cero.

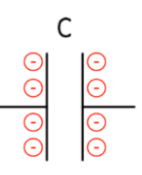

*Figura 49. Condensador descargado*

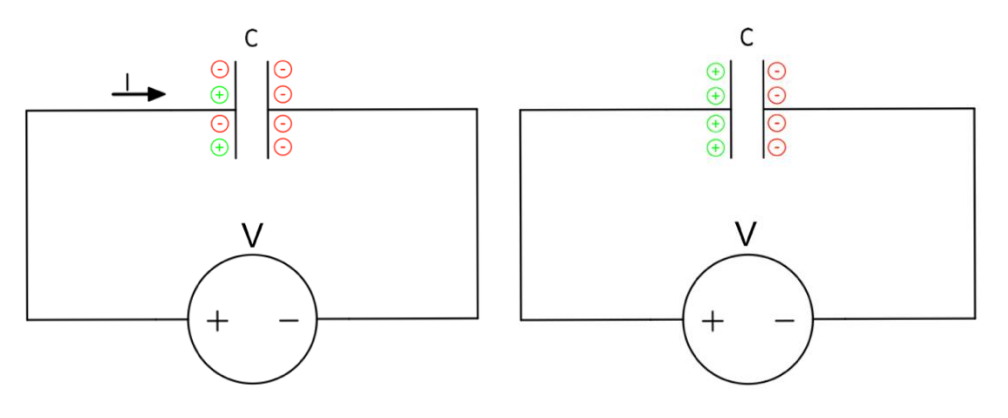

*Figura 50. Condensador en proceso de carga (izda.) y completamente cargado (dcha.)*

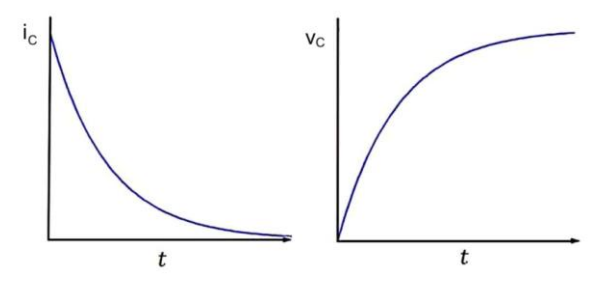

*Figura 51. Intensidad y voltaje de un condensador en estado de carga*

La capacitancia del condensador depende del área de las placas  $(A)$ , de la distancia que las separa (d) y de la permitividad del dieléctrico ( $\varepsilon$ ), que es un parámetro que mide cuán afectados resultan los materiales por la presencia de un campo eléctrico.

$$
C = \varepsilon \cdot \frac{A}{d} \tag{44}
$$

Otra forma de representar la capacitad del condensador es mediante la siguiente expresión:

$$
C = \frac{Q}{V_C} \tag{45}
$$

Siendo Q la carga eléctrica almacenada en una de las placas y  $V_c$  la diferencia de potencial entre las placas del condensador. Si se despeja la diferencia de potencial de (42) queda la siguiente expresión:

$$
v_C(t) = \frac{1}{C} \int_{-\infty}^{t} i_C(\tau) d\tau
$$
 (46)

Siendo  $t$  el tiempo en el que el condensador alcanza su máxima carga. Si se desarrolla (44):

$$
v_C(t) = \frac{1}{C} \int_{-\infty}^{t_0} i_C(\tau) d\tau + \frac{1}{C} \int_{t_0}^t i_C(\tau) d\tau
$$
 (47)

Siendo  $t_0$  el instante asociado a la carga inicial del condensador. Se asume que en el tiempo −∞ tanto la carga como el voltaje valen cero:

$$
\frac{1}{C} \int_{-\infty}^{t_0} i_C(\tau) d\tau = v_C(t_0) - v_C(-\infty) = v_C(t_0)
$$
\n(48)

Por lo tanto, sustituyendo (46) en (45) queda la siguiente expresión [8]:

$$
v_c(t) = v(t_0) + \frac{1}{C} \int_{t_0}^t i_c(\tau) d\tau
$$
 (49)

#### 2.1.3 Etapa de salida

Por último está la etapa de salida, que contiene el polo de potencia pasivo (diodo), y, finalmente, la carga. [2]

El diodo es un dispositivo formado por la unión de semiconductores de tipo p y n, formando ánodo y cátodo respectivamente. La recombinación de los portadores es lo que permite la existencia de la corriente a través del diodo. [9]

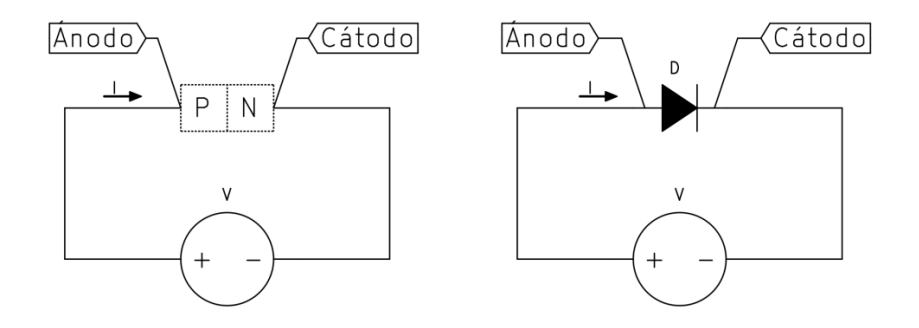

*Figura 52. Diodo en un circuito. Distinción de ánodo y cátodo*

El diodo estará polarizado en directa cuando el potencial del ánodo sea superior al del cátodo, en esta situación el diodo conducirá. En cambio, estará polarizado en inversa (o en corte) cuando el potencial del cátodo sea superior al del ánodo, en esta situación el diodo no conducirá. Se podría decir que el diodo actúa como un interruptor sobre el que no podemos ejercer un control directo, ya que son las tensiones del circuito las que determinan los estados de conducción de este. [3]

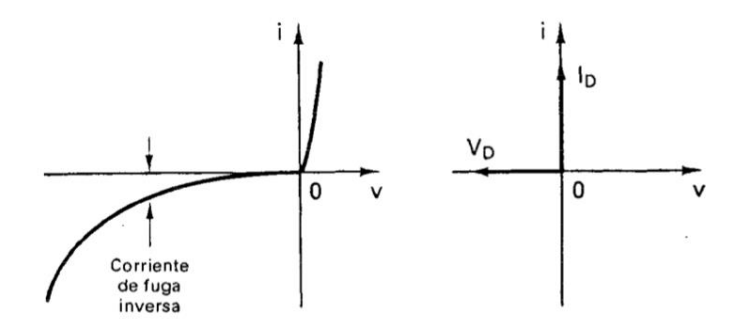

*Figura 53. Gráficas de un diodo real y de un diodo ideal* [4].

En un caso ideal, el diodo se comporta como un cortocircuito cuando está polarizado en directa y como un circuito abierto cuando está polarizado en inversa. Sin embargo, para un caso real esta situación cambia. Cuando el diodo se encuentra en conducción, existe una llamada tensión umbral (aproximadamente de 0.7V) a partir de la cual el diodo comienza a conducir. Por el contrario, cuando el diodo se encuentra en corte, existe una mínima corriente llamada corriente de fuga o inversa (del orden de entre  $10^{-5}$  y  $10^{-15}$ amperios) cuya magnitud va aumentando lentamente hasta que se alcanza el voltaje de ruptura, momento en el que la corriente se dispara y pasa a denominarse corriente de avalancha o de fuga inversa. [4]

Cuando un diodo pasa de corte a conducción se considera que tiene un comportamiento ideal. En cambio, cuando pasa de conducción a corte existe un pequeño retardo llamado tiempo de recuperación inversa,  $t_{rr}$ . Este tiempo es lo que tardan los portadores minoritarios en reconducirse con las cargas opuestas y neutralizarse. [4], [13]

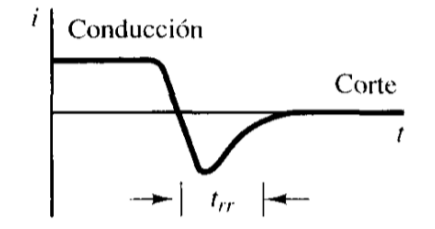

*Figura 54. Tiempo de recuperación inversa en un diodo* [3]

Dependiendo de las especificaciones requeridas, existen varios tipos de diodos disponibles:

- Diodos de uso general: se utilizan en situaciones en las que el tiempo de recuperación no es crítico.
- Diodos de recuperación rápida: se utilizan en situaciones en las que el tiempo de recuperación sí es crítico, ya que tienen un tiempo de recuperación más bajo de lo habitual. A menudo se utilizan en convertidores CC/CC y CC/CA.
- Diodos *Schottky:* se utilizan cuando se requieren aplicaciones de baja tensión, ya que tienen una caída de tensión de aproximadamente 0.3V en vez de los 0.7V habituales. [3], [4]

## 2.2 Control de los convertidores CC/CC

La magnitud de la tensión de salida de los convertidores CC/CC se consigue variando el ciclo de servicio del polo (o polos) de potencia activos, ya que, como se vio en el apartado [1.2.1](#page-23-0) (ec. 12), la tensión que le llega a la carga depende del ciclo de servicio, independientemente del tipo de convertidor. [1]

Durante el funcionamiento de los convertidores puede haber variaciones de tensión en la fuente de continua o en el valor de la carga. Para mantener el valor de la tensión de salida siempre constante o bien para modificar la tensión de salida a un nuevo valor, es preciso poder controlar de alguna manera el ciclo de servicio del polo de potencia para así regular la tensión salida, esto se lleva a cabo mediante un circuito externo con un regulador PWM (Pulse Width Modulator).

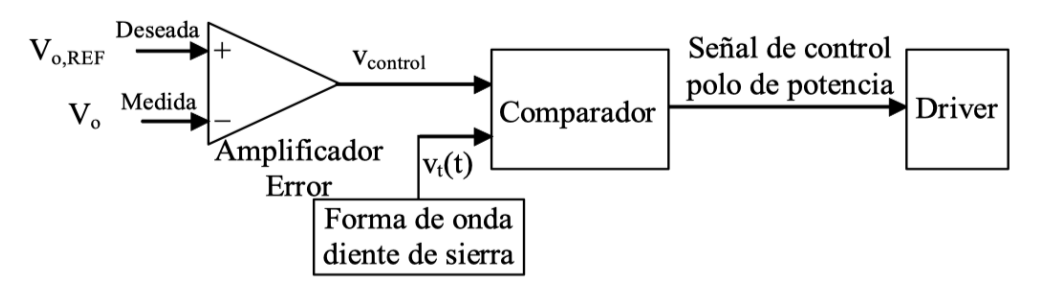

*Figura 55. Diagrama de bloques del PWM* [16]

La tensión de salida deseada y la tensión de salida real se restan, dando lugar al error que existe entre ambas (señal moduladora). Este error se amplifica y se compara con la señal portadora, tensión cuya forma es en diente de sierra. La señal portadora es la que determina la frecuencia de conmutación del polo de potencia. La comparación de estas dos señales da como resultado la señal de control, que determina el ciclo de servicio del polo de potencia. Se medirá de nuevo la tensión de salida para comprobar si el error se ha atenuado, se volverá a comparar con la tensión de salida deseada, etc. Este método es, al fin y al cabo, un clásico sistema de control de lazo cerrado.

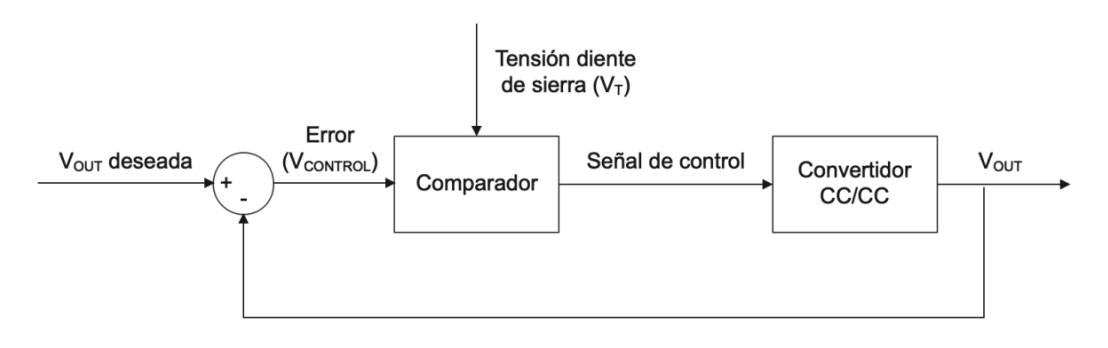

*Figura 56. Esquema de realimentación del PWM*

La generación de la señal de control es sencilla. Si la tensión de diente de sierra es menor que el error, el polo de potencia estará en *on*, es decir, conducirá. Cuando ocurra lo contrario, cambiará a *off*, es decir, no conducirá. Como ya se vio anteriormente, el ciclo de servicio D se puede expresar de la siguiente manera:

$$
D = \frac{t_{on}}{t_{on} + t_{off}} = \frac{t_{on}}{T} = \frac{v_{control}}{V_{ds}}
$$
(50)

Siendo V<sub>control</sub> la señal resultante de la resta entre la tensión de salida actual y la deseada (el error) y  $V_{DS}$  el valor de pico del diente de sierra. [2]

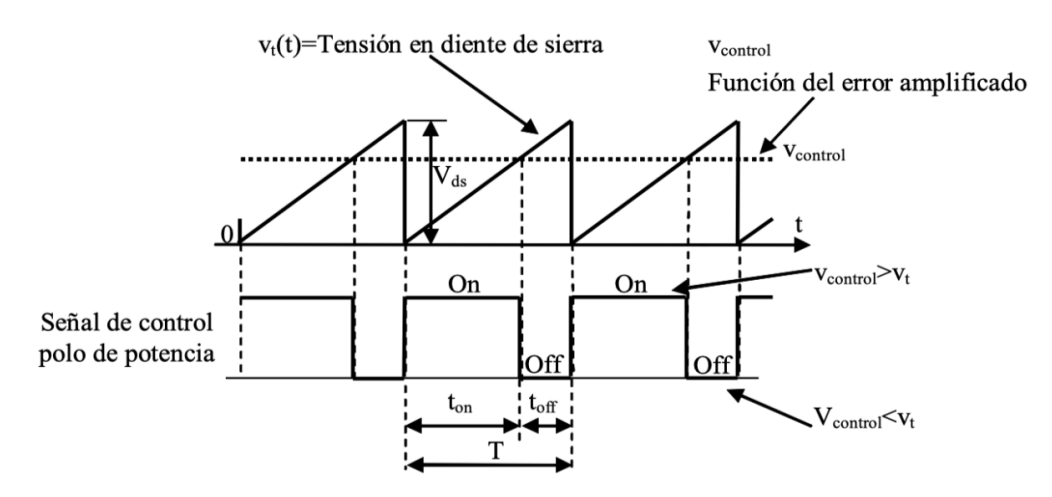

*Figura 57. Diente de sierra y conmutación* [16]

## 2.3 Convertidor reductor (Buck)

El convertidor reductor, que también recibe el nombre de convertidor *buck* o *step-down*, obtiene una tensión de salida menor que la de entrada y de la misma polaridad.

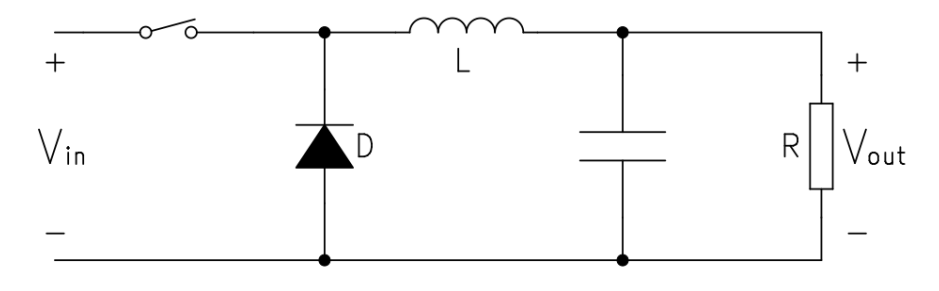

*Figura 58. Circuito del convertidor reductor (buck)*

La figura 59 muestra las divisiones en etapas vistas en el apartado [2.1.](#page-36-0) Se puede observar que la etapa de salida está dotada de un filtro de paso bajo.

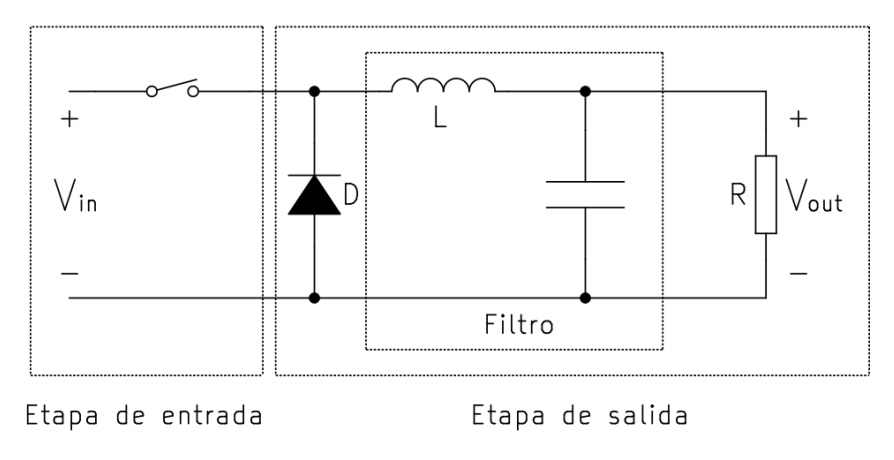

*Figura 59. Buck: división en etapas*

La función del filtro es evitar la alimentación pulsada que llegaría a la carga, ya que algunos componentes no son capaces de soportarla. El filtro recibe la tensión de manera intermitente y la transforma en una tensión prácticamente continua (con un pequeño rizado) para la carga [1]. Tanto para el convertidor reductor como para el resto de convertidores existen dos modos de funcionamiento.

- Modo de conducción continua (MCC): La corriente que atraviesa a la bobina nunca se anula. Siempre habrá un polo de potencia conduciendo, ya sea el interruptor o el diodo. Además, la relación entre la tensión de salida, V<sub>out</sub>, y la de entrada, V<sub>in</sub>, depende exclusiva y linealmente del ciclo de servicio, D.
- Modo de conducción discontinua (MCD): La corriente que atraviesa a la bobina se anula durante algún momento del periodo. No siempre habrá un polo de potencia conduciendo, el diodo dejará de conducir antes de que comience a conducir el interruptor. Además, la relación entre la tensión de salida y la de entrada depende del ciclo de servicio y de la carga, dejando de existir una dependencia lineal entre  $V_{in}$  y  $V_{out}$ .

Debido a la relación entre  $V_{in}$  y  $V_{out}$ , el control del convertidor se complica si se trabaja en MCD. Siempre va a ser preferible trabajar en MCC, ya que tan solo variando el ciclo de servicio se podrá variar la relación entre las tensiones. Para lograrlo, en ocasiones se tendrá que establecer una carga mínima en el convertidor.

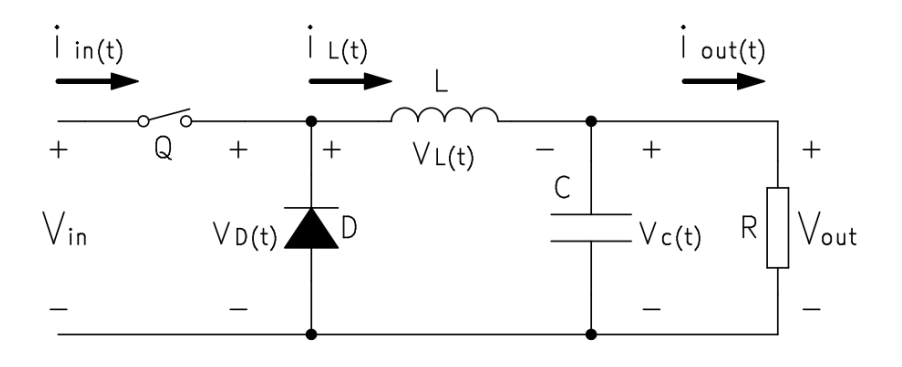

*Figura 60. Buck: Circuito del convertidor con tensiones y corrientes*

Para simplificar el análisis del comportamiento del convertidor se considerarán ideales todos los componentes del convertidor. Además, se supondrá un condensador con la suficiente capacidad como para considerar que la tensión de salida,  $v_{\text{out}}(t)$ , es igual a la tensión media de salida,  $V_{\text{out}}$ . [1], [2]

### 2.3.1 Modo de conducción continua (MCC)

Cuando el interruptor está cerrado  $(t_{on})$  el diodo se polariza en inversa, es decir, no conduce. Aparece una diferencia de potencial positiva y constante entre los terminales de la bobina,  $v<sub>L</sub>(t)$ , lo que provoca que la entrada suministre energía a la inductancia y que su intensidad, i<sub>L</sub>(t), comience a crecer linealmente.

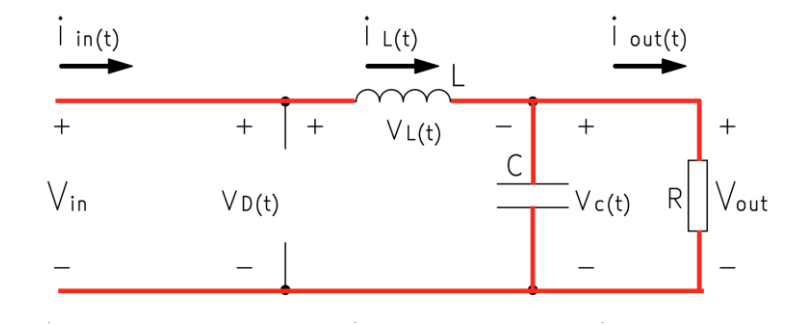

*Figura 61. Buck: circulación de la corriente durante ton*

$$
v_L(t) = V_{in} - V_{out} \tag{51}
$$

Tomando (13) y (51), despejando la intensidad e integrando se llega a la siguiente expresión:

$$
\int_{i_{L min}}^{i_{L max}} d i_{L}(t) = \frac{1}{L} \int_{0}^{t_{on}} v_{L}(t) dt
$$

$$
\int_{i_{L min}}^{i_{L max}} d i_{L}(t) = \frac{1}{L} \int_{0}^{DT} (V_{in} - V_{out}) dt = \frac{1}{L} (V_{in} - V_{out}) DT
$$

$$
\Delta i_{L} = \frac{1}{L} (V_{in} - V_{out}) DT
$$
(52)

Cuando el interruptor está abierto (t<sub>off</sub>), el diodo se polariza en directa, es decir, conduce, lo que provoca que la caída de tensión en la bobina sea negativa. La energía que se almacenó en ella mientras el interruptor estaba cerrado permite que siga circulando una intensidad iL(t) que decrece de manera lineal. Al igual que con el interruptor cerrado, la misma corriente que atraviesa la bobina también atraviesa la carga.

$$
v_L(t) = 0 - V_{out} = -V_{out}
$$
 (53)

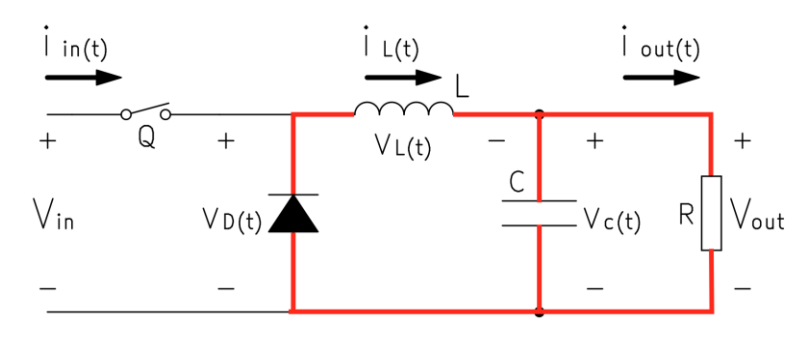

*Figura 62. Buck: circulación de la corriente durante toff*

Como se está considerando un condensador con una elevada capacidad, la intensidad media que atraviesa la bobina, IL, es igual a la intensidad media también atraviesa la carga, lout.

$$
I_L = I_{out} = \frac{V_{out}}{R}
$$

Tomando (13) y (53), despejando la intensidad e integrando se llega a la siguiente expresión:

$$
\int_{i_{L max}}^{i_{L min}} d i_L(t) = \frac{1}{L} \int_{t_{on}}^{T} v_L(t) dt
$$

$$
\int_{i_{L max}}^{i_{L min}} d i_L(t) = \frac{1}{L} \int_{DT}^{T} (-V_{out}) dt = -\frac{1}{L} V_{out} (1 - D) T
$$

$$
-\Delta i_L = -\frac{1}{L} V_{out} (1 - D) T
$$
(54)

Para que la intensidad que la atraviesa la bobina mantenga siempre la misma oscilación, las áreas A y B de la figura 63 han de ser iguales [2], [1]:

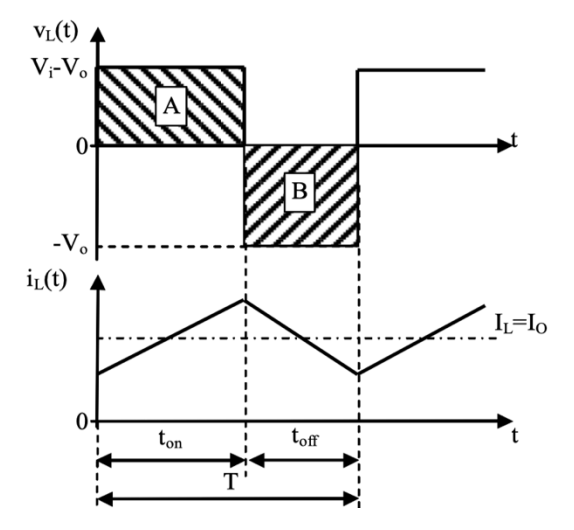

*Figura 63. Buck: tensión y corriente en la bobina. MCC [16]*

$$
\int_{0}^{t_{on}} v_{L}(t)dt = \int_{t_{on}}^{T} v_{L}(t)dt
$$
\n
$$
\int_{0}^{DT} (V_{in} - V_{out})dt = \int_{DT}^{T} (-V_{out})dt
$$
\n
$$
(V_{in} - V_{out})DT = -V_{out}(1 - D)T
$$
\n
$$
\frac{V_{out}}{V_{in}} = D
$$
\n(55)

La ecuación 55 es la esencia del convertidor reductor, ella indica que la tensión de salida siempre va a ser menor o igual a la de entrada, ya que D está comprendido entre 0 y 1. Como se han supuesto ideales todos los componentes del circuito, también se suponen despreciables las pérdidas de potencia:

$$
P_{in} = P_{out}
$$
\n
$$
V_{in} \cdot I_{in} = V_{out} \cdot I_{out}
$$
\n
$$
\frac{I_{out}}{I_{in}} = \frac{V_{in}}{V_{out}} = \frac{1}{D}
$$
\n(57)

En cuanto al polo de potencia activo, su intensidad durante ton es idéntica a la de la bobina, pero durante  $t_{off}$ , al dejar de conducir, la intensidad que lo atraviesa cae abruptamente hasta cero. Este comportamiento provoca interferencias electromagnéticas (EMI) en la entrada, que se reducirán en la salida debido a la presencia de la bobina, ya que, como su energía almacenada no puede variar bruscamente, hace que la corriente no llegue pulsante a la carga. Sin embargo, para evitar las interferencias electromagnéticas en la entrada, puede ser necesario utilizar un filtro EMI para eliminar efectos no deseados de armónicos en la corriente. [2]

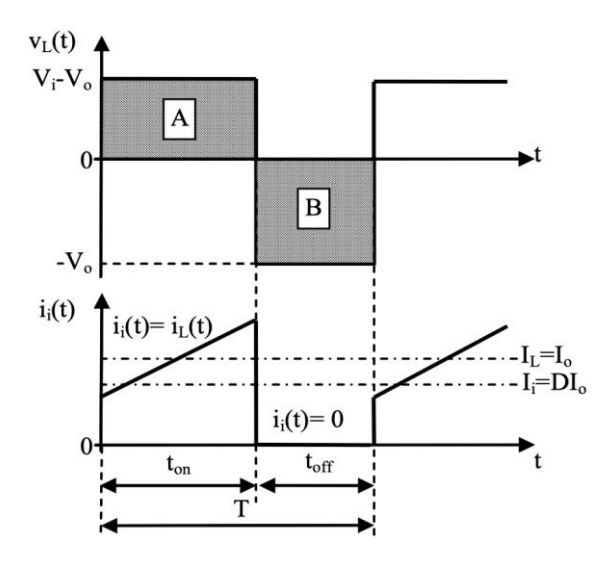

*Figura 64. Buck: tensión y corriente en el polo de potencia activo. MCC* [16]

### 2.3.2 Frontera entre conducción continua y discontinua

La frontera entre el modo de conducción continua y discontinua se da cuando la corriente que atraviesa la bobina comienza y finaliza el ciclo valiendo cero. El momento en el que se anula la corriente tan solo dura un instante.

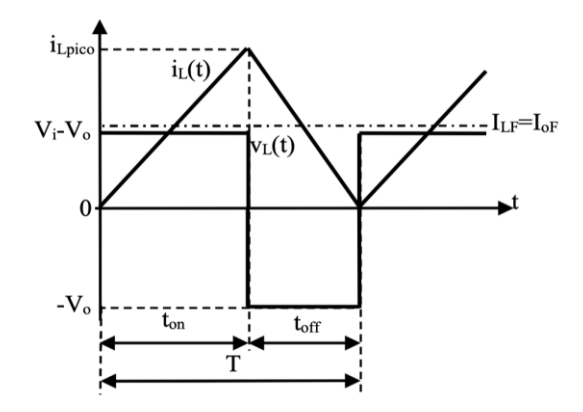

*Figura 65. Buck: corriente que atraviesa la bobina. Frontera entre MCC y MCD* [16]

La intensidad promedio que atraviesa la bobina es  $I_{LF}$  (subindice "F" por frontera). Por tanto, si la intensidad mínima de la bobina son los cero amperios, se cumple la siguiente expresión:

$$
i_{L\ min} = I_{LF} - \frac{1}{2}\Delta i_L = I_{LF} - \frac{1}{2}i_{L\ pico} = 0
$$
\n(57)

Tomando (57) y sustituyendo con (52):

$$
I_{LF} = \frac{1}{2} i_{L \, pico} = \frac{1}{2L} (V_{in} - V_{out}) DT
$$
 (58)

Sabiendo que la corriente media de la bobina es coincidente con la corriente media de la de la carga [2], [13]:

$$
I_{Out\,F} = \frac{1}{2} i_{L\,pico} = \frac{1}{2L} (V_{in} - V_{out}) DT
$$
 (59)

También se puede hallar una expresión equivalente de (58), tomando (57) y sustituyendo con (54):

$$
I_{LF} = \frac{1}{2} i_{L \, pico} = \frac{1}{2L} V_{out} (1 - D) T
$$
 (60)

#### 2.3.3 Modo de conducción discontinua (MCD)

La conducción discontinua se puede dar en dos situaciones distintas:

- Conducción discontinua con V<sub>out</sub> constante: se genera a partir de una Vi variable. Esta es una aplicación típica para las fuentes de alimentación conmutada, que obtienen una tensión de salida regulada ante una tensión de entrada no regulada.
- Conducción discontinua con V<sub>in</sub> constante: se genera una tensión V<sub>out</sub> variable. Esta es una aplicación típica para los motores de corriente continua, a los cuales se les aplica una tensión variable a partir de una fuente constante. [1], [2]

#### $\triangleright$  Modo de conducción discontinua con V<sub>in</sub> constante

Suponiendo que el convertidor se halla en la frontera entre MCC y MCD, se parte de la ecuación de la intensidad media de la bobina en la frontera (54) se expresa y se expresa en función de Vi, ya que es la tensión que permanecerá constante  $(V_{out}/V_{in} = D)$ .

$$
I_{LF} = \frac{1}{2} \Delta i_L = \frac{T V_{in}}{2L} D(1 - D)
$$
 (61)

Si por ejemplo la carga del convertidor sufriese un incremento en su valor, suponiendo que la potencia de la entrada es igual a la de la salida, la intensidad de la bobina disminuiría su valor [13]:

$$
P_{in} = P_{out} \tag{56}
$$

$$
P_o = \downarrow I_o^2 \cdot \uparrow R = \downarrow I_L^2 \cdot \uparrow R =
$$

Como T, L, y Vin son valores que se mantienen constantes, si la corriente media que atraviesa la bobina ha de decrecer, el único término posible para modificar su valor es variar el ciclo de servicio, D.

$$
I_{LF} = \gamma D(1 - D) \tag{62}
$$

Para representar la curva que relaciona la intensidad media de la bobina en la frontera con el ciclo de servicio se hallan los puntos de corte con el eje de abscisas y el punto máximo de la parábola.

• Puntos de corte con eje de abscisas:

$$
\gamma D(1 - D) = 0
$$

$$
D = 0
$$

$$
D = 1
$$

Máximos:

$$
(\gamma D(1 - D))' = 0
$$

$$
\gamma - 2D\gamma = 0
$$

$$
D = 0.5
$$

El resultado es una parábola como la de la figura 66.

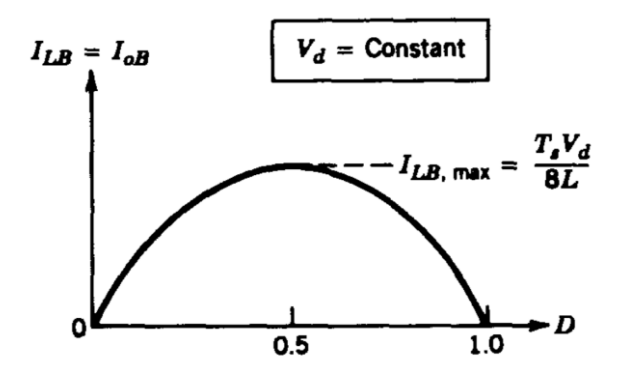

*Figura 66. Buck: ILF en función de D. MCD con Vin cte* [13]

Por tanto, el valor máximo de la intensidad media de la bobina en la frontera será  $I_{LF}$  con  $D = 0.5$ :

$$
I_{LF \max} = \frac{T V_{in}}{8L} \tag{63}
$$

Si se deseara reducir aún más la intensidad media que atraviesa la bobina, se entraría en modo de conducción discontinua (figura 67). Para determinar el nuevo ciclo de servicio en función de los parámetros constantes conocidos primero se halla IL pico en conducción discontinua.

$$
\int_{i_L \text{max}}^{i_L \text{min}} i_L(t) \, dt = \frac{1}{L} \int_{t_{on}}^{t_{on} + \Delta_1 T} v_L(t) \, dt
$$
\n
$$
\int_{i_L \text{max}}^{i_L \text{min}} i_L(t) \, dt = \frac{1}{L} \int_{DT}^{DT + \Delta_1 T} (-V_o) \, dt
$$
\n
$$
i_L \text{min} - i_L \text{max} = -\frac{V_o}{L} (DT + \Delta_1 T - DT)
$$
\n
$$
\Delta i_L = i_L \text{ pico} = \frac{V_o}{L} \Delta_1 T \tag{64}
$$

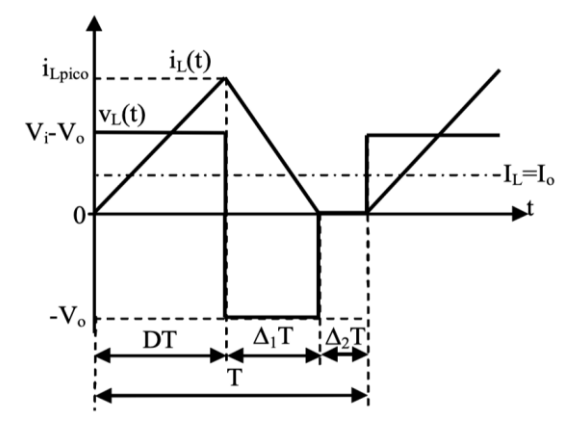

*Figura 67. Buck: tensión y corriente de la bobina. MCD* [16]

Como durante el intervalo  $\Delta_2 T$  la intensidad que atraviesa la bobina se anula, se puede plantear la siguiente ecuación [13]:

$$
(V_{in} - V_{out}) \cdot DT - V_{out} \cdot \Delta_1 T = 0
$$

$$
\frac{V_{out}}{V_{in}} = \frac{D}{D + \Delta_1}
$$
(65)

Sabiendo que:

$$
I_L = \frac{1}{2} i_{L \, pico}
$$

Entonces:

$$
I_{out} = \frac{1}{2} i_{L \, pico} \frac{(D + \Delta_1)T}{T}
$$
(66)  

$$
I_{out} = \frac{1}{2} i_{L \, pico} (D + \Delta_1)
$$
  

$$
I_{out} = \frac{V_{out} \, \Delta_1 T}{2L} (D + \Delta_1)
$$
(67)

Tomando (65):

$$
I_{out} = \frac{V_{in} \Delta_1 DT}{2L}
$$
 (68)

Tomando (63):

$$
I_{out} = 4I_{LF \, max} \Delta_1 D \tag{69}
$$

$$
\Delta_1 = \frac{I_{out}}{D \cdot 4I_{LF \, max}}
$$

Tomando (65) de nuevo y sustituyendo [2], [13]:

$$
\frac{V_{out}}{V_{in}} = \frac{D^2}{D^2 + \frac{1}{4} \left( \frac{I_{out}}{I_{LF} \max} \right)}
$$
(70)

Despejando D:

$$
D = \sqrt{\frac{V_{out}}{4(V_{in} - V_{out})}}
$$
(71)

<u> 1999 - Johann Barbara, martin a</u>

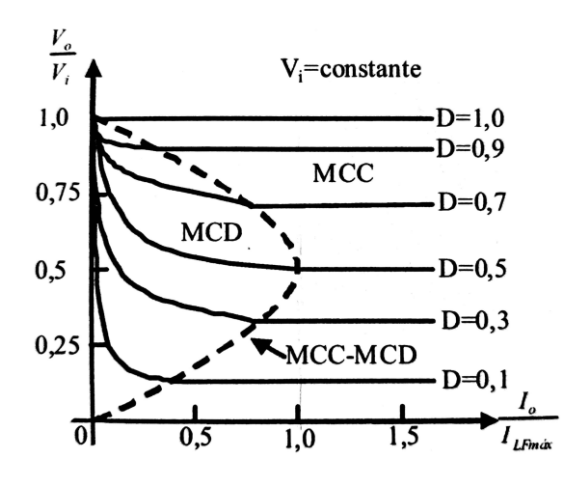

*Figura 68. Buck: Vout/Vin en función de Iout/ILF max con D como parámetro. MCD con Vin cte.* [2]

La figura 68 muestra la relación V<sub>out</sub>/V<sub>in</sub> en función de  $I_0/I_{LF \, max}$  con D como parámetro. La frontera entre MCC y MCD tiene la misma forma que la parábola de la figura 66.

### $\triangleright$  Modo de conducción discontinua con V<sub>out</sub> constante

Suponiendo que el convertidor se halla en la frontera entre MCC y MCD, se parte de la ecuación de la intensidad media de la bobina en la frontera (54).

$$
I_{LF} = \frac{1}{2} \Delta i_L = \frac{1}{2L} V_{out} (1 - D) T
$$
 (72)

Como ya se mencionó en el apartado anterior, si la corriente media que atraviesa la bobina decreciese, el único parámetro que se podría modificar sería D, ya que tanto V<sub>out</sub> como T permanecerían constantes.

$$
I_{LF} = \delta(1 - D) \tag{73}
$$

Para representar la curva que relaciona la intensidad media de la bobina en la frontera con el ciclo de servicio se hallan los puntos de corte con el eje de abscisas y ordenadas.

$$
\delta(1 - D) = 0 \to D = 1
$$

$$
\delta(1 - 0) = I_{LF} \to I_{LF} = \delta = \frac{TV_{out}}{2L}
$$

La recta resultante queda:

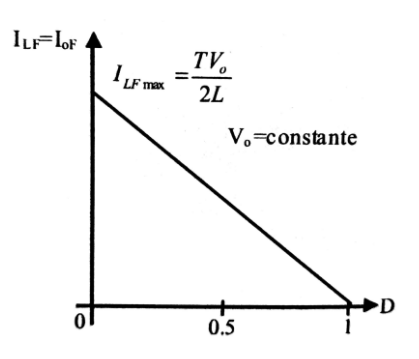

*Figura 69. Buck: ILF en función de D. MCD con Vout cte.* [13]

Por tanto, el valor máximo de la intensidad media de la bobina en la frontera ILF será con D = 0:

$$
I_{LF \, max} = \frac{V_{out}T}{2L} \tag{74}
$$

Este se trata de un caso hipotético, ya que si  $V<sub>o</sub>$  es finito se necesitaría un V<sup>i</sup> infinito [2]. Si se deseara reducir aún más la intensidad media que atraviesa la bobina, el convertidor entraría en modo de conducción discontinua. Tomando (65) y (68) vistas en el apartado anterior, se obtendrá del valor del ciclo de servicio en función de Vout, Vin, Iout y ILmax.

$$
I_{out} = \frac{V_{out} \Delta_1 T}{2L} (D + \Delta_1)
$$
 (75)

Sustituyendo (74) en (75):

$$
I_{out} = I_{LF \max} \Delta_1 (D + \Delta_1) \tag{76}
$$

Despejando  $\Delta_1$ de (65) y sustituyéndolo en (76):

$$
I_{out} = I_{LF \, max} \, D \left(\frac{V_{in}}{V_{out}} - 1\right) \left(D + D \left(\frac{V_{in}}{V_{out}} - 1\right)\right)
$$
\n
$$
I_{out} = I_{LF \, max} \, D^2 \left(\frac{V_{in}}{V_{out}} - 1\right) \left(\frac{V_{in}}{V_{out}}\right)
$$

#### Despejando D:

$$
D = \frac{V_{out}}{V_{in}} \sqrt{\frac{I_{out}}{1 - \frac{V_{out}}{V_{in}}}}
$$
(77)

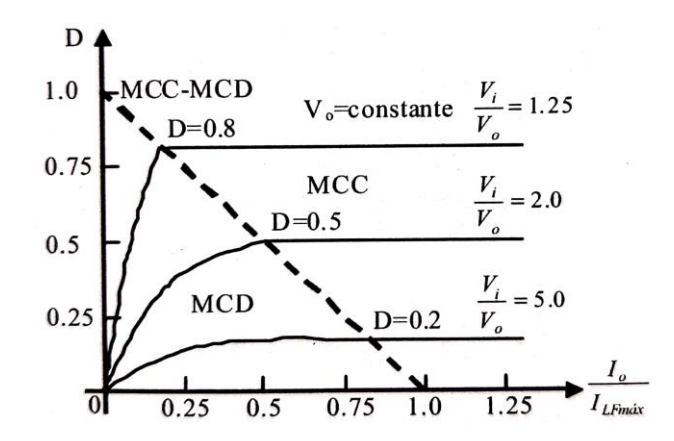

*Figura 70. Buck: D en función de Iout/ILF max con Vout/Vin como parámetro. MCD con Vout cte.*

La figura 70 muestra D en función de lout/LE max con Vout/Vin como parámetro. La frontera entre MCC y MCD tiene la misma forma que la recta de la figura 69.

#### 2.3.4 Rizado de la tensión de salida

Anteriormente se había analizado el comportamiento del convertidor con un condensador con una capacidad lo suficientemente elevada como para considerar que la tensión de salida  $v_{out}(t)$  era igual a la tensión media de salida Vout. En la práctica, como el condensador tendrá una capacidad finita, existirá un rizado en la tensión de salida. Mientras la corriente sea positiva, el condensador se cargará. [3], [13]

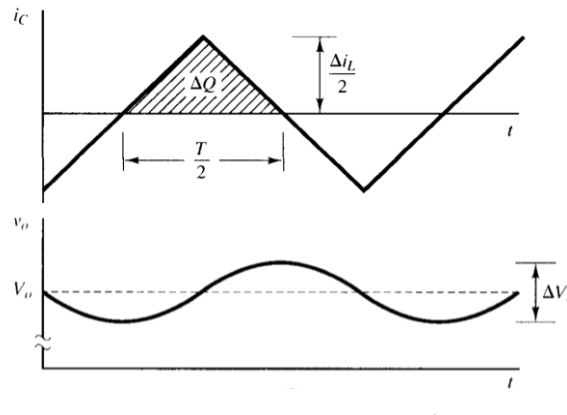

*Figura 71. Buck: iC(t) y vout(t) en situación real [3]*

Se sigue suponiendo, además, que toda la componente alterna de i<sub>L</sub>(t) fluye por el condensador y su valor medio, por la carga ( $I_L = I_{out}$ ) al considerarse muy pequeño el rizado de la tensión de salida. [2], [17]

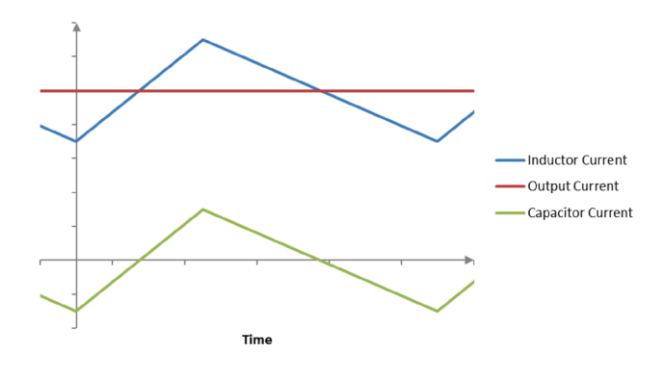

*Figura 72. Buck: iL(t) (azul), iC(t) (verde) e Iout (rojo)* [17]

Observando la figura 73 y sabiendo que el área sombreada de la curva correspondiente a i<sub>L</sub>(t) se corresponde con la carga que almacena el condensador:

$$
\Delta V_C = \Delta V_{out} = \frac{\Delta Q}{C} = \frac{1}{C} \cdot \text{área sombreada}
$$

$$
\Delta V_{out} = \frac{\Delta Q}{C} = \frac{1}{C} \cdot \frac{1}{2} \cdot \frac{T}{2} \cdot \frac{\Delta i_L}{2} = \frac{T \Delta i_L}{8C} \tag{78}
$$

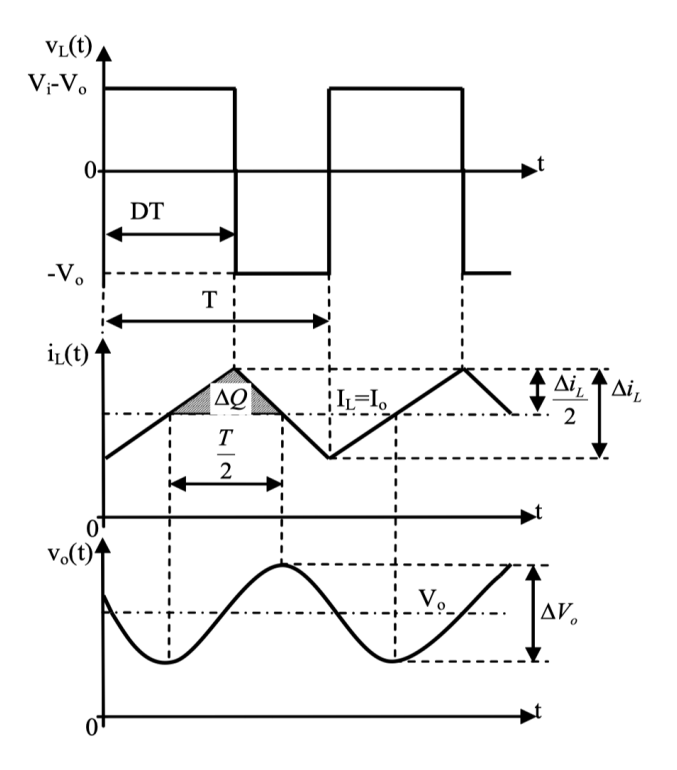

*Figura 73. Buck: rizado en la tensión de salida*

Tomando la ecuación (54) y sustituyendo en (78):

$$
\Delta V_{out} = \frac{TV_{out}}{8LC} (1 - D)T
$$

$$
\frac{\Delta V_{out}}{V_{out}} = \frac{T^2}{8LC} (1 - D)
$$
(79)

O lo que es lo mismo:

$$
\frac{\Delta V_{out}}{V_{out}} = \frac{1 - D}{8LCf^2} = \frac{\pi^2}{2} (1 - D) \left(\frac{f_c}{f}\right)^2
$$
 (80)

Siendo f la frecuencia de conmutación y fc la frecuencia de corte [2], [13].

$$
f_c = \frac{1}{2\pi\sqrt{LC}}\tag{81}
$$

Seleccionando una frecuencia de corte del filtro de paso bajo bastante menor a la frecuencia de conmutación se puede conseguir minimizar el rizado de la tensión de salida. Por lo general, el rizado de la tensión de salida supone un 1% de la tensión total, por lo que la aproximación  $V_{\text{out}} = V_{\text{out}}(t)$  con la que se han realizado los análisis anteriores se considera válida. [13]

### 2.4 Convertidor elevador (Boost)

El convertidor reductor, que también recibe el nombre de convertidor *boost* o *step-up*, obtiene una tensión de salida mayor que la de entrada y de la misma polaridad.

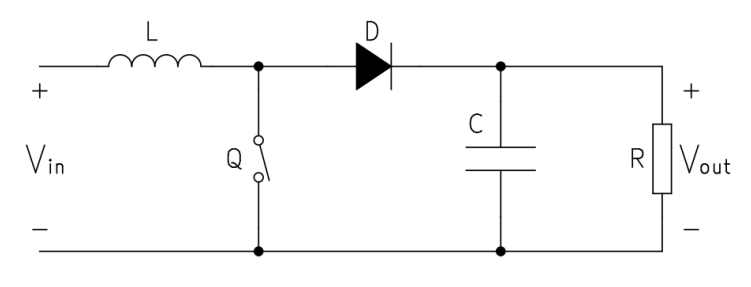

*Figura 74. Circuito del convertidor elevador (boost)*

La figura 75 muestra las divisiones en etapas vistas en el apartado [2.1.](#page-36-0) Se puede observar que la etapa de salida está dotada de un condensador que actúa como filtro.

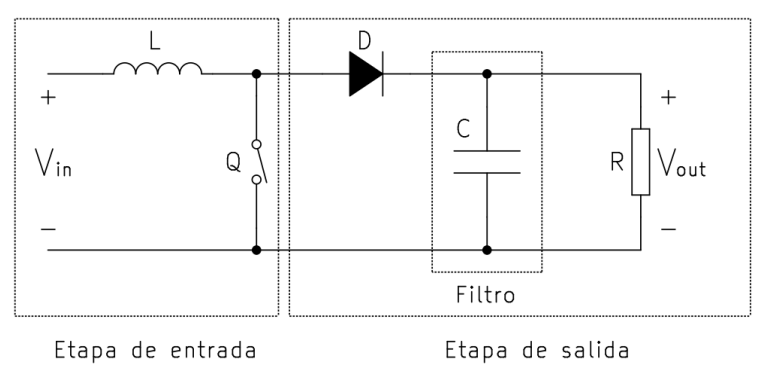

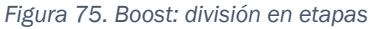

Al igual que para el convertidor reductor, el convertidor el elevador tiene dos modos de funcionamiento:

- Modo de conducción continua (MCC): La corriente que atraviesa a la bobina nunca se anula, siempre habrá un polo de potencia conduciendo.
- Modo de conducción discontinua (MCD): La corriente que atraviesa a la bobina se anula durante algún momento del periodo, no siempre habrá un polo de potencia conduciendo.

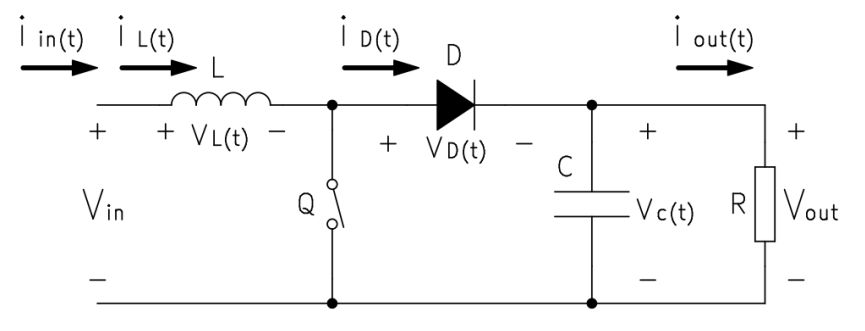

*Figura 76. Boost: Circuito del convertidor con tensiones y corrientes*

Para simplificar el análisis del comportamiento del convertidor se considerarán ideales todos los componentes del convertidor. Además, se supondrá un condensador con la suficiente capacidad como para considerar que la tensión de salida,  $v_{\text{out}}(t)$ , es igual a la tensión media de salida,  $V_{\text{out}}$  [1], [2]

### 2.4.1 Modo de conducción continua (MCC)

Cuando el interruptor está cerrado (t<sub>on</sub>) el diodo se polariza en inversa. Aparece una diferencia de potencial positiva y constante entre los terminales de la bobina,  $v_L(t)$ , lo que provoca que la entrada suministre energía a la inductancia y que su intensidad, iL(t), comience a crecer linealmente.
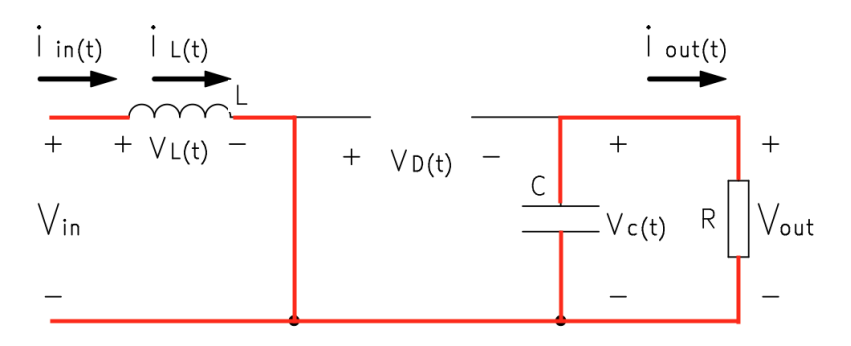

*Figura 77. Boost: circulación de la corriente durante ton*

$$
v_L(t) = V_{in} - 0 = V_{in}
$$
 (82)

Tomando (13) y (82), despejando la intensidad e integrando se llega a la siguiente expresión:

$$
\int_{i_L \min}^{i_L \max} di_L(t) = \frac{1}{L} \int_0^{t_{on}} v_L(t) dt
$$
\n
$$
\int_{i_L \min}^{i_L \max} di_L(t) = \frac{1}{L} \int_0^{DT} V_{in} dt = \frac{1}{L} V_{in} DT
$$
\n
$$
\Delta i_L = \frac{1}{L} V_{in} DT
$$
\n(83)

Cuando el interruptor está abierto (t<sub>off</sub>), el diodo se polariza en directa, lo que provoca que la caída de tensión en la bobina sea negativa. La energía que se almacenó en ella mientras el interruptor estaba cerrado permite que siga circulando una intensidad i<sub>L</sub>(t) que decrece de manera lineal.

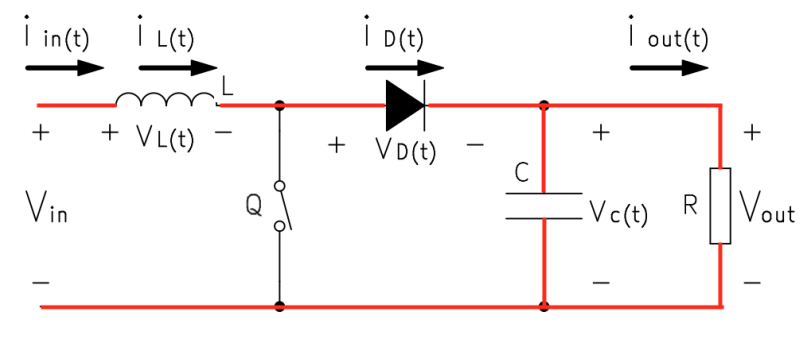

*Figura 78. Boost: circulación de la corriente durante toff*

$$
v_L(t) = V_{in} - V_{out} \tag{84}
$$

Tomando (13) y (84), despejando la intensidad e integrando se llega a la siguiente expresión:

$$
\int_{i_L \max}^{i_L \min} di_L(t) = \frac{1}{L} \int_{t_{on}}^T v_L(t) dt
$$

$$
\int_{i_L \max}^{i_L \min} di_L(t) = \frac{1}{L} \int_{DT}^T (V_{in} - V_{out}) dt
$$

$$
\int_{i_L \max}^{i_L \min} di_L(t) = \frac{1}{L} (V_{in} - V_{out})(1 - D)T
$$

$$
-\Delta i_L = \frac{1}{L} (V_{in} - V_{out})(1 - D)T
$$
(85)

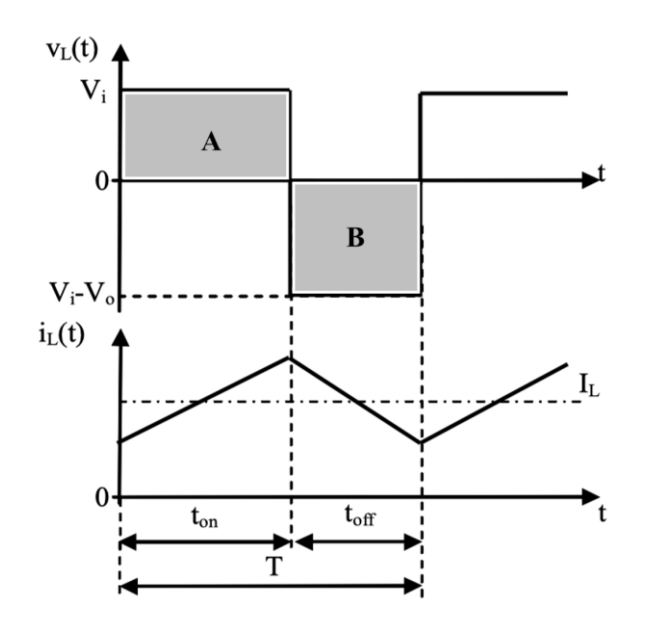

*Figura 79. Boost: tensión y corriente en la bobina. MCC* [16]

Para que la intensidad que la atraviesa la bobina mantenga siempre la misma oscilación, las áreas A y B de la figura 79 han de ser iguales [2], [1]:

$$
\int_0^{t_{on}} v_L(t)dt = -\int_{t_{on}}^T v_L(t)dt
$$

$$
\int_0^{DT} V_{in}dt = -\int_{DT}^T (V_{in} - V_{out})dt
$$

$$
V_{in}DT = -(V_{in} - V_{out})(1 - D)T
$$

$$
\frac{V_{out}}{V_{in}} = \frac{1}{1 - D}
$$
(86)

La expresión 86 indica que la tensión de salida siempre va a ser mayor o igual a la de entrada, ya que D está comprendido entre 0 y 1. Como se han supuesto ideales todos los componentes del circuito, también se suponen despreciables las pérdidas de potencia:

$$
P_{in} = P_{out} \tag{56}
$$

$$
\frac{I_{out}}{I_{in}} = \frac{V_{in}}{V_{out}} = 1 - D \tag{87}
$$

En cuanto al polo de potencia activo, su intensidad durante ton es idéntica a la de la bobina, pero durante t<sub>off</sub>, al dejar de conducir, la intensidad que lo atraviesa cae abruptamente hasta cero (figura 80). Este comportamiento provoca interferencias electromagnéticas (EMI) bastante elevadas en la salida, pues los pulsos del polo de potencia activo se transmiten directamente al condensador. En el convertidor buck los pulsos que llegan al condensador son más atenuados debido a la presencia de la bobina en la etapa de salida. Como en el convertidor elevador la bobina se encuentra en la etapa de entrada, las EMI en la etapa de entrada serán bajas. Por tanto, se puede concluir que las EMI estarán más presentes en la etapa del convertidor donde no haya bobina. Para eliminar los efectos de las EMI puede ser necesario añadir un filtro adicional al convertidor. [2]

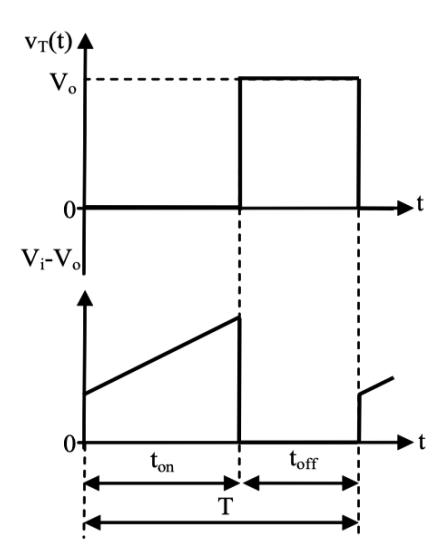

*Figura 80. Boost: tensión y corriente en el polo de potencia activo. MCC* [16]

#### 2.4.2 Frontera entre conducción continua y discontinua

La frontera entre el modo de conducción continua y discontinua se da cuando la corriente que atraviesa la bobina comienza y finaliza el ciclo valiendo cero. El momento en el que se anula la corriente tan solo dura un instante.

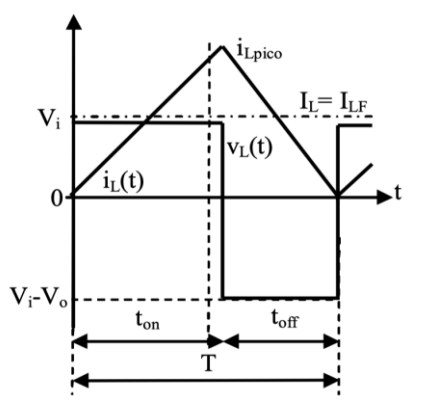

Figura 81. Boost: corriente que atraviesa la bobina. Frontera entre MCC y MCD [16]

La intensidad promedio que atraviesa la bobina es ILF. Por tanto, si la intensidad mínima de la bobina son los cero amperios, se cumple la siguiente expresión:

$$
i_{L\min} = I_{LF} - \frac{1}{2}\Delta i_L = I_{LF} - \frac{1}{2}i_{L\,pico} = 0
$$
 (88)

Tomando (88) y sustituyendo con (83) y (86):

$$
I_{LF} = \frac{1}{2} i_{L \, pico} = \frac{T}{2L} V_{out} D(1 - D)
$$
 (89)

Tomando las ecuaciones (87) y (89) y sabiendo que la intensidad de entrada al convertidor  $i_i(t)$  es coincidente con la intensidad que atraviesa la bobina,  $i_L(t)$ , la corriente media que atraviesa la carga será [2], [13]:

$$
I_{out F} = (1 - D)I_{in} = (1 - D)I_{LF} = \frac{T}{2L}V_{out}D(1 - D)^{2}
$$
 (90)

En la figura 82 se representan ILF e loutF en función de D para una Vout constante, que es lo que se requerirá en la mayoría de aplicaciones de los convertidores elevadores [13].

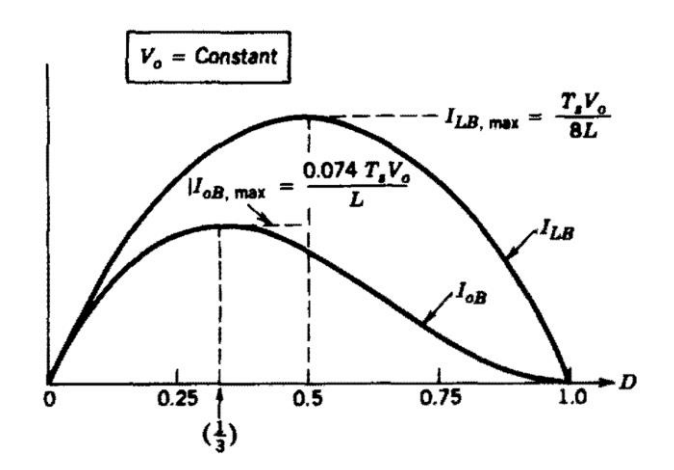

*Figura 82. Boost: ILF e IoutF en función de D para Vout constante.*

Para hallar los valores máximos de ILF e I<sub>outF</sub>, basta con derivar e igualar a cero las expresiones (89) y (90).

Para I<sub>LF</sub>:

$$
(\zeta D(1-D))' = 0
$$
  

$$
D = 0.5
$$

Por tanto:

$$
I_{LFmax} = \frac{TV_{out}}{8L} \tag{91}
$$

Para l<sub>outF</sub>:

$$
(\zeta D(1 - D)^2)' = 0
$$

$$
D = 1
$$

$$
D = \frac{1}{3}
$$

El resultado que buscamos es D=1/3, ya que D=1 representa un mínimo, no un máximo, por tanto:

$$
I_{out \, max} = \frac{2}{27} \frac{TV_{out}}{L} = 0.074 \frac{TV_{out}}{L}
$$
 (92)

Todas las ecuaciones de este apartado han sido expresadas considerando una V<sub>out</sub> constante. Sin embargo, se puede expresar su equivalente para una V<sub>in</sub> constante transformándolas con la expresión (86) y hallando las respectivas D máximas para cada expresión [2]:

| V <sub>out</sub> constante                                      | V <sub>in</sub> constante                  |
|-----------------------------------------------------------------|--------------------------------------------|
| $I_{LF} = \frac{I}{2I} V_{out} D(1 - D)$                        | $I_{LF} = \frac{I}{2L} V_{in} D$           |
| $I_{LFmax (D=0.5)} = \frac{TV_{out}}{8L}$                       | $I_{LFmax (D=1)} = \frac{TV_{in}}{2L}$     |
| $I_{out F} = \frac{T}{2L} V_{out} D (1 - D)^2$                  | $I_{out F} = \frac{I}{2I} V_i D (1 - D)$   |
| $I_{out \max(D=\frac{1}{3})} = \frac{2}{27} \frac{TV_{out}}{L}$ | $I_{out \max(D=0.5)} = \frac{TV_{in}}{8L}$ |

*Tabla 9. Boost: Intensidades en la frontera*

#### 2.4.3 Modo de conducción discontinua (MCD)

Para la comprensión del modo de conducción discontinua en un convertidor elevador se va a suponer que la potencia consumida por la carga P<sub>out</sub>, va a disminuir, pero que V<sub>out</sub>, V<sub>in</sub> y T han de permanecer constantes.

$$
\downarrow P_{in} = \downarrow P_{out}
$$
\n
$$
V_{in} \cdot \downarrow I_{in} = V_{out} \cdot \downarrow I_{out}
$$
\n
$$
V_{in} \cdot \downarrow I_L = V_{out} \cdot \downarrow I_{out}
$$
\n
$$
(56)
$$

Si se recuerda:

$$
I_{LF} = \frac{T}{2L} V_{out} D(1 - D)
$$
 (89)

Como Vin y Vout permanecen constantes, el único parámetro posible para modificar pasa a ser el ciclo de servicio, D, que se tendrá que reducir para entrar en conducción discontinua y así poder reducir I<sub>L</sub>. [2]

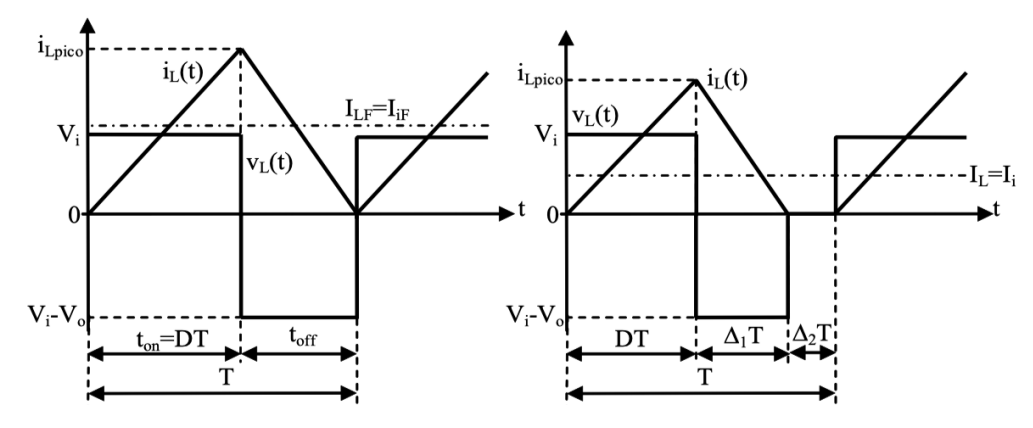

Figura 83. Boost: Pérdida de potencia en la carga. Entrada en MCD [16]

Como durante el intervalo  $\Delta_2 T$  la intensidad que atraviesa la bobina se anula, se puede plantear la siguiente ecuación que [13]:

$$
V_{in}DT + (V_{in} - V_{out})\Delta_1 T = 0
$$

$$
\frac{V_{out}}{V_{in}} = \frac{D + \Delta_1}{\Delta_1}
$$
(93)

$$
\frac{I_{out}}{I_{in}} = \frac{\Delta_1}{D + \Delta_1} \tag{94}
$$

Para calcular la nueva intensidad media de la bobina:

$$
I_L = \frac{1}{2} \cdot \frac{(D + \Delta_1)T}{T} \cdot i_{L \text{ pico}}
$$

$$
I_{in} = \frac{(D + \Delta_1)}{2} \cdot \frac{1}{L} \int_0^{DT} V_{in} dt
$$

$$
I_{in} = \frac{TV_{in}}{2L} D(D + \Delta_1)
$$
(95)

Tomando (94):

$$
I_{out} = \frac{T V_{in}}{2L} D \Delta_1 \tag{96}
$$

Tomando (93), (96) y I<sub>out max</sub> para V<sub>out</sub> constante se puede hallar el ciclo de servicio para Vout constante:

$$
D = \sqrt{\frac{4}{27} \frac{V_{out}}{V_{in}} \left(\frac{V_{out}}{V_{in}} - 1\right) \left(\frac{I_{out}}{I_{outF} \max}\right)}
$$
(97)

Este ciclo de servicio (97) es para una  $V_{\text{out}}$  constante, por lo que el término  $V_{out}$ no debería aparecer en la expresión. Sin embargo, en la práctica es más últil obtener el valor de D en función de lout/lout max para varios valores de Vout/Vin (Figura 84). [2], [13]. Análogamente, se puede hallar el ciclo de servicio para una V<sub>in</sub> constante tomando (93), (96) e l<sub>out max</sub> para V<sub>in</sub> constante [2]:

$$
D = \sqrt{\frac{1}{4} \frac{V_{out}}{V_{in}} \frac{I_{out}}{I_{outF} \max} - \frac{1}{4}}
$$
(98)

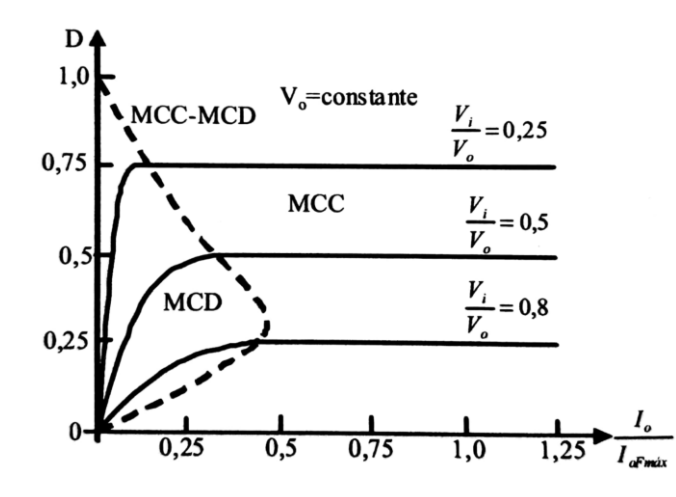

*Figura 84. Boost: D en función de Iout/IoutF max con Vout/Vin como parámetro. MCD con Vout cte* [2]

#### <span id="page-79-0"></span>2.4.4 Efecto de los elementos parásitos

En el análisis previo del convertidor, para simplificar los cálculos, se han ignorado los elementos parásitos. Estos se producen debido a las pérdidas que se generan en la bobina, en el condensador, en el polo activo de potencia o en el diodo. Su análisis es posible, se puede llevar a cabo añadiendo sus circuitos equivalentes al convertidor

Estudiando la relación entre V<sub>out</sub> y V<sub>in</sub>, la teoría dice que cuando D tiende a uno, Vout/Vin tiende a infinito, pero la realidad es distinta debido a los elementos parásitos: cuando D tiende a 1, V<sub>out</sub>/V<sub>in</sub> tiende a cero [2], [13]. Esto se va a demostrar analizando el efecto del elemento parásito del inductor, su resistencia asociada RL. Su circuito equivalente sería el de la figura 85.

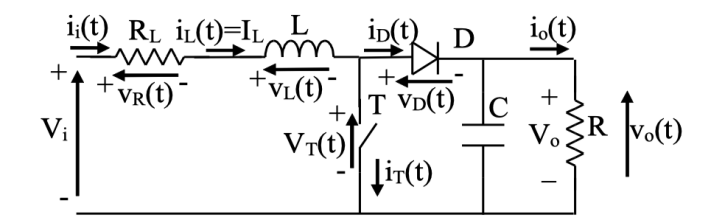

*Figura 85. Boost: circuito con elemento parásito en la inductancia*

Suponiendo que la corriente que atraviesa la bobina varía poco, se va a realizar la aproximación  $i_L(t) = I_L$ , por lo que la caída de tensión en la resistencia R<sub>L</sub> será I<sub>L</sub> por R<sub>L</sub>. Sabiendo que la integral de la tensión de la inductancia a lo largo de un periodo es igual a cero:

$$
\int_{0}^{t_{on}} v_{L}(t)dt = -\int_{t_{on}}^{T} v_{L}(t)dt
$$
\n
$$
\int_{0}^{DT} (V_{in} - I_{L}R_{L})dt = -\int_{DT}^{T} (V_{in} - I_{L}R_{L} - V_{out})dt
$$
\n
$$
(V_{in} - I_{L}R_{L})DT = (I_{L}R_{L} + V_{out} - V_{in})(1 - D)T
$$
\n
$$
V_{in} = I_{L}R_{L} + V_{out}(1 - D)
$$

Tomando (87) y sabiendo que  $I_{\text{out}} = V_{\text{out}}/R$ :

$$
\frac{V_{out}}{V_{in}} = \frac{1}{\frac{R_L}{R(1-D)} + (1-D)}
$$
(99)

En la figura 86 se representa  $V_{\text{out}}/V_{\text{in}}$  en función del tiempo para el caso ideal, donde el cociente de  $R_L/R = 0$ , y para un caso real, tomando como ejemplo  $R_L/R = 0.15$ .

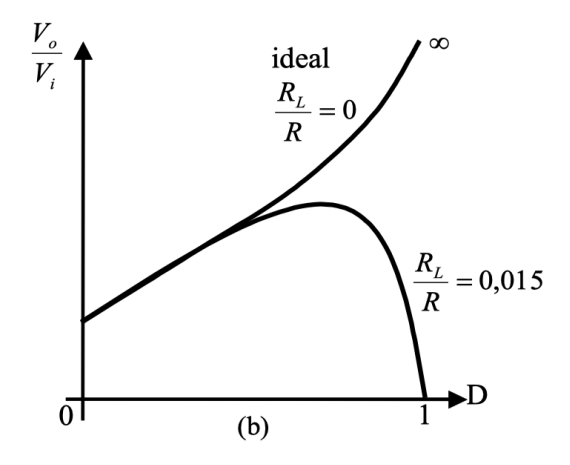

*Figura 86. Boost: Vout/Vin en función del tiempo, caso ideal y real* [16]

Observando el comportamiento real del convertidor en la figura 86, si Vin se redujera significaría un aumento de la relación V<sub>out</sub>/V<sub>in</sub>, para mantener V<sub>out</sub> estable se incrementaría el ciclo de servicio D. Si por el contrario, V<sub>out</sub> decreciera y se estuviera trabajando en el punto donde la relación V<sub>out</sub>/V<sub>in</sub> es máxima, el ciclo de servicio también aumentaría para compensarlo, lo que provocaría el efecto contrario al deseado: que V<sub>out</sub> decreciera aún más, lo que produciría una reacción en cadena donde D tendería a uno y V<sub>out</sub> a cero. Para que esto no ocurra, se suele limitar el ciclo de trabajo a un valor máximo.

## <span id="page-81-0"></span>2.4.5 Rizado de la tensión de salida

Anteriormente se había supuesto que la tensión de salida,  $v_{\text{out}}(t)$ , era igual a la tensión media de salida, V<sub>out</sub>. Sin embargo, en la práctica v<sub>out</sub>(t) tendrá cierto rizado debido a que el condensador tendrá una capacidad finita, al igual que ocurría con el convertidor buck (apartado [2.3.4\)](#page-68-0).

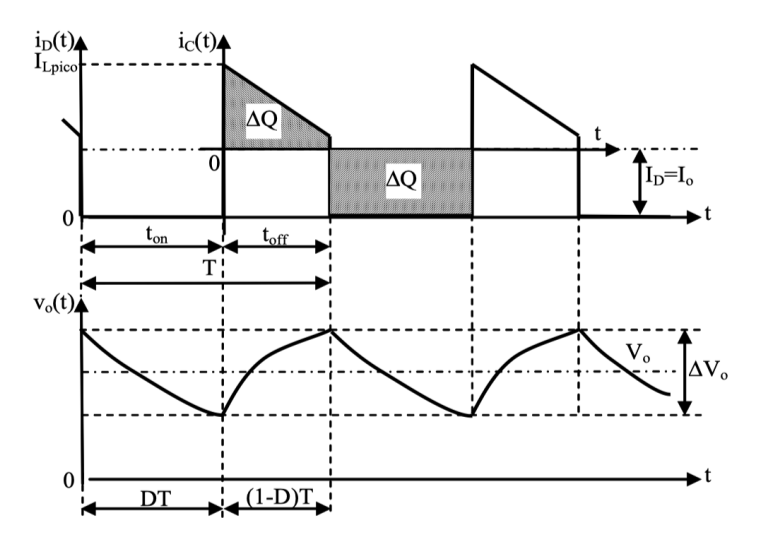

*Figura 87. Boost: Rizado en la tensión de salida*

Trabajando en modo de conducción continua, el rizado de la tensión de salida se puede calcular considerando el área bajo la curva de la corriente del condensador. La componente alterna de la corriente del diodo,  $i_D(t)$ , circulará por el condensador, y su valor medio, coincidente con l<sub>out</sub>, por la carga. Suponiendo una lout constante:

$$
\Delta V_C = \Delta V_{out} = \frac{\Delta Q}{C} = \frac{1}{C} \cdot \text{área sombreada}
$$

$$
\Delta V_{out} = \frac{\Delta Q}{C} = \frac{1}{C} \cdot I_{out} \cdot t_{on} = \frac{I_{out} DT}{C}
$$
(100)

Sabiendo que  $I_{\text{out}} = V_{\text{out}}/R$ :

$$
\frac{\Delta V_{out}}{V_{out}} = \frac{DT}{RC} = \frac{D}{RCf} = \frac{DT}{\tau}
$$
(101)

Donde  $\tau = RC$  es la constante de tiempo. [2], [13]

Se puede apreciar que el rizado del convertidor boost no depende de la inductancia de la bobina, mientras que en el buck sí. Esto es debido a que en el buck la inductancia está en serie con el condensador, reduciéndola, mientras que en el boost, no. [2]

# <span id="page-82-0"></span>2.5 Convertidor Reductor-Elevador (Buck-Boost)

El convertidor reductor-elevador, que también recibe el nombre de convertidor *buck-boost*, obtiene una tensión de salida mayor o menor que la de entrada y de distinta polaridad.

Su circuito se puede obtener mediante la unión en cascada de los convertidores reductor y elevador (figura 88).

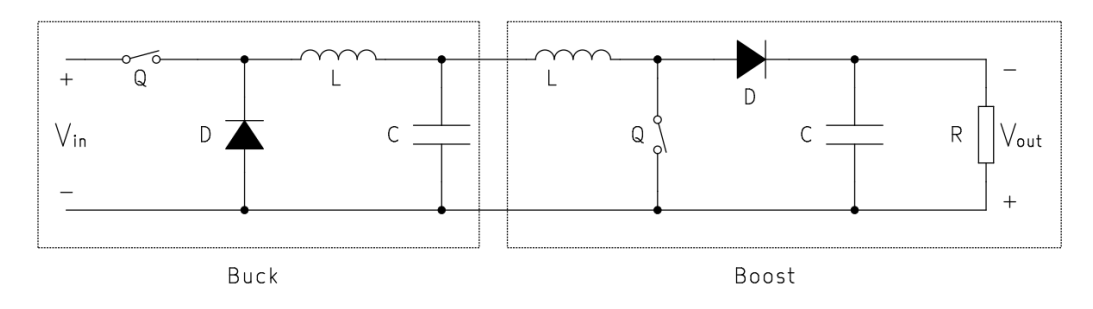

*Figura 88. Circuito del convertidor reductor-elevador combinando buck y boost*

Esta combinación de convertidores se puede fusionar en el circuito de la figura 89, dando lugar a un convertidor reductor-elevador más compacto.

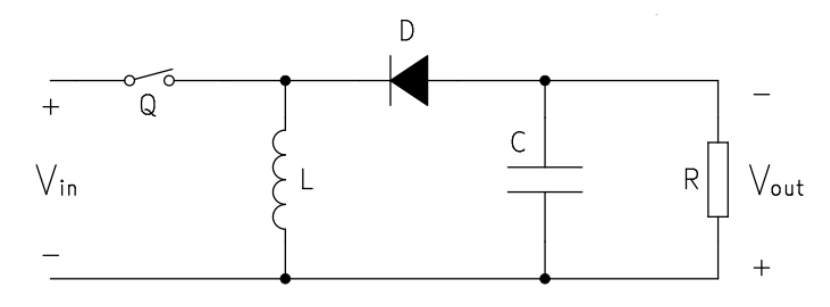

*Figura 89. Buck-Boost: Circuito reducido*

La figura 90 muestra las divisiones en etapas vistas en el apartado [2.1.](#page-36-0) En este convertidor está presente la etapa intermedia, si se recuerda la estructura de los convertidores buck y boost, ambos carecían de ella.

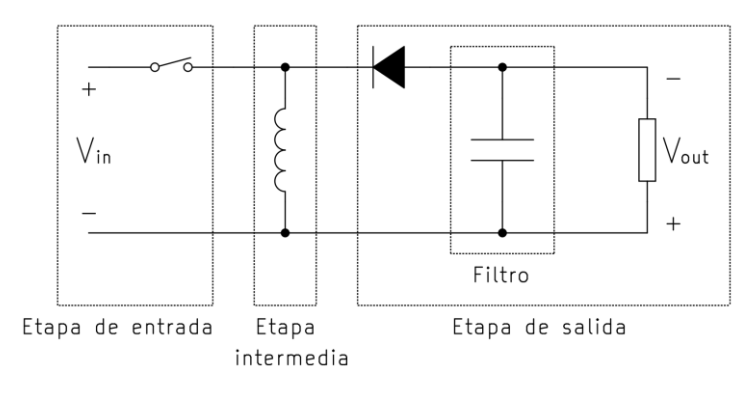

*Figura 90. Buck-Boost: división en etapas*

Al igual que el buck y el boost, el buck-boost funciona tanto en modo de conducción continua como en modo de conducción discontinua. El requisito se mantiene, el modo de funcionamiento dependerá de si la corriente que atraviesa la bobina se anula o no.

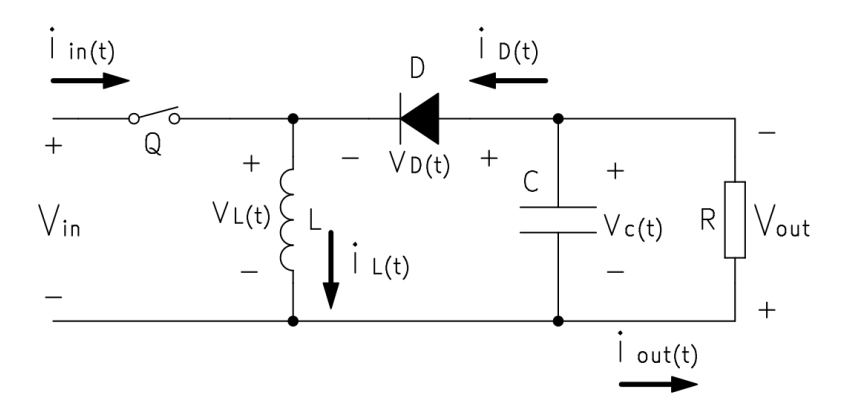

*Figura 91. Buck-Boost: Circuito con tensiones y corrientes*

Para simplificar el análisis del comportamiento del convertidor se considerarán ideales todos los componentes del convertidor. Además, se supondrá un condensador con la suficiente capacidad como para considerar que la tensión de salida,  $v_{\text{out}}(t)$ , es igual a la tensión media de salida,  $V_{\text{out}}$ . [1], [2]

#### 2.5.1 Modo de conducción continua (MCC)

Cuando el interruptor está cerrado  $(t_{on})$  el diodo se polariza en inversa. Aparece una diferencia de potencial positiva y constante entre los terminales de la bobina, vL(t), lo que provoca que la entrada suministre energía a la inductancia y que su intensidad, i<sub>L</sub>(t), comience a crecer linealmente.

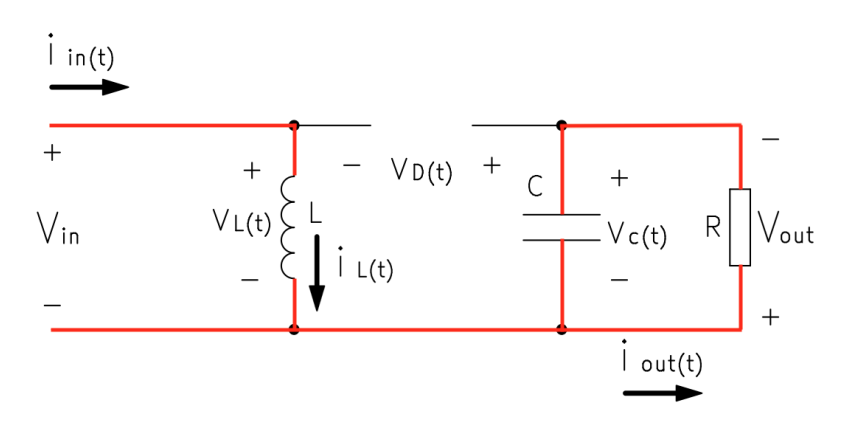

*Figura 92. Buck-Boost: circulación de la corriente durante ton*

$$
v_L(t) = V_{in} - 0 = V_{in}
$$
 (102)

Tomando (13) y (102), despejando la intensidad e integrando se llega a la siguiente expresión:

$$
\int_{i_L m i n}^{i_L m a x} d i_L(t) = \frac{1}{L} \int_0^{t_{on}} v_L(t) dt
$$

$$
\int_{i_L m i n}^{i_L m a x} d i_L(t) = \frac{1}{L} \int_0^{DT} V_{in} dt = \frac{1}{L} V_{in} DT
$$

$$
\Delta i_L = \frac{1}{L} V_{in} DT
$$
(103)

Cuando el interruptor está abierto (t<sub>off</sub>), el diodo se polariza en directa, lo que provoca que la caída de tensión en la bobina sea negativa. La energía que se almacenó en ella mientras el interruptor estaba cerrado permite que siga circulando una intensidad i<sub>L</sub>(t) que decrece de manera lineal.

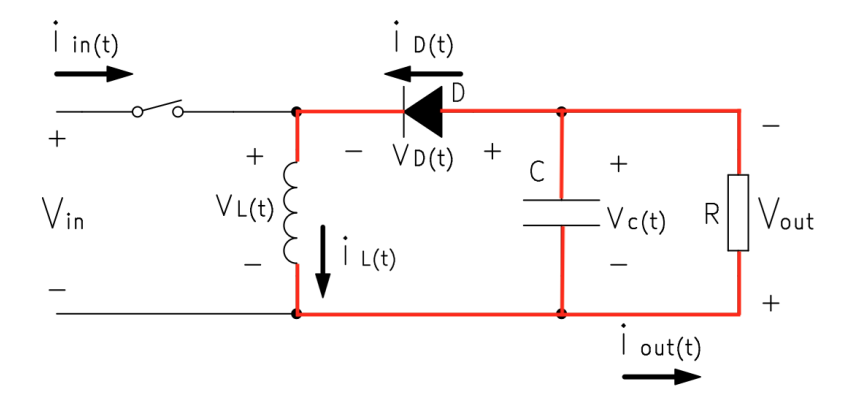

*Figura 93. Buck-Boost: circulación de la corriente durante toff*

$$
v_L(t) = -V_{out} - 0 = -V_{out}
$$
 (104)

Tomando (13) y (104), despejando la intensidad e integrando se llega a la siguiente expresión:

$$
\int_{i_L \max}^{i_L \min} di_L(t) = \frac{1}{L} \int_{t_{on}}^T v_L(t) dt
$$

$$
\int_{i_L \max}^{i_L \min} di_L(t) = \frac{1}{L} \int_{DT}^T -V_{out} dt = -\frac{1}{L} V_{out} (1 - D) T
$$

$$
-\Delta i_L = -\frac{1}{L} V_{out} (1 - D) T
$$
(105)

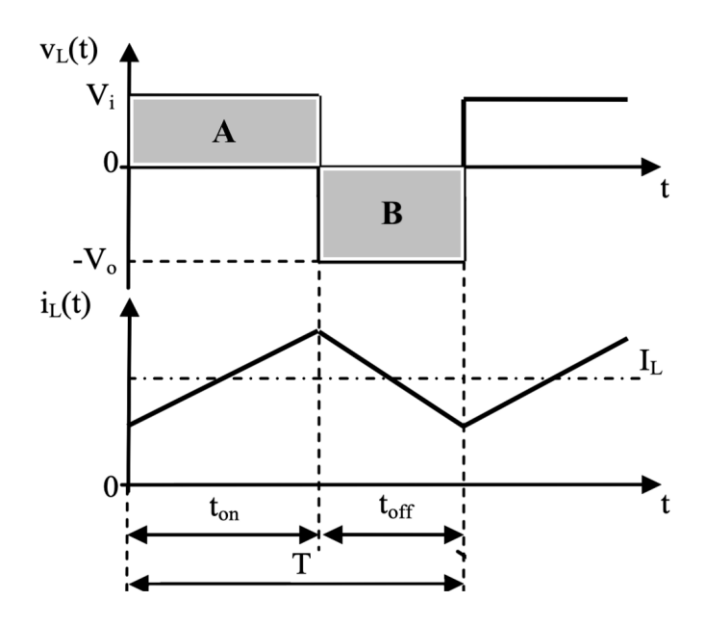

*Figura 94. Buck-Boost: tensión y corriente en la bobina. MCC* [16]

Para que la intensidad que la atraviesa mantenga siempre la misma oscilación, las áreas A y B de la figura 94 han de ser iguales [2], [1]:

$$
\int_{0}^{t_{on}} v_L(t)dt = -\int_{t_{on}}^{T} v_L(t)dt
$$

$$
\int_{0}^{DT} V_{in}dt = -\int_{DT}^{T} (-V_{out})dt
$$

$$
V_{in}DT = V_{out}(1 - D)T
$$

$$
\frac{V_{out}}{V_{in}} = \frac{D}{1 - D}
$$
(106)

La expresión (106) indica que la tensión de salida podrá ser mayor o menor a la de entrada, ya que D está comprendido entre 0 y 1. Como se han supuesto ideales todos los componentes del circuito, también se suponen despreciables las pérdidas de potencia:

$$
P_{in} = P_{out}
$$
\n
$$
V_{in} \cdot I_{in} = V_{out} \cdot I_{out}
$$
\n
$$
\frac{I_{out}}{I_{in}} = \frac{V_{in}}{V_{out}} = \frac{1 - D}{D}
$$
\n(107)

# 2.5.2 Frontera entre conducción continua y discontinua

La frontera entre el modo de conducción continua y discontinua se da cuando la corriente que atraviesa la bobina comienza y finaliza el ciclo valiendo cero. El momento en el que se anula la corriente tan solo dura un instante.

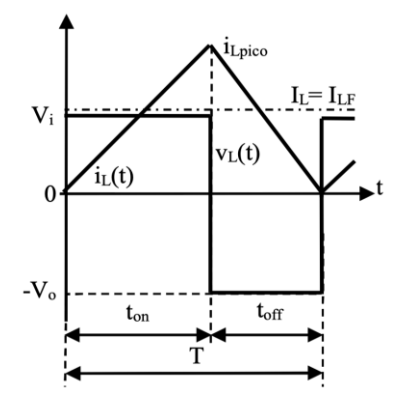

Figura 95. Buck-Boost: corriente que atraviesa la bobina. Frontera entre MCC y MCD [16]

La intensidad promedio que atraviesa la bobina es  $I_{LF}$ . Por tanto, si la intensidad mínima de la bobina son los cero amperios, se cumple la siguiente expresión:

$$
i_{L\ min} = I_{LF} - \frac{1}{2}\Delta i_L = I_{LF} - \frac{1}{2}i_{L\ pico} = 0
$$
 (108)

# ➢ Frontera con Vout constante

Tomando (108) y sustituyendo con (105):

$$
I_{LF} = \frac{1}{2} i_{L \, pico} = \frac{V_{out} T}{2L} (1 - D) \tag{109}
$$

Considerando que la corriente que atraviesa el condensador es cero:

$$
I_{out} = I_L - I_{in} \tag{110}
$$

Tomando (107), (109) y (110):

$$
I_{outF} = \frac{V_{out}T}{2L}(1 - D)^2
$$
 (111)

Tanto I<sub>LF</sub> como I<sub>outF</sub> alcanzan su valor máximo cuando D=0 (situación que sería posible solamente si  $V_{in}$  fuese infinito) [2].

$$
I_{LFmax} = I_{outFmax} = \frac{V_{out}T}{2L}
$$
 (112)

Por tanto:

$$
\frac{I_{LF}}{I_{LFmax}} = 1 - D \tag{113}
$$

$$
\frac{I_{outF}}{I_{outFmax}} = (1 - D)^2 \tag{114}
$$

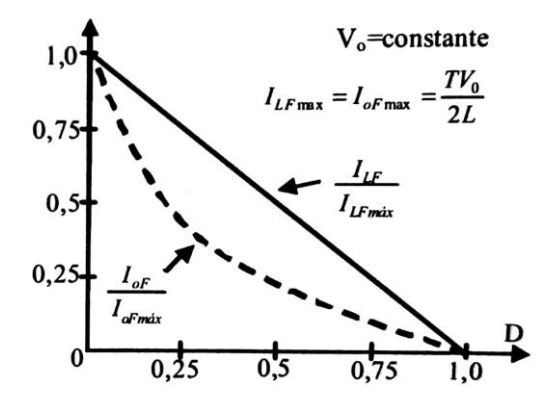

*Figura 96. Buck-Boost: Intensidad en función de D con Vout/Vin como parámetro. MCD, Vout cte* [2]

# $\triangleright$  Frontera con V<sub>in</sub> constante

Tomando (108) y sustituyendo con (103):

$$
I_{LF} = \frac{1}{2} i_{L \, pico} = \frac{V_{in}DT}{2L}
$$
 (115)

Tomando (107), (110) y (115):

$$
I_{outF} = \frac{V_{in}T}{2L}D(1 - D)
$$
 (116)

ILF y loutF alcanzan su valor máximo cuando D=1 y D=0.5 respectivamente [2].

$$
I_{LFmax} = \frac{V_{in}T}{2L}
$$
 (117)

$$
I_{outFmax} = \frac{V_{in}T}{8L} \tag{118}
$$

Por tanto:

$$
\frac{I_{LF}}{I_{LFmax}} = D \tag{119}
$$

$$
\frac{I_{outF}}{I_{outFmax}} = 4D(1 - D)
$$
\n(120)

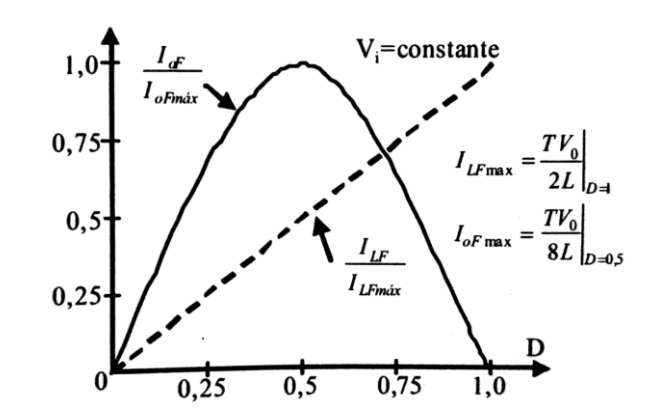

*Figura 97. Buck-Boost: IoutF/IoutF max e ILF/ILF max en función de D. MCD con Vin cte* [2]

# 2.5.3 Modo de conducción discontinua (MCD)

Suponiendo que el convertidor se halla en la frontera entre MCC y MCD, si se deseara reducir la intensidad media de la bobina, IL, el convertidor entraría en conducción discontinua.

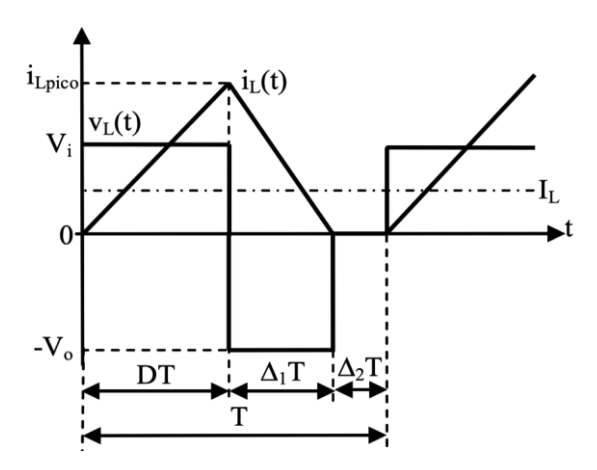

*Figura 98. Buck- Boost: tensión y corriente de la bobina. MCD* [16]

Como durante el intervalo  $\Delta_2 T$  la intensidad que atraviesa la bobina se anula, se puede plantear la siguiente ecuación [13]:

$$
V_{in}DT+(-V_{out})\Delta_1T=0
$$

$$
\frac{V_{out}}{V_{in}} = \frac{D}{\Delta_1} \tag{121}
$$

$$
\frac{I_{out}}{I_{in}} = \frac{\Delta_1}{D} \tag{122}
$$

Para calcular la nueva intensidad media de la bobina:

$$
I_L = \frac{1}{2} \cdot \frac{(D + \Delta_1)T}{T} \cdot i_{L \text{ pico}}
$$

$$
I_L = \frac{(D + \Delta_1)}{2} \cdot \frac{1}{L} \int_0^{DT} V_{in} dt
$$

$$
I_L = \frac{TV_{in}}{2L} D(D + \Delta_1)
$$
(123)

Sabiendo que:

$$
I_{out} = I_L - I_{in} \tag{124}
$$

Tomando (123) y (124):

$$
I_{out} = \frac{T V_{in}}{2L} D \Delta_1 \tag{125}
$$

Tomando (118), (121) y (125) se puede hallar el ciclo de servicio [2]:

$$
D = \frac{V_{out}}{V_{in}} \sqrt{\frac{I_{out}}{I_{outF} \max}}
$$
(126)

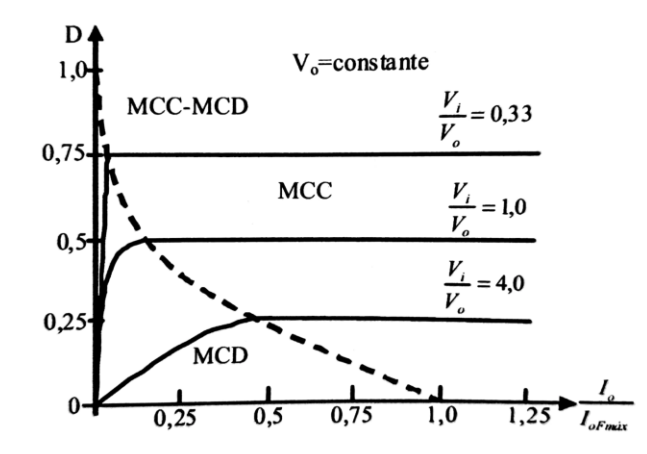

*Figura 99. Buck-Boost: IoutF/IoutF max e ILF/ILF max en función de D. MCD con Vin cte* [2]

## 2.5.4 Efecto de los elementos parásitos

Al igual que en el convertidor elevador, en el convertidor reductorelevador existen elementos parásitos causados por elementos del circuito que modifican el funcionamiento de este. Retomando la ecuación (106), si D = 1, la relación entre V<sub>out</sub>/V<sub>in</sub> tendería a infinito. Sin embargo, esto nunca ocurrirá

en un caso real debido a los elementos parásitos presentes [2], [13]. Anteriormente ya se dio una explicación más detallada de los elementos parásitos para el convertidor elevador en el apartado [2.4.4.](#page-79-0)

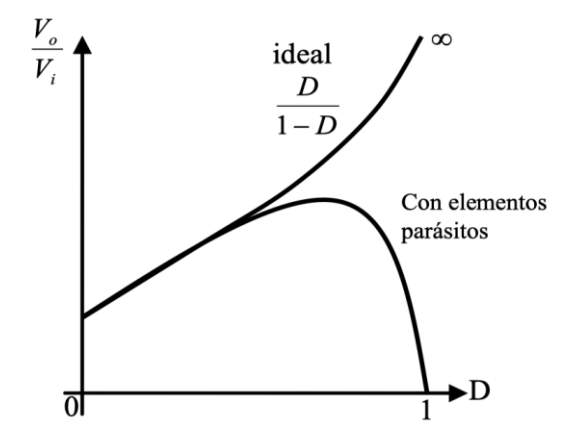

*Figura 100. Buck-Boost: Vout/Vin en función del tiempo, caso ideal y real* [16]

#### <span id="page-90-0"></span>2.5.5 Rizado de la tensión de salida

Anteriormente se había supuesto que la tensión de salida, v<sub>out</sub>(t), era igual a la tensión media de salida, V<sub>out</sub>. Sin embargo, en la práctica v<sub>out</sub>(t) tendrá cierto rizado debido a que el condensador tendrá una capacidad finita, al igual que ocurría con los convertidores buck y boost (apartados [2.3.4](#page-68-0) y [2.4.5\)](#page-81-0).

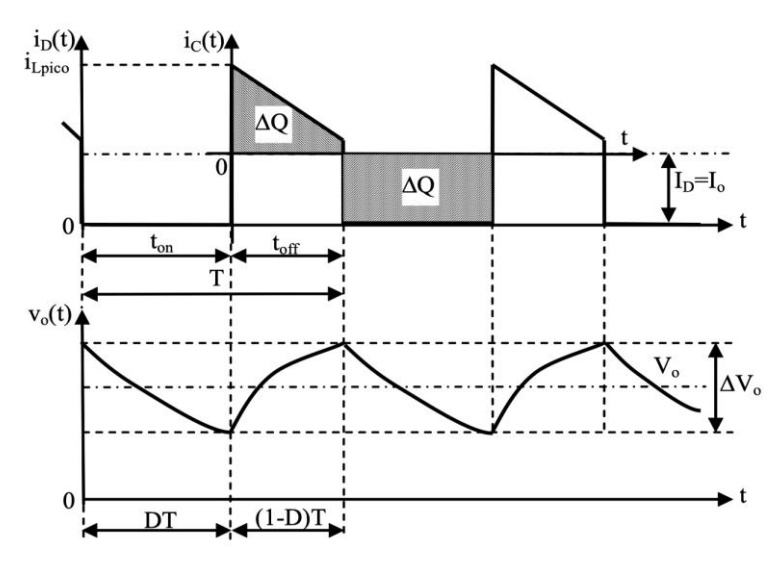

*Figura 101. Buck-Boost: rizado en la tensión de salida*

Trabajando el modo de conducción continua, el rizado de la tensión de salida se puede calcular considerando el área bajo la curva de la corriente del condensador. La componente alterna de la corriente del diodo,  $i_D(t)$ , circula por el condensador, y su valor medio, por la carga. Suponiendo una l<sub>out</sub> constante:

$$
\Delta V_C = \Delta V_{out} = \frac{\Delta Q}{C} = \frac{1}{C} \cdot \text{área sombreada}
$$

$$
\Delta V_{out} = \frac{\Delta Q}{C} = \frac{1}{C} \cdot I_{out} \cdot t_{on} = \frac{I_{out} DT}{C}
$$
 (127)

Sabiendo que  $I_{out} = V_{out}/R$ :

$$
\frac{\Delta V_{out}}{V_{out}} = \frac{DT}{RC} = \frac{D}{RCf} = \frac{DT}{\tau}
$$
(128)

Donde  $\tau = RC$  es la constante de tiempo [2], [13]. Se observa que el rizado del convertidor reductor-elevador coincide con el rizado del convertidor elevador.

# 3 Dimensionado de convertidores CC/CC sin aislamiento

# 3.1 Cálculos del convertidor reductor (buck)

# 3.1.1 Modo de conducción continua

Como ya se comentó con anterioridad, siempre es preferible que los convertidores trabajen en modo de conducción continua (MCC). Para que esto se cumpla es preciso hallar el valor límite de la bobina a partir del cual la conducción continua esté asegurada. Antes de comenzar se van a recordar las ecuaciones vistas a lo largo del apartado [2.3:](#page-56-0)

| Variación entre i <sub>Lmax</sub> e i <sub>Lmin</sub> |      |  |
|-------------------------------------------------------|------|--|
| $\Delta i_L = \frac{1}{L} (V_{in} - V_{out}) DT$      | (52) |  |
| $-\Delta i_L = -\frac{1}{L}V_{out}(1 - D)T$           | (54) |  |
| Ciclo de servicio en MCC                              |      |  |
| $D = \frac{V_{out}}{V_{in}}$                          | (55) |  |
| Intensidad media de la bobina en la frontera, lLF     |      |  |
| $I_{LF} = \frac{T}{2L} V_{out} (1 - D)$               |      |  |

*Tabla 10. Recordatorio de ecuaciones, buck*

Si I<sub>LF</sub> fuese igual a la mitad de  $\Delta i_L$ , significaría que el convertidor se encuentra en el límite entre MCC y MCD. Por lo que (129) ha de cumplirse para asegurar la permanencia en MCC.

$$
I_{LF} - \frac{1}{2}\Delta i_L \ge 0\tag{129}
$$

Para el reductor buck la intensidad media que atravesaba la bobina era coincidente con la intensidad media de salida, Iout, por tanto:

$$
I_{outF} - \frac{1}{2}\Delta i_L \ge 0
$$
\n(130)

Sustituyendo valores:

$$
\frac{V_{\text{out}}}{R} - \frac{1}{2L} (V_{in} - V_{out}) DT \ge 0
$$

$$
L \ge \frac{RDT}{2V_{out}}(V_{in} - V_{out})
$$

Sustituyendo con el ciclo de servicio:

$$
L \ge \frac{RT}{2}(1 - D) \tag{131}
$$

O lo que es lo mismo:

$$
L \ge \frac{R}{2f}(1 - D) \tag{132}
$$

En la expresión (132) el valor de L depende de la carga, pero si esta esta fuese variable, el valor crítico de L se puede hallar en función de V<sub>out</sub> y Vin constantes [1]. Sabiendo que R =  $V_{\text{out}}/I_{\text{out}}$ , tomando (55) y sustituyendo en (131) [1]:

$$
L \ge \frac{D(V_{in} - V_{out})}{I_{out} 2f}
$$
\n(133)

#### 3.1.2 Rizado de  $i<sub>L</sub>(t)$

El rizado de la intensidad de salida también se puede acotar con las dimensiones de la bobina.

#### $\triangleright$  V<sub>in</sub> constante

Tomando las ecuaciones (54) y (55):

$$
\Delta i_L = \frac{1}{Lf} V_{in} D(1 - D) \tag{134}
$$

Derivando (134) e igualando a 0 se halla que el máximo valor de  $\Delta i_L$ se alcanza cuando D=0.5, por tanto, sustituyendo el valor de D y despejando L de (133) [1]:

$$
L \ge \frac{V_{in}}{4f\Delta i_{L\,max}}\tag{135}
$$

# $\triangleright$  V<sub>out</sub> constante

Tomando las ecuación (54), derivándola e igualándola a 0 se halla que el máximo valor de  $\Delta i_L$ se alcanza cuando D es mínimo (0 en un caso ideal), por tanto, sustituyendo el valor de D y despejando L de (133) [1]:

$$
L \ge \frac{V_{out}(1 - D_{min})}{f \Delta i_{L \max}}
$$
 (136)

#### 3.1.3 Rizado de  $v_{\text{out}}(t)$

El rizado de la tensión de salida se puede limitar con el valor de la capacidad del condensador. Cuanto mayor sea su capacidad, menor será el rizado. Para hallarlo, es preciso tomar la ecuación (80) presente en el apartado [2.3.4](#page-68-0) y despejar la capacidad [1].

$$
C = \frac{V_{out}(1 - D)}{\Delta V_{out} 8Lf^2}
$$
\n(137)

# 3.2 Cálculos del convertidor elevador (boost)

#### 3.2.1 Modo de conducción continua

Con el convertidor elevador también se busca el modo de conducción continua (MCC). De nuevo, es necesario hallar el valor límite de la bobina a partir del cual la conducción continua esté asegurada. Antes de comenzar se van a recordar las ecuaciones vistas a lo largo del apartado [2.4:](#page-70-0)

| Variación entre iLmax e iLmín                         |      |  |
|-------------------------------------------------------|------|--|
| $\Delta i_L = \frac{1}{I} V_{in} DT$                  | (83) |  |
| $-\Delta i_L = \frac{1}{L}(V_{in} - V_{out})(1 - D)T$ | (85) |  |
| Ciclo de servicio en MCC                              |      |  |
| $V_{out}$<br>$\frac{-1}{1-D}$                         | 86'  |  |

*Tabla 11. Recordatorio de ecuaciones, boost*

La ecuación (129) ha de cumplirse para asegurar la permanencia en MCC.

$$
I_{LF} - \frac{1}{2}\Delta i_L \ge 0\tag{129}
$$

El valor de se obtiene de la expresión (83), pero para hallar una expresión de  $I_{LF}$  en función de  $V_{in}$ , es preciso plantear la conservación de la potencia:

$$
P_{in} = P_{out}
$$

$$
V_{in}I_{in} = V_{in}I_L = I_{out}V_{out} = \frac{V_{out}^2}{R}
$$

Tomando la expresión (86) y sustituyendo:

$$
I_L = \frac{V_{in}}{R(1 - D)^2}
$$
 (138)

Retomando la ecuación (138) y sustituyendo con (83) y (139):

$$
\frac{V_{in}}{R(1-D)^2} - \frac{1}{L}V_{in}DT \ge 0
$$
  

$$
L \ge \frac{RDT(1-D)^2}{2}
$$
 (139)

O lo que es lo mismo [1]:

$$
L \ge \frac{RD(1-D)^2}{2f} \tag{140}
$$

#### 3.2.2 Rizado de  $i<sub>L</sub>(t)$

El rizado de la intensidad de salida también se puede acotar con las dimensiones de la bobina.

### $\triangleright$  V<sub>in</sub> constante

Derivando (83) e igualando a 0 se halla que el máximo valor de  $\Delta i_L$ se alcanza D es mínimo (0 en un caso ideal), por tanto, sustituyendo el valor de D y despejando L (83) [1]:

$$
L \ge \frac{V_{in} D_{min}}{f \Delta i_{Lmax}} \tag{141}
$$

# ➢ Vout constante

Tomando las ecuaciones (85) y (86):

$$
\Delta i_L = \frac{1}{Lf} V_{out} D(1 - D) \tag{142}
$$

Derivando (134) e igualando a 0 se halla que el máximo valor de  $\Delta i_L$ se alcanza cuando D=0.5, por tanto, sustituyendo el valor de D y despejando L de (133) [1]:

$$
L \ge \frac{V_{out}}{4f\Delta i_{Lmax}}\tag{143}
$$

#### 3.2.3 Rizado de  $v_{\text{out}}(t)$

El rizado de la tensión de salida se puede limitar con el valor de la capacidad del condensador. Cuanto mayor sea su capacidad, menor será el rizado. Para hallarlo, es preciso tomar la ecuación (101) presente en el apartado [2.4.5](#page-81-0) y despejar la capacidad.

$$
C = \frac{V_{out}D}{\Delta V_{out}Rf}
$$
 (144)

Cuanto más aumente D, mayor será el rizado de V<sub>out</sub>, por lo que la capacidad tendrá que calcularse con el máximo valor posible de D [1].

# 3.3 Cálculos del convertidor reductor-elevador (buckboost)

### 3.3.1 Modo de conducción continua

Antes de comenzar se van a recordar las ecuaciones vistas a lo largo del apartado [2.5:](#page-82-0)

| Variación entre iLmax e iLmín               |       |  |
|---------------------------------------------|-------|--|
| $\Delta i_L = \frac{1}{L} V_{in} DT$        | (103) |  |
| $-\Delta i_L = -\frac{1}{L}V_{out}(1 - D)T$ | (104) |  |
| Ciclo de servicio en MCC                    |       |  |
| $\frac{V_{out}}{V_{in}} = \frac{D}{1 - D}$  | (106) |  |
| Relación entre las intensidades             |       |  |
| $I_{out} = I_L - I_{in}$                    | 110   |  |

*Tabla 12. Recordatorio de ecuaciones, buck-boost*

Al igual que con los convertidores buck y boost, la ecuación (129) ha de cumplirse para asegurar la permanencia en MCC.

$$
I_{LF} - \frac{1}{2}\Delta i_L \ge 0\tag{129}
$$

Primeramente, se plantea la conservación de potencia:

$$
P_{in} = P_{out}
$$

$$
V_{in}I_{in} = V_{in}I_L = I_{out}V_{out} = \frac{V_{out}^2}{R}
$$

Tomando las expresiones (106) y (110) y sustituyendo:

$$
I_L = \frac{V_{out}}{R(1 - D)}\tag{145}
$$

Retomando la ecuación (129) y sustituyendo con (103) y (145):

$$
\frac{DV_{in}}{R(1-D)^2} - \frac{1}{2L}V_{in}DT \ge 0
$$
  

$$
L \ge \frac{RT(1-D)^2}{2}
$$
 (140)

O lo que es lo mismo [1]:

$$
L \ge \frac{R(1-D)^2}{2f} \tag{141}
$$

#### 3.3.2 Rizado de  $i<sub>L</sub>(t)$

El rizado de la intensidad de salida también se puede acotar con las dimensiones de la bobina.

#### $\triangleright$  V<sub>in</sub> constante

Derivando (103) e igualando a 0 se halla que el máximo valor de  $\Delta i_L$ se alcanza cuando D es mínimo (0 en un caso ideal), por tanto, sustituyendo el valor de D y despejando [1]:

$$
L \ge \frac{V_{in} D_{min}}{f \Delta i_{Lmax}} \tag{142}
$$

#### $\triangleright$  V<sub>out</sub> constante

Derivando (104) e igualando a 0 se halla que el máximo valor de  $\Delta i_L$ se alcanza cuando D es mínimo (0 en un caso ideal), por tanto, sustituyendo el valor de D y despejando L [1]:

$$
L \ge \frac{V_{out}(1 - D_{min})}{f \Delta i_{Lmax}} \tag{143}
$$

#### 3.3.3 Rizado de  $V_{\text{out}}(t)$

El rizado de la tensión de salida se puede limitar con el valor de la capacidad del condensador. Cuanto mayor sea su capacidad, menor será el rizado. Para hallarlo, es preciso tomar la ecuación (101) presente en el apartado [2.5.5](#page-90-0) y despejar la capacidad.

$$
C = \frac{V_{out}D}{\Delta V_{out}Rf}
$$
 (145)

Cuanto más aumente D, mayor será el rizado de V<sub>out</sub>, por lo que la capacidad tendrá que calcularse con el máximo valor posible de D [1].

# 3.4 Programa para la resolución de circuitos

El programa ha sido desarrollado mediante Excel. Nada más abrir la aplicación, aparecerá la advertencia de la figura 102 justo debajo de la barra de herramientas. Se ha de pulsar "Habilitar contenido" para que funcione correctamente, ya que en la hoja de Excel se utilizan macros.

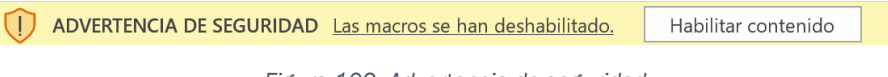

*Figura 102. Advertencia de seguridad*

Lo primero que se va a visualizar es el menú de la figura 103, desde el cual se podrá escoger el modelo del convertidor al que se quiere acceder: buck, boost o buck-boost.

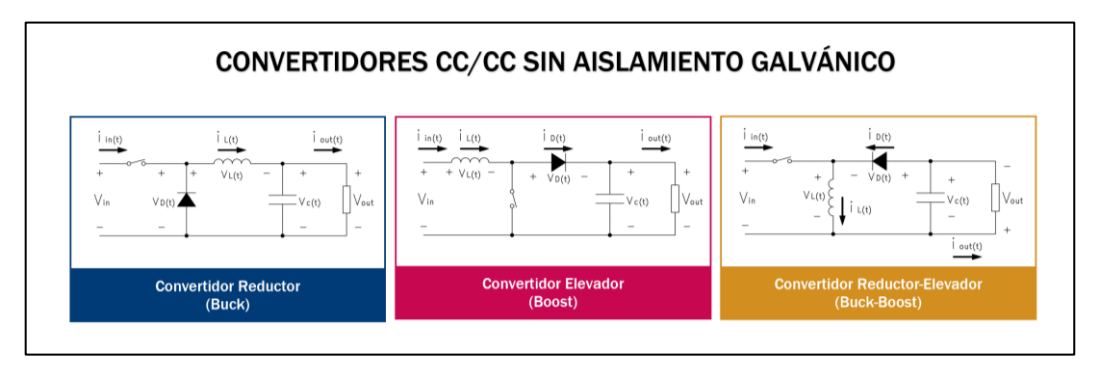

*Figura 103. Menú principal del programa*

Los tres convertidores tienen exactamente la misma estructura, solamente cambian las fórmulas internas para llevar a cabo los distintos cálculos. Para mostrar la estructura de las hojas, se va a escoger el convertidor

reductor como ejemplo. Al seleccionarlo, se visualizarán las opciones de la figura 104.

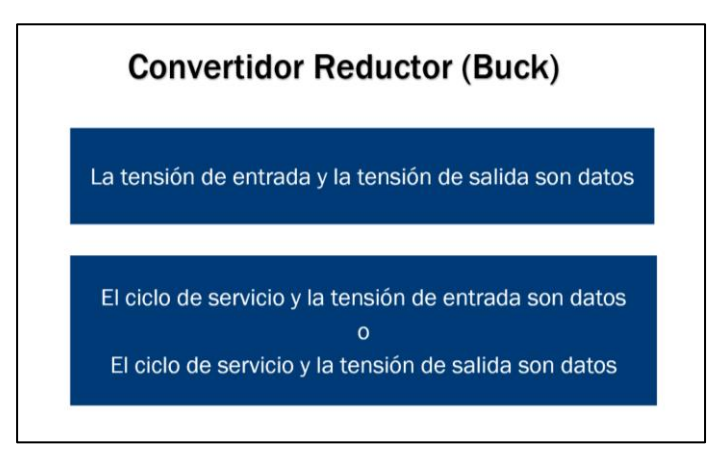

*Figura 104. Opciones buck*

- Opción 1: se pedirán Vin y Vout como datos del problema.
- Opción 2: se pedirá el ciclo de servicio y una tensión a elegir,  $V_{in}$  o  $V_{out}$ .

Seleccionando cualquiera de las opciones (su aspecto es muy similar) se apreciarán tres zonas en la hoja: Datos, Hipótesis: MCC y Resultados.

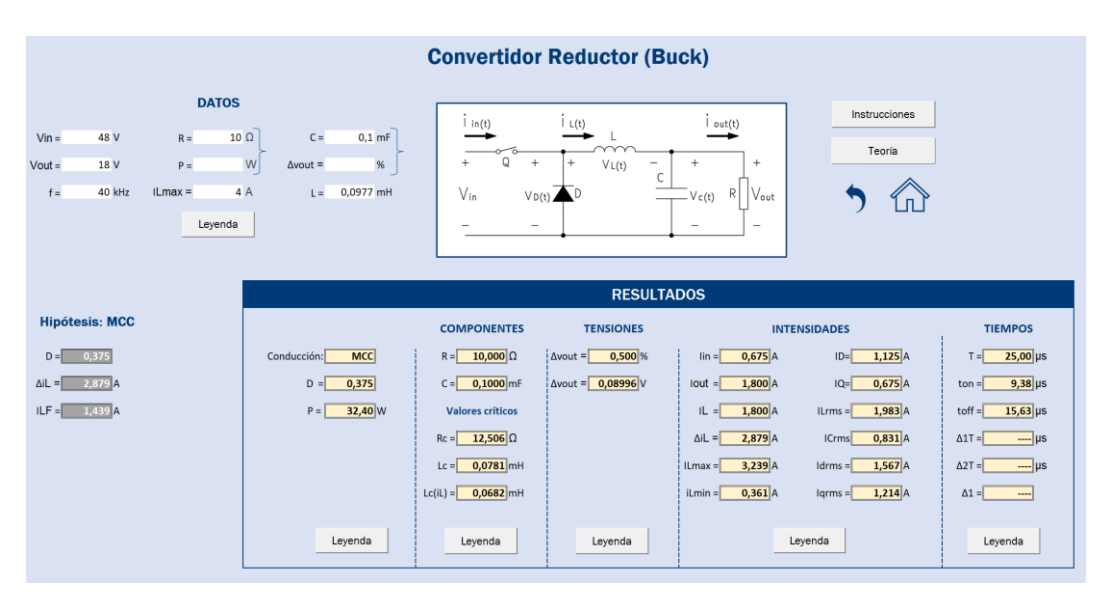

*Figura 105. Opción 1 del convertidor buck*

# 3.4.1 Datos

En este apartado se han de introducir los datos necesarios para que los resultados puedan mostrarse. Estos variarán en función de la opción seleccionada (figuras 106 y 107). Las llaves que abarcan dos celdas indican que solamente se ha introducir un dato en una de las celdas y dejar la restante en blanco, esto es simplemente para evitar errores.

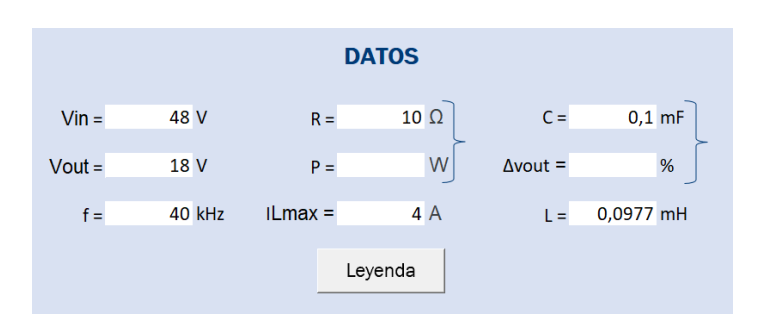

*Figura 106. Datos buck (opción 1)*

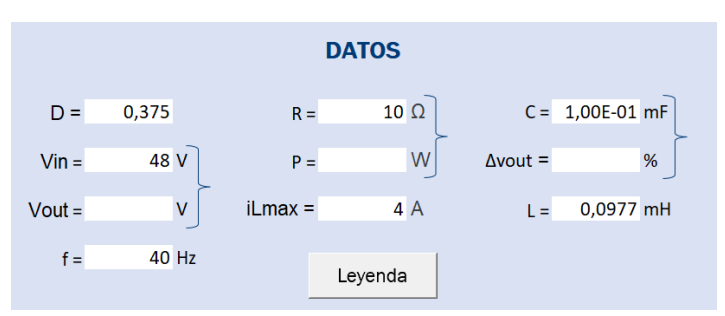

*Figura 107. Datos buck (opción 2)*

Si por ejemplo se introdujesen los siguientes datos:

$$
V_{out} = 20V
$$

$$
R = 10\Omega
$$

$$
P = 40W
$$

No habría ningún problema ya que

$$
P = \frac{V_{out}^2}{R} = \frac{20^2}{10} = 40
$$

Pero si por el contrario los números no coincidieran, es decir, si  $P \neq \frac{V_{out}^2}{R}$  $\frac{out}{R}$ , los resultados no serían correctos.

Todos los datos indicados son imprescindibles para obtener la totalidad de los resultados, pero hay dos de ellos que se pueden omitir, pues solo involucran a dos resultados en concreto:

- C o  $\Delta V_{\text{out}}$ : la inserción de C solamente afectará a  $\Delta V_{\text{out}}$  y viceversa.
- $\bullet$  I<sub>Lmax</sub>: su inserción solamente afectará a la obtención de L<sub>c(iL)</sub>.

Si se esos datos no se introdujesen, el resto de los resultados no mencionados no se verían afectados.

Por último, relativo a los datos, falta comentar un inconveniente en la opción 2 del buck-boost. Si el convertidor trabaja en MCD, es necesario introducir como dato la resistencia de la carga, R, en vez de la potencia, P. Esto es debido a la ecuación (126) de la que se despejan los valores de V<sub>in</sub> y V<sub>out</sub> en MCD:

$$
D = \frac{V_{out}}{V_{in}} \sqrt{\frac{I_{out}}{I_{outF} \max}} = \sqrt{\frac{V_{out} I_{out} 2L}{V_{in}^2 T}}
$$
(126)

Como I<sub>out</sub> depende de V<sub>out</sub>, se sustituye I<sub>out</sub> = V<sub>out</sub> / R. Cuando se despeja V<sub>out</sub>:

$$
V_{out} = \sqrt{\frac{DV_{in}^2RT}{2L}}
$$

Vout depende de R y viceversa. No se puede sustituir la R por ninguna otra expresión que involucre a P sin que afecte a V<sub>out</sub>. Se advierte de esto en la hoja de Excel mediante el botón "nota" al lado de los datos.

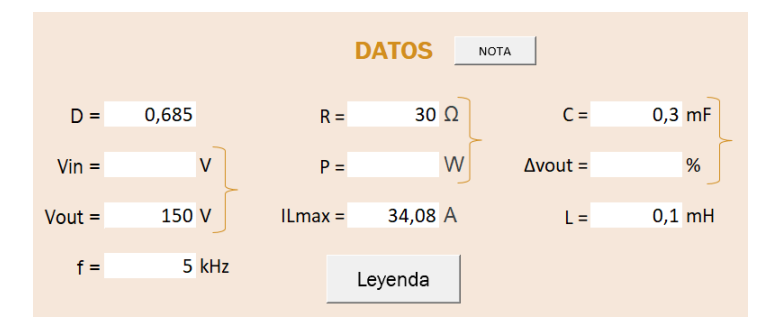

*Figura 108. Datos buck-boost (opción 2)*

#### 3.4.2 Hipótesis: MCC

Este apartado se utiliza para mostrar los resultados intermedios que se requieren para los calcular los resultados finales, podrán ser coincidentes con estos o no dependiendo del modo de conducción que resulte. Se planteará la hipótesis de que el convertidor trabaja en modo de conducción continua.

En la opción 1 es preciso calcular D en MCC y después  $\Delta i_L$  y l<sub>LF</sub>. Si I<sub>L</sub> > 1  $\frac{1}{2}\Delta i_L$ , la hipótesis será correcta y el convertidor trabajará en MCC, por lo que  $\Delta i_L$ y D serán coincidentes con los resultados finales. De lo contrario, el convertidor trabajará en MCD y los valores de Δi<sup>L</sup> y D serán diferentes.

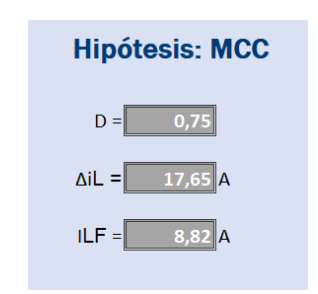

*Figura 109. Hipótesis Buck (opción 1)*

En la opción 2 el planteamiento es similar. Como para calcular Δi<sub>L</sub> es preciso tener los valores de V<sub>in</sub> y V<sub>out</sub>, con el dato D y una de las tensiones se halla la tensión restante suponiendo MCC, después se calculan Δiι y lι. Si I<sub>L</sub> > 1  $\frac{1}{2}\Delta i_L$ , la hipótesis será correcta, por lo que  $\Delta i_L$ , l<sub>L</sub> y la tensión que no se haya introducido como dato serán coincidentes con los resultados finales. De lo contrario, el convertidor trabajará en MCD y los valores de la hipótesis no coincidirán.

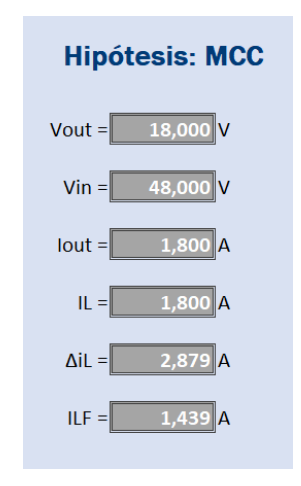

*Figura 110. Hipótesis buck (opción 2)*

#### 3.4.3 Resultados

Los resultados son mostrados en un recuadro. El primer dato que se lee es el modo de conducción, seguido por el ciclo de servicio (en la opción 1), la potencia total y la frecuencia. El resto de los resultados están divididos en cuatro secciones:

• Componentes: Primeramente, se muestran los valores de la resistencia y del condensador. El valor del condensador solamente se mostrará si el convertidor trabaja en MCC. Después se muestran los valores críticos. El primero, Rc, es el valor de la resistencia crítica, mientras  $R < R_c$ , el convertidor trabajará en MCC. El siguiente, L<sub>c</sub>, indica el valor mínimo de la bobina para que exista conducción continua. El último,  $L_{c(iL)}$ , indica el

valor mínimo de la bobina para que se cumpla en MCC la restricción impuesta de  $I<sub>Lmax</sub>$ .

- Tensiones: Si el convertidor trabaja en MCC, se mostrará el rizado de la tensión de salida,  $Δv_{out}$ , tanto en porcentaje respecto a  $V_{out}$  como en voltios. Además, en la opción 2 también estarán los valores de V<sub>in</sub> y V<sub>out</sub>.
- Intensidades: Aquí se muestra la tensión media de entrada, la tensión media de salida, la tensión media de la bobina, el rizado de la tensión de la bobina, las intensidades máxima y mínima de la bobina, la intensidad media del polo de potencia y la intensidad media del diodo. Además, también se calculan las tensiones eficaces de la bobina, del condensador, del polo de potencia y del diodo.
- Tiempos: Primero se muestra el periodo, después el tiempo durante el cual el interruptor permanece cerrado. Los siguientes valores dependerán del modo de conducción. Si el convertidor trabaja en MCC, se mostrará t<sub>off</sub>, el tiempo que permanece abierto el interruptor. Si por el contrario el convertidor trabaja en MCD, se mostrarán  $\Delta_1 T$ , tiempo correspondiente al interruptor cerrado y a la bobina descargándose, y Δ2T, correspondiente al interruptor cerrado y a la bobina descargada. Finalmente se muestra  $\Delta_1$ , parámetro relacionado con los tiempos.

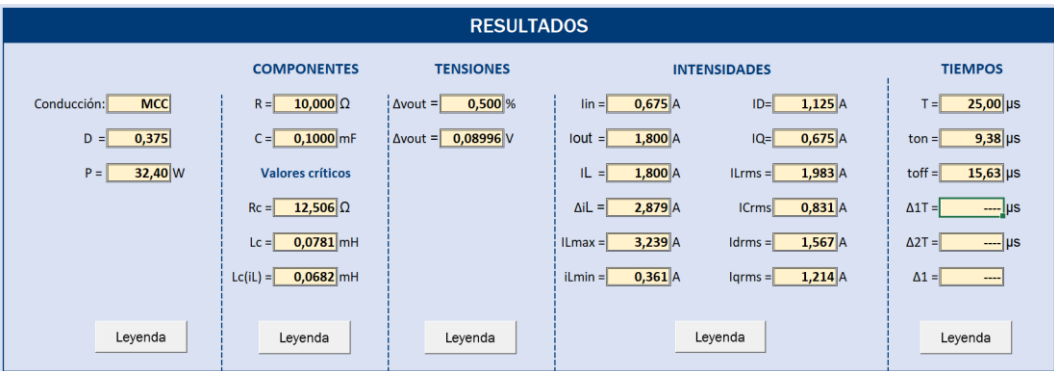

*Figura 111. Resultados buck (opción 1)*

#### 3.4.4 Otras funciones

En la parte derecha de la pantalla se aprecian cuatro opciones: instrucciones, teoría, una flecha y un símbolo de una casa. La flecha se utiliza para volver a la pantalla anterior y la casa, para volver al menú principal. Además, en diferentes puntos de la hoja se muestran botones con la palabra "Leyenda".

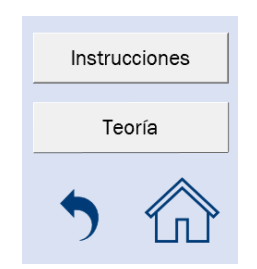

*Figura 112. Otras funciones de convertidorl buck*

Para configurar las instrucciones y las leyendas ha sido preciso utilizar Visual Basic, un lenguaje de programación desarrollado por Microsoft. Para acceder a esta aplicación es necesario habilitar la pestaña de programador (Archivo > Opciones > Personalizar cinta de opciones > Pestañas principales opciones > ✓ Programador). Una vez hecho esto, en la pestaña programador de la barra de herramientas se selecciona Visual Basic.

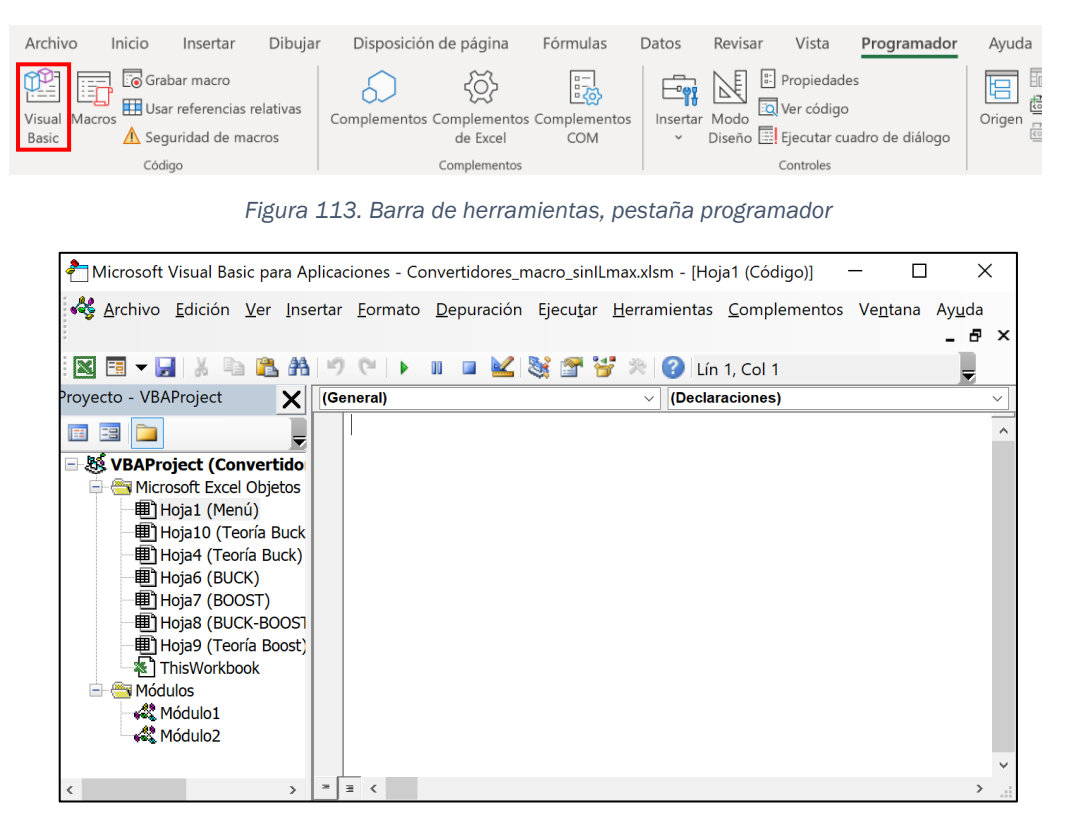

*Figura 114. Microsoft Visual Basic*

# ➢ Instrucciones

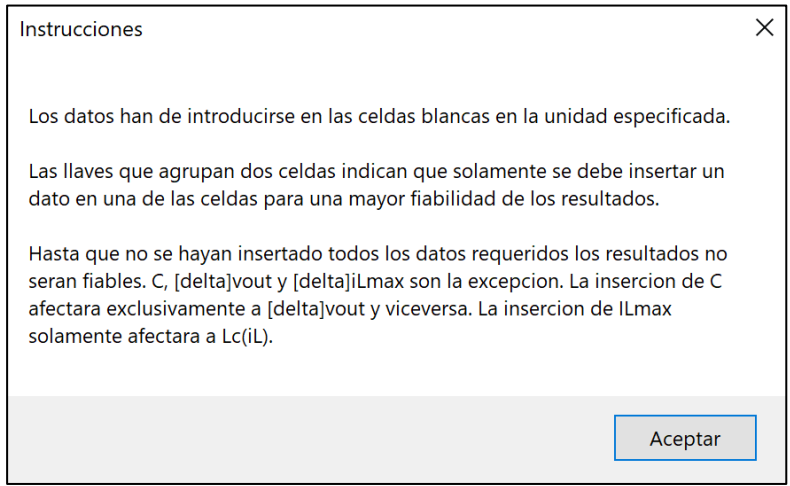

*Figura 115. Instrucciones*

Pulsando en el botón "instrucciones" aparecerá el cuadro de la figura 115. Para programarlo, se ha creado un módulo desde Visual Basic (click derecho en la carpeta "Módulos" > Insertar > Módulo). Dentro del módulo se ha declarado un procedimiento público "public sub", que sería accesible por todos los módulos VBA de un proyecto. Dentro del procedimiento únicamente se ha empleado la función "MsgBox", cuya acción es sacar un mensaje por pantalla mediante un cuadro de diálogo. Su estructura es la siguiente:

**MsgBox**(prompt,[buttons,] [title,][helpfile,context])

• Prompt: Obligatorio. Texto que se desea sacar en el cuadro de diálogo. Su longitud máxima es de 1024 caracteres, para realizar un salto de línea basta con poner "& vbnewline &" entre las líneas contiguas. Por ejemplo:

MsgBox "Esto es una prueba" & vbnewline & "Este renglón ira debajo" & vbnewline & "Este también" …

- Buttons: Obligatorio. Especifica el número y tipo de botones a mostrar.
- Titile: Opcional. Título que aparecerá en el cuadro de diálogo.
- Helpfile: Opcional. Si el cuadro de diálogo ofrece ayuda, esta cadena identifica el archivo que se ha de utilizar en caso de que se elija la opción.

Context: Opcional, pero obligatorio si se ha utilizado "Helpfile". Según la web de Microsoft: "Expresión numérica que es el número de contexto de Ayuda asignado al tema correspondiente de la Ayuda por el autor de la misma" [18].

Por lo tanto, la apariencia del módulo correspondiente a las instrucciones es la mostrada en la figura 116.

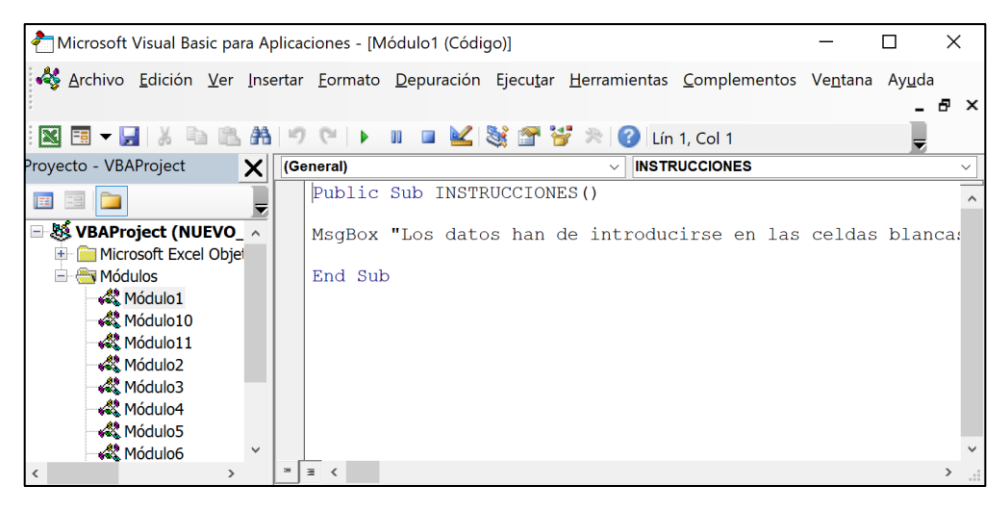

*Figura 116. Módulo del cuadro de diálogo "Instrucciones"*

Tras realizar el módulo, desde la pestaña programador se inserta un pulsador (programador > controles > insertar > controles de formulario > Botón). Una vez insertado, haciendo click derecho sobre él y seleccionando "Asignar macro" aparecerá el cuadro de diálogo de la figura 117. A continuación, se selecciona el módulo que se desee, en este caso "INSTRUCCIONES", y el botón estará listo para usarse.

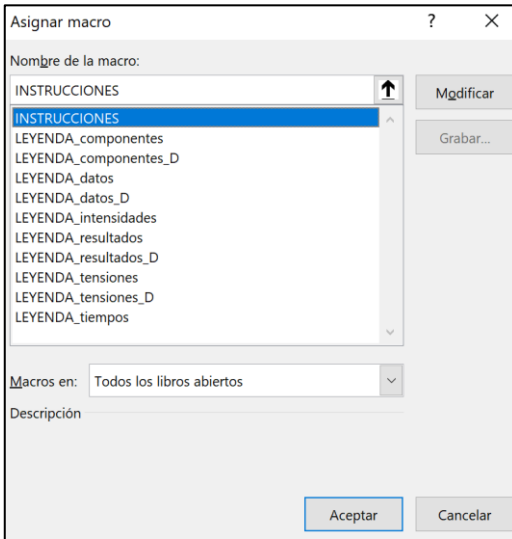

*Figura 117. Asignar macro*

# ➢ Leyenda

Pulsando, por ejemplo, en el botón "Leyenda" de los datos, aparecerá el cuadro de la figura 118. Para programar cada uno de ellos, se han seguido los mismos pasos vistos en el apartado anterior.

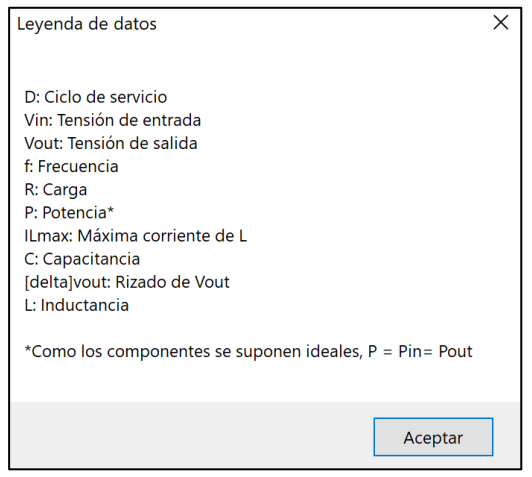

*Figura 118. Leyenda de datos (opción 2)*

# ➢ Teoría

Finalmente, la opción "Teoría". Pulsando este botón, aparece una hoja donde se muestran unas nociones de teoría básicas dependiendo del tipo de convertidor. Hay tres recuadros correspondientes con el modo de conducción continua, la frontera entre MCC y MCD y el modo de conducción discontinua. Cada recuadro muestra una gráfica y las ecuaciones más importantes de cada modo. Pulsando el icono de la flecha curvada se vuelve a la pantalla anterior.

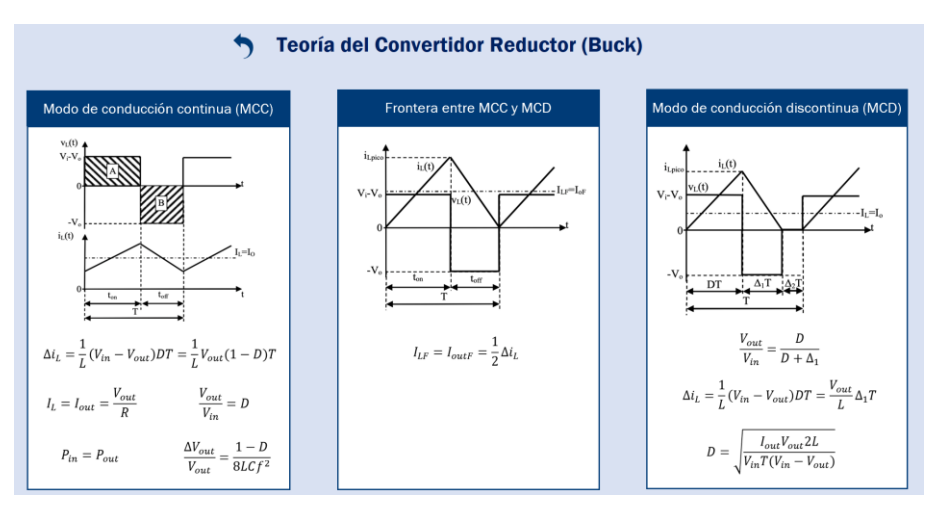

*Figura 119. Teoría del convertidor buck*
## **CONCLUSIONES**

Los objetivos propuestos en la introducción se han cumplido a lo largo del trabajo. Se ha realizado un análisis físico y matemático de los convertidores CC/CC sin aislamiento galvánico, desde el más pequeño de sus componentes, hasta la totalidad de cada convertidor, sin pasar por alto las posibles perturbaciones como los elementos parásitos o las EMI. Además, se han dado las claves para el dimensionamiento de cada tipo de convertidor, desarrollándose con éxito una aplicación en Excel.

Esta aplicación ha sido pensada tanto para fines académicos como para apoyo en la comprobación de cálculos para dimensionados. El hecho de haberla desarrollado en un programa tan popular como Excel le aporta comodidad y facilidad a la hora de usarla. Para futuras líneas de investigación se propone una mejora en la aplicación, pudiéndose introducir en ella más combinaciones de datos de las que actualmente se pueden introducir y con la posibilidad de omitir las llaves que agrupan las celdas para una menor confusión del usuario.

## **BIBLIOGRAFÍA**

- [1] J. M. González de la Fuente, "TEMA 2: Convertidores CC/CC." Departamento de Tecnología Electrónica, Escuela de Ingenierías Industriales, Universidad de Valladolid, 2015.
- [2] F. Martínez Rodrigo, L. C. Herrero de Lucas, and S. de Pablo Gómez, "Convertidores Continua-Continua," Secretariado de publicaciones. Universidad de Valladolid., 2008.
- [3] D. W. Hart, *Electrónica de Potencia*. Madrid: Prentice-Hall, 2001.
- [4] M. H. Rashid, *Electrónica de potencia. Circuitos, dispositivos y aplicaciones.* Naucalpan de Juárez: Pretince Hall Hispanoamericana, 1993.
- [5] J. M. Atencia, "Reguladores de tensión 78xx y 79xx," *Artefactos*. http://artefactos.leame.com/reguladores-de-tension-78xx-y-79xx/ (accessed Jul. 22, 2021).
- [6] Isaac, "LM317: todo sobre el regulador de tensión lineal ajustable," *hwlibre*, 2019. https://www.hwlibre.com/lm317/ (accessed Jul. 22, 2021).
- [7] T. L. Floyd, *Principios de Circuitos Eléctricos*, 8.<sup>a</sup> ed. Naucalpan de Juárez: Pearson Educación, 2007.
- [8] J. Salazar Gómez, *Fundamentos de circuitos*. Bogotá: Ediciones Uniandes, 2008.
- [9] M. Tooley, *Electronic Circuits. Fundamentals and applications.* Great Britain: Elsevier, 2006.
- [10] S. Keeping, "Ventajas de los convertidores CC-CC aislados," *Digikey*, 2020. https://www.digikey.es/es/articles/use-isolated-dc-dcconverters-with-embedded-transformers-to-ease-assembly (accessed Sep. 06, 2020).
- [11] Colaboradores de Wikipedia, "Ground loop (electricity)," *Wikipedia*. https://en.wikipedia.org/wiki/Ground\_loop\_(electricity)#In\_circuit\_desi gn (accessed Sep. 06, 2021).
- [12] S. Roberts, "DC / DC Book of Knowledge," Austria: RECOM, 2014, pp. 36–43.
- [13] N. Mohan, T. M. Undeland, and W. P. Robbins, *Power electronics. Converters, Applications and Design.* Hoboken: John Wiley & Sons, 1995.
- [14] F. Martínez Rodrigo and L. C. Herrero de Lucas, "Semiconductores de

potencia." Departamento de Tecnología Electrónica, Escuela de Ingenierías Industriales, Universidad de Valladolid, 2020.

- [15] S. Martínez García and J. A. Gualda Gil, *Electrónica de potencia : componentes, topologías y equipos*. Madrid: Thompson, 2006.
- [16] F. Martínez Rodrigo and L. C. Herrero de Lucas, "Tema 3. Convertidores CC/CC." Departamento de Tecnología Electrónica, Escuela de Ingenierías Industriales, Universidad de Valladolid, 2020.
- [17] S. P. Singh, "Output Ripple Voltage for Buck Switching Regulator," no. October, pp. 1–16, 2014, [Online]. Available: http://www.ti.com/lit/an/slva630/slva630.pdf.
- [18] Microsoft, "Función MsgBox (Visual Basic para Aplicaciones)," *18/01/2021*. https://docs.microsoft.com/eses/office/vba/language/reference/user-interface-help/msgbox-function (accessed Jan. 17, 2022).